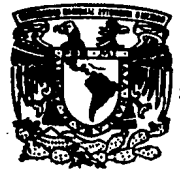

# UNIVERSIDAD NACIONAL AUTONOMA<br>DE MEXICO<br>EACULTAD DE INGENIERIA DE MEXIOO

36 *2e..j* 

1993

### COMPILADOR PARA SISTEMAS DIGITALES

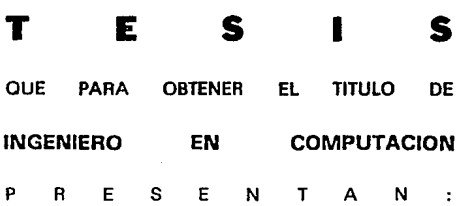

MARIA DEL ROSARIO GONZALEZ AGUIRRE OMAR ARTURO MARTINEZ HERNANDEZ DIRECTOR DE TESIS: ING. MARTIN PEREZ MONDRAGON

MEXICO, D. F.

TFSIS CON FALLA DE OR!QEN

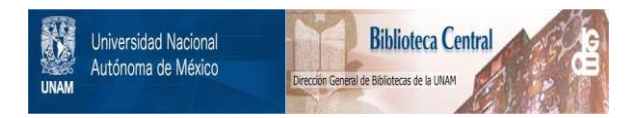

## **UNAM – Dirección General de Bibliotecas Tesis Digitales Restricciones de uso**

## **DERECHOS RESERVADOS © PROHIBIDA SU REPRODUCCIÓN TOTAL O PARCIAL**

Todo el material contenido en esta tesis está protegido por la Ley Federal del Derecho de Autor (LFDA) de los Estados Unidos Mexicanos (México).

El uso de imágenes, fragmentos de videos, y demás material que sea objeto de protección de los derechos de autor, será exclusivamente para fines educativos e informativos y deberá citar la fuente donde la obtuvo mencionando el autor o autores. Cualquier uso distinto como el lucro, reproducción, edición o modificación, será perseguido y sancionado por el respectivo titular de los Derechos de Autor.

**COMPILADORPARASISTEMASDIGITAU.S** 

.¡.

### INDICE

#### INTRODUCCION /ID

## CAPITULO I MODELADO Y LENGUAJES DE DESCRIPCION DE HARDWARE<br>
I.1 Especificación de Modelado /1

- I. 1 Especificación de Modelado<br>I. 2 Niveles de Diseño (8
	- -
		- Nivel de Sistema *19*<br>• Nivel de Arquitecura de Hardware y Nivel de Transferencia de Registro *(*RT)<br>**18 Arquitecura de Hardware y Nivel de Transferencia de Registro** *(***RT)**
		- $\bullet$  Nivel Gate /4
		- **•** Nivel de Switch /4<br>• Nivel Circuit /5
		- Nivel Circuit
- 1.3 LenguajesdeDescripcióndeHardware /5
	- 1.3.1 Características de Lenguajes de Descripción de Hardware (5
	- I.3.2 Clasificación de Lenguajes de Descripción de Hardware<br>I.3.3 Criterios de Descripción /8
	- 1.3.3 CriteriosdeDescripción /8 **Niveles de Abstracción /9** 
		-
		- DimensióndelaNotación /10
		- Medio Fuente de un Lenguaje /14
		- Arca de Aplicación y Alcance de el Lenguaje /14
- CAPITULO II DISEÑO CONCEPTUAL
	- II.1 Diseño Conceptual /17
		- Caracteristicas Generales /17
		- **e** Proceso del Diseño Conceptual /18<br>**•** Proceso de Diseño Top Down /19
		- Proceso de Disefto Top Down /19
		- RefinamientoenelNivelLógicodeDiseftoConceptual /20
		- RefinamientoFlsicodeunDiseftoConceptual /21
		- VerificaciónFuncionaldelDisefto /22
	- 11.2 Lenguajes de Transferencia de Registros /23
		- **o** Caracteristicas Generales /23

11.3 Estructura de Lenguajes de Transferencia de Registros /25

## CAPITULOIII COMPILADORPARACIRCUITOSINTEGRADOS<br>UILL Triductores /34

- 
- III.1 Traductores /34<br>III.2 Rutinas Semánticas /35
- m.3 EstructuradeunCompilador /86.

#### **COMPILADORPARASISTEMASDIGITALES**

- 
- Tabla de Simbolos /41<br>• Reporte y Detección de Errores /41

Ill.4 CompiladorparaSistemasDigitales /42

- Arquitectura Global del Sistema /42
- 
- Edición del Modelo /43<br>• Verificación y Codificación /45
- Herramientas para la Escritura del Compilador /47

#### CAPITULO IVIMPLEMENTACION

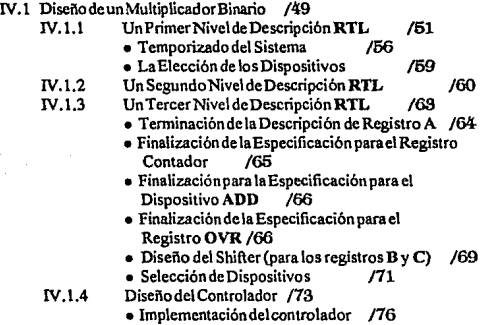

### CONCLUSIONES /81

### APENDICE A DESCRIPCION DEL LENGUAJE DE DISEÑO DIGITAL /83 APENDJCE B OPCIONES DE COMPILACION /96 APENDICE C CODIGO FUENTE /104

#### BIBLIOGRAFIA /143

-II-

### INTRODUCCION

La tecnología VLSI *(Very Large Sea/e lntegration)* ha vencido la extensión que pueden ocupar cientos de miles o aun nüllones de transistores integrados en un sólocirruito integrado de silicio, siendo esto, hoy en día la clave para el diseño eficiente de sistemas electrónicos. Por consiguiente, los problemas de manufacturadecircuitosintegradosydiseílodesistemashaninerementandoconvenientementesucomplejidad' y como consecuencia una amplia variedad de tópicos en el Diseño Asistido por Computadora<sup>m</sup> (C4D) han emergido. Este es un periodo donde nadie puede ser un especialista en todos los tópicos en CAD orientadosa VI.SI.

Eldiseñodeuncircuitointcgradocomoeldeunsistemapuedeserespecilicandodiferentesnivelesde espacio jerárquico, desde una representación de alto nivel hasta una de bajo nivel de geometría. En las estrategiasdediseílotradicional el diseiladorespecifica la función de cada circuito integrado en un nivel más alto. Siguiendo una serie de refinamientos sucesivos el diseño es preparado para transformarlo en un formato de bajo nivel. Si los pasos de transformación sucesiva son realizados amano, el procedimiento dediseflo es tedioso, propenso a error y requiere demasiado tiempo. Los "Compiladores para Sistemas Digitales" seránenelfuturocapacesdeautomatizarelprocesodediseílo, detalmodoqueelcostoytiempodisminuirán dramáticamente. En su última forma los Compiladores para SistemasDigitales aceptarán un funcionamiento especffico y generarán la representación geométrica de la organización de un circuito integrado de alto desarrollo. Estas herramientas permiten el más alto grado de automatización en el proceso de diseño.

Uno delos primeros acercamientos al área delos Compiladores para SistemasDigitalesesel "Bristle Block System" *(Sistema de Bloque Encrespado),* este se originó bassndose en el trabajo de tesis de doctorado deelDr. *Johannsenen Ca/te ch.* Johannsen introduce un concepto de bloque donde las celdas son tratadas enuna primera fase como cajas negras de estructura jerárquica y donde sólo el tamaño y posición de las conexiones extemas(pines) son conocidas. Una arquitectura es seleccionada y el usuario tiene que describirsu sistema en términos de los componentes de dicha arquitectura.

Un enfoque más poderoso lo encontramos en el sistema MACPITTS, que es una herramienta de generación de "layout" desarrollada por Siskind, Southard y Crouch en "MIT Lincoln Laboratory". MACPITfS ysu sucesor MET ASYN emplean un lenguaje de diseño funeionalen baseaLISP,el cual es interpretado.por un programa LISP. El sistema consiste de diversas herramientas de generación de componentes yes capaz de generar el layout en una arquitectura destino flexible relativa auna plataforma.

ARSENIC, es un sistema experimental, que se estudia en la Universidad de Dlinois, basado en un método de jerarqula recursiva para deñvar la organización completa del sistema mediante refinadas decisiones. *P. ej.*, la falta de información en un sistema más abajo del nivel de bloque y - sí esta no está especificada en el nivel siguiente bacia abajo - el mecanismo de referencias descenderá en la estructura deárbolhastaquelainformaciónderlvadaseaencontrada.Lasdecisionesentrerefinamientoaltemativoson tomadas por medio de una estrategia de "look-abead•.

#### COMPILADOR PARA SISTEMAS DIGITALES

Tax Carl Commercial

-IV-

۰,

El primer Compiladorpara Sistemas Digitales ha sido desarrollado por Denyer, RenshawyBergman en la Universidad de Edinburgh<sup>tu</sup>, es una herramienta restringida al campo de las arquitecturas 'bit-serial' en el procesamiento digital de señales. El lenguajedeentradaconsiste de un conjunto fijo de operadores y procedimientosorganizadosenunaplantilla.

En la actualidad se encuentran en la fase de desarrollo algunos de estos sistemas que han cambiado de investigación de laboratoñosen aplicaciones comerciales. No obstante la aceptación de la industria es aun baja.

En la presente trabajo de investigación el Capitulo 1 versa sobre la definición de los conceptos generales para modelado de Sistemas Digitales, e introduce el concepto de Lenguajes de Descripción de Hardware.

El Capitulo 11 tratará del proceso de Diseño Conceptual orientado al Diseño de Sistemas Digitales con Lenguajes de Transferencia de Registro (RT), mostrando un panorama general de características.

Dentro del Capitulo 111 se presenta una introducción a la Teoría de Compiladores para Lenguajes de Programación de nito nivel, siendo este el punto de referencia que permite establecer el concepto de Compilador para Sistemas Digitales e introducir un esquema de construcción.

El Capítulo IV muestra la implementación de esta herramienta a travésdeunejemplo de diseño. Este capitulo también incluye la gramática del Lenguaje RTyel código fuente del compiladorimplementado.

 $\mathcal{L}_{\text{max}}$  and  $\mathcal{L}_{\text{max}}$  . The contract of the second contract of  $\mathcal{L}_{\text{max}}$ 

المعاملة والمحافظ والمراجع والمتعارف والمتعارف والمتعارفين r an Christian ann an Aonaich an Air Chail An Aonaich an Air Cabha and the Marine of the College of the property of the state of the collection of the set n mar o street en en effective restaurante de la régulier de la production de formation de la produc the first security of the state of the second control of the second section and contact a composition to consider a complete structure of the above specific to be a finally contacted with les كمام معاملات والتي والمتوقف والمتواطن والمتواطن والمتواطن والمتواطن والمتواطن

and the process of the secret of the secret of the secret of the secret of the secret of the secret of the secret of the secret of the secret of the secret of the secret of the secret of the secret of the secret of the sec

the contract of the property with

Space County of the To considerations

### La Ciencia es la Estética

de la Inteligencia"

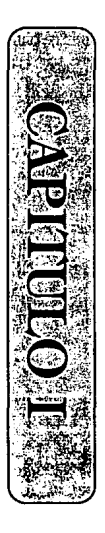

## MODELADO Y LENGUAJES DE DESCRIPCION DE HARDWARE

 $\mathbf E$ l objetivo principal de este trabajo es proporcionar una herramienta que permita diseñar sistemas digitales como una disciplina sistemática basada en ciertos conceptos fundamentales. La tarea de dicha herramienta, a la cual hemos intitulado Compilador para Sistemas Digitales, es recolectar toda la información referente al sistema y ejecutar un rango de verificación de errores de diseño, tales como dimensiones de los registros así como también las conexiones de cada pin en cada circuito integrado utilizado y señalar cualquier pin que no le haya sido asignada conexión.

Para poder llegar a realizar esta tarea es necesario discutir Jos medios a través de Jos cuales el diseñador deberá proporcionar una descripción funcional de el sistema, así como las técnicas de verificación del funcionanúento y representación de dicha descripción a través de una simulación lógica.

### L1 ESPECIFICACIONDEMODELADO

EldiscñodigitaJ enwelveunnúmero de pasos. Desde las espccificacionesfuncionaJes del circuito, hasta Jos documentos verificados de la fabricación *("layout" e i11terconexió11 de módulos primitivos, si Clsen una tarjetaotra11sistorese11 chip).* el circuito experimenta varias descripciones en diferentes niveles de abstracción. Jnvestigaciones en "Compiladores para Circuitos Integrados" intentan proporcionar herramientas las. cuales directa y automáticamente producen la elaboración de documentos desde las especificaciones funcionales. Por algunos años los diseñadores de circuitos han tenido que vivir con la necesidad de refinar sus diseños en una forma "stepwise" y así manipular diferentes modelos, posiblemente envolviendovariosmodelosprincipales.

Entre las especificaciones funcionales de un circuitodigitaJ y Ja máscara para estos, el scguirrúveles de diseño (Figura 1.1) ha sido ampliamente aceptado y reconocido, aunque algunos de ellos pueden ser escalonados sobre una tarea de diseño particular, dependiendo de su complejidad y la disponibilidad para construcción de bloques:

- nivel de sistema
- nivel arquitectural
- niveldetransferenciaderegistro
- *nivel 11gate"*
- *nivel 11switch"*
- *nivel "circuit"*

Durante el proceso de diseño, usualmente el circuito es descrito bajo las consideraciones de los diferentes niveles de abstracción. Estos niveles pennitenla manipulación de informacióp sintáctica, mientras que los niveles más cercanos a la implementación tecnológica permiten verificaciones precisas y detalladas. A fin de evitar una excesiva cantidad de datos, cuando solo una pequeña parte de el circuito es referenciada,

-1-

#### MODELADO Y LENGUAJES DE DESCRIPCION DE HARDWARE

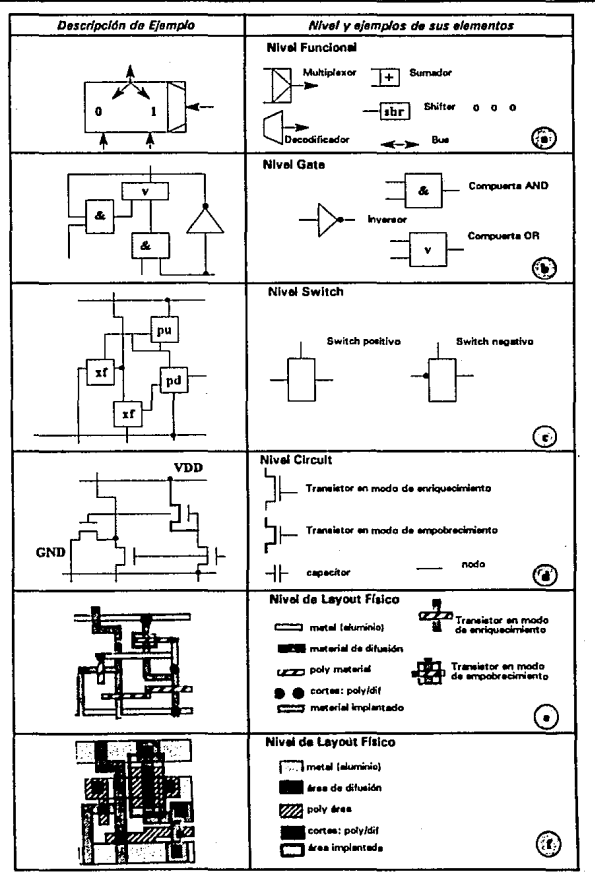

Figura 1.1 Niveles de Diseño

 $-2-$ 

es altamente recomendable combinar diferentes niveles de descripción dentro de un solo modelo. Un progreso considerable en este aspecto es llevado por el surgimiento de lenguajes multinivel, desarrollados de modo que puedan cubrir diferentes niveles de modelado, con un" kernel" común de primitivas para iodos los niveles.

#### J,2 NIVELES DE DISEÑO

#### Definición y Caracteristicat

#### • Nivel de sistema

En un nivel de sistema se especifica sincronización y comportamiento funcional de sistemas digitales, además de la interconección de componentes, sin especificar una implementación detallada. El ruteo de mensajes en una red, o sincronización de procesos comunicados paralelamente son ejemplos tfpicos.

La parte operativa es expresada con asignaciones a variables abstractas *(aslgntindole el tipo VARIABLE).* Las operaciones pueden ser permanentemente válidas, o su ejecución depende de la parte de control en el modelo.

La parte de control es descrita usando primitivas que frecuentemente son equivalentes a un modelo de control gráfico.

Nivel de Arquitectura de Hardware y Nivel de Transferencia de Registro (RT)

Los módulos escritos en estos niveles especifican los cambios de estado de los elementos de hardware, pero no los detalles de su trayectoña de datos. Una descripción puede ser:

#### Síncrona

El tiempo es expresado en ténninos de ciclos de reloj, uno o varios relojes son provistos desde el exterior a través de una inteñase. Como el estado del sistema puede cambiar en solo un pulso de reloj se introdecen circuitos combinacionales a fin de estabilizar con respecto al ciclo del reloj más rápido.

#### Asincrona

Los retrasos son expresados en términos de unidades de tiempo, y los valores pasados de "carrien" pueden ser referenciados en expresiones. Un pulso de sincronización puede ser el flanco de subida o de bajada de un canier Booleano local y no solo un pulso externo de reloj.

La parte funcional de una descripción puede representar:

*Circuitos comhinacionales.* loscuales no tienen elementos de memoria. Todas las declaraciones son conexiones de expresiones posiblemente complejas a pines o cables de conexión llamados TERMINALES. Todas las declaraciones están permanentemente activas.

*Circuitos secuenciales.* que son aquellos que tienen elementos de memoria. Los carriers del tipo LATCH o REGISTRO son inicializados bajo las condiciones de un nivel booleano o flanco de subida/ bajada.

Típicamente el control es modelado a través de un autómata. Un conjunto de acciones concurrentes que dependen de un estado dado son etiquetadas con el estado del identificador. El secuenciamiento es modelado por el cambio de estado en el autómata, lo cuaJ toma un ciclo de reloj.

#### Nivel Gate

En este nivel una descripción es una red de compuertas y buses interconectados.

Los componentes primitivos corresponden a compuertas lógicas usuales (NOT, NAND, AND, *NOR, OR, XOR,XNOR),* la compuerta de transferencia *(TG),* compuertas tres estado *(TNOT, TAND, TOR, TXOR, TXNOR, TNAND, TNOR)* y modelos simples de bus.

Sus elementos de inteñase son direccionales. Son usualmente carriers que toman valores en 3 o 4 estados lógicos.

Los diferentes tipos de atributos de sincronización *(valores tlpico, mínimo y máximo de retrasos de subida y bajada)* son parámetros para el cual los valores por default pueden ser definidos.

Nivel de Switch

En este, la descripción es una red de transistores y nodos interconectados: los flancos no son orientados. El nivel de switch está especialmente adaptado para tecnología MOS. Los tres tipos de transistores MOS *(canal N,* Py *"depletion"* o empobrecim:iento) son dados como componentes primitivos. con un parámetro de graduación: NTRANS, DTRANS, PTRANS.

Sus tres elementos de inteñaseno son direccionables *(GATE, DRAIN, SO URCE),* pero su valor es extraido para lógica discreta (usualmente tres o más estados).

Otros componentes primitivos son el NODO, el cual modela una interconexión punto, con un número de variable de interfase no direccional "PINS", y la "INPUT", un caso especial de nodo el cual es conectado a entradas primarias o tierra (GND), o potencia  $(V_{nn})$ .

-4-

#### Nivel Circuit

En el nivel eléctrico el usuario se encuentra interesado en determinar la conienteyel voltaje en cables específicos del circuito como una función del tiempo. El modelo es escrito en ténninos de las leyes delafisica, usando el sistema de unidades MKS. La principal característica del nivel circuit, comparada con la de los otros niveles. es que todos los carriers toman valores de tipo REAL, y que una descripción representa un modelo continuo del circuito.

El funcionamiento es introducido por la interconexión de primitivas y componentes definidos por el usuario. Los componentes primitivos son. por ejemplo, los modelos de varios transistores yde los dipolos elementales los cuales pueden ser encontrados en circuitos eléctricos: resistencias *(R),* conductancias *(G).*  fuentes de voltaje (E), fuentes de corriente (J), capacitancia (C) e inductancia (L). Sus interfases son hechas de pines no direccionables.

Dos funciones "i"y "v" son ligadas a cada pinP, para regresar la intensidad de lacorricnteenP, nsi como sus voltajes. Para cada componente primitiva cuyos pines de interfase P<sub>1</sub>, P<sub>2</sub>, ..., P<sub>a</sub>definen una ecuación en i(P<sub>1</sub>), y v (P<sub>1</sub>), acordada por las leyes eléctricas para el componente. Además de que el compilador genera automáticamnte *(Leyesde Kirchhojk):* 

 $i(P_1) + i(P_2) + ... + i(P_n) = 0$ 

La notación, computacionalmente hablando, para describir sistemas de hardware en cualquier nivel de modelado o diseño es *llamada Lenguajes de Descripción de Hardware (HDL)*, los cuales son muchos y muy variados siendo clasificados en numerosos grupos basados en el alcance e intensión de su uso.

#### L3 LENGUAJES DE DESCRIPCION DE HARDWARE

#### 1.3, 1 Características de Lenguajes de Descripción de Hardware

Los HDL son usados en simulaciones de alto nivel, generación de silicon compilers, generación automática de patrones de prueba, especificación de hardware, y documentación, auxiliar en la enseñanza de los principios de hardware digital. Algunos HDLs tienen mnemónicos similares a los del lenguaje de programación PASCAL. En la clasificación de estos lenguajes podemos distinguir dos grandes clases: lenguajes no procedurales y lenguajes algorítmicos.

Existe una fuerte tendencia hacia HDLs multinivel. Un gran número de estos han sido propuestos, dado que en ocaciones pequeñas piezas de una descripción no pueden ser expresadas en el nivel  $\mathbf{RT}$ , así que este "resto" solo puede ser representado usando primitivasde otro nivel como el gateo cualquier otro. Otra razón es el bus, que es un importante recurso arquitectural en niveles altos de descripción del sistema. La caracteristica de multinivel nos permite emplear el mismo lenguaje para diseño "top down" mediante una especificación que puede ser sucesivamente refinada hasta un concepto más detallado del hardware.

Dentro de las características principales de estos lenguajes se encuentran las siguientes:

Comprensibilidad. Cuando existe multinivel, los lenguajes HDLson sustancialmente mas fáciles de aprender que lenguajes de programación de alto nivel, tal escomo Pascal. Muchos lenguajes utilizan palabras reservadas con mnemónicos diseñados hábilmente, de modo que las descripciones en HDLs son por si mismas documenteblcsy alcanzan un alto grado de legibilidad y comprensibilidad. La comprensibilidad es aun más marcada cuando una gráfica interactiva se encuentra disponible al usuario. Esta interfase gráfica es laimplementación de un HDLgráfico.

Primitivas del lenguaje. La potencia y flexibilidad de un HDL están detenninadas por el repertorio de sus primitivas. Podemos distinguir desde primitivas estructurales hasta funcionales. Las primitivas estructurales dentro de un HDL normalmente son uniformes a lo largo de todos los niveles de abstracción, todos ellas es lo mismo, no importa si son utilizadas en el nivel RT, nivel gateo en un nivel switch, y aun en nivel de circuito y layout simbólicos. Las primitivas estructurales pueden ser subdivididas en módulos de definición de caracteristicas *(tal como fu11cio11cs, módulos y celdas),* y, en notaciones para especificar interconexión. La variedad de primitivas funcionles depende de los niveles metodológicos cubiertos por el HD L. Dentro de estos niveles los HDL pueden extenderse hasta el nivel de switch. En este nivel, por ejemplo, se puede desarrollar un método que modele el sistemas de bus de modo que implemente sistemáticamente los principios generales del circuito de layout simbólico.

Módulos de celda con capacidad de planta. Por lo menos unHDLsoporta eficientemente el diseño VLSI estructurado y la integración de HDLs basados en herramientas CAD dentro de el diseño físico a través de la definición de celdas y características similares a las de planta. Para este propósito un HDL necesita la declaración topológica delos atributos de cada celda para soportar la generación automática de la interconexión como confinamiento o agrupamiento de celdas. También requiere de operadores que expresen el tipo de confinamiento, vertical u horizontal; además detransfonnaciones elementales para rotar y generación de espejo, un muy poderoso sublenguajetopológico para confinamiento de expresiones debe ser capaz de describir consistentemente la estructura de grupos de celdas un poco complejas incluyendo algunosnivelesanidados.

Descripción concisa de patrones de ruteo, Normalmente los modelos alambrados son sujetos de otras disciplinas dentro de lacienciasdediseño: entrada esquemática de sistemas y algoñtmos deruteo. Por supuesto, algún alambrado arbitrario puede ser expresado en un HDL por medio de descripciones y ruteo de celdas definidas por el usuario. Sin embargo, tipos especificosde alambrado son consisamente

-6-

#### MODELADO Y LENGUAJES DE DESCRIPCION DE HARDWARE

predefinidas mediante primitivas de algunos HDLs. Una amplia extensión de ejemplos en HDLs son las descripciones alambradas para: cambiar el ancho de la trayectoria *(juxlaposlción de trayaectorlas para crear r1na más amplia trayectoria además de suscribir para dividir una trayectoria),* y para patrones de ruteo los cuales preservan el ancho de la trayectoria. Esto puede ser dividido en subgrupos: conexiones directas las cuales no afectan la secuencia de los bits, cajas de ruteodefinidas por el usuario, y alambrado de operadores, los cuales readaptan la secuencia de bits algoritmicamente. Dentro de un HDL tales operadores son muy poderosos. Consola el nombre del operador, especificación del ancho dela trayectoria, y algunas veces un solo parámetro entero adicional, el modelo completo de alambrado complejo puede ser exprcsadoyutilizadodentrodeunsimulador.

Refinamiento "Step wiseº usando un HDL. La capacidad de refinamiento es una importante propiedad del lenguaje para lograr sus usos como lenguaje de diseilo. Por tanto no senecesita cambiar el lenguaje en planeación top down desde una especificación puramente funcional para una más detallada descripción, la cual entonces puede ser empleada como entrada al diseño lógico y diseño físico. Se puede utilizar el mismo lenguaje y las mismas herramientas para analizar y sintetizar una descripción conceptual a través de una notación estructuraVtopológica/funcional que lleva hábilmente consigo todas las ideas arquitecturales; para capacidad de prueba, diseño estructurado, etc. más alla del equipo de implementación de silicio.

IIDL usado como un Cálculo del Diseñ. El refinamiento step-wisepennitequecl diseñotop-down pueda ser ejecutado sin cambiar el lenguaje. Esto es un requeñmiento sise desea emplear el lenguaje como diseño de cálculo a fin de alcanzar las metas de diseño por medio de una secuencia de manipulaciones algebraicas. Este tipo de lenguaje solo puede ser un medio de expresar tales reglas aigebraicas. sin embargo estonopuedeserálgebraensimisma.Estemcdio,sinembargo,espoderosoyadecuadoparalaexploración efectiva de muchas áreas de aplicación experimentando con arquitecturas alternativas y estructuras.

#### L3.2 CLASIFICACIONDE LENGUAJES DEDESCRIPCION DEIIARDWARE

Existe una necesidad de auxiliares de navegación para entrar en el área de documentación y diseño de sistemas de hardware y hardware/software sin perdemos. Pretendemos dar una presentación general de la terminología y proporcionar esquemas transparentes de clasificación. Esto intenta ser una guía en movimiento a través de más de una decena de niveles de abstracción y varias áreas de aplicación de tales lenguajes.

Sin embargo, antes de hablaracercadeclasificación de lenguajes tenernos que decir quena existe un uso uniforme del término "Computer Description BardwareLenguage" (CHDL), además deque la terminología en el campo no es empleada de una manera uniforme.

Los CHDL son organizados en grupos, de los cuales a continuación se presentan los más comunes:

PL Lenguaje Procedural *(lenguaje de programación).* Estos son notaciones para expresar procedimientos o algoritmos a través de estructuras de control y estructuras de datos con secuencias deseadas o acciones reales o instrucciones.

HL Lenguajes de Hardware. Son notaciones gráficas y/o textuales, las cuales pueden ser empleadas para la descripción de estructuras, funcionamiento y morfología *(geomctrfaylo topología)* de hardware en uno o más niveles de abstracción. Puesto que existen lenguajes y aplicaciones *(diseño de procedimientos)* los cuales requieren la representación de procedimientos y su hardware subyacente en el mismo tiempo, quisieramos introducir el término IISL para lenguajes de SoftwareHardware:

HSLL•nguajes de Hardware/Software *(fusión de* PLy HL) y DHSL Lenguaje de Hardware digital/Software. En muchos casos los DHSL son usados en el campo de estructuras de cómputo, la cual es unasubárea de la Ingeniería de Hardware. La razón de esto es que, la fusión de PL y HL dentro de la misma descripción es un requerimientotipico de una aplicación para procesador basado en sistemas digitales. Si tal lenguaje especiaJizado para una aplicación y taJ procesador son basado cnun solo sistema, podemos dar un nombre diferente para esta clase de lenguajes:

CIIL Lenguaje de llnrdware de Cómputo y CHDL Lenguaje de Diseño de Hardware de Cómputo *(en vez de CHL también el término CHDL Lenguaje de Descripción de Hardware de* Cómputo es frecuentemente usado en literatura). Una computadora es un tipo especial de hardware, nonnalmente particionado en procesador, memoria y/o interfase. donde la estructura de el procesador es caracterizada por su dicotomía dentro de una parte de control y una operativa. Los CHLs proporcionan características especiales de lenguaje para modelar esta dicotomía. Este grupo se encuentraconfonnado por los siguientes subgrupos:

> DL Lenguajes de Diseño (lenguajes multinivel con capacidad de refinamiento) SL Lenguajes de Especificaci6n *(lenguajes descriptivo)*  HDL Lenguaje de Diseño de Hardware DHDL Lenguajes de Diseño de Hardware Digital

El ténnino 'Lenguaje de Hardware de Cómputo' *(CHDL)* es muy empleado frecuentemente en acercamientos a niveles metodológicos más altos, como el nivel funcional o nivel conductua1.

#### 1.3.3 CRITERIO DE CLASIFICACION

Para la clasificación de los lenguajesenfocadosa la especificación y manipulación de descripciones de sistemas dehardwareydesoftware/hardware presentada, se tomaron en cuenta cuatro criterios principales:

-8-

el nivel *(11iiie/deabstracció11),* el área *(áreadeap/icació11),* la dimensión dela notaciónyelmediofuente utilizado.

#### Niveles de abstracción

En la ciencia de la computación e ingeniería muchos más niveles de abstracción son necesarios para una descripción exhaustiva de sistemas y subsistemas que en cualquier otra disciplina cientlfica. Cuando usamos una estrategia top-down para caminar a través de los niveles, y cuando empezamos en el mundo de las aplicaciones computacionales, encontramos redes abiertas, redes de área local,sistemas multiproceso, partes de control de procesos y parte de datos de un proceso, etc. hasta que finalmente llegamos a un nivel, donde transistoresindividuaJes son descritos en detalle. Más de una docena de niveles de abstracción pueden ser identificados en esta fonna. Este hecho nos conduce a elegir un esquema de clasificación jerárquica que nos permite distinguir las siguientes clases de niveles de abstracción:

- niveles transaccionales
- niveles procedurales
- niveles semiprocedurales
- niveles no procedurales

En niveles de abstracción no procedurales solo se describe el hardware. El ténnino 'no procedural' indica que el software no está incluido en tal descripción, por consiguiente la especificación de secuenciamento (estructuras de control) no es sujeto de estos niveles. Las descripciones no procedurales son principal mente combinacionales. También la asignación de los valores a los registros puede ser sujeto de descripciones no procedurales. Las trayectorias de enlace de datos pueden ser descritas en estos rúveles mientras que no se especifiquen estructuras de control. La semántica de objetos no procedurales es diferente a la de los procedurales. En la "ejecución" *(simulación)* de una descripción no procedural, el ordendeestasigucun modelo fundamentalmente diferente: Durante cada ciclo de ejecución cada sentencia siempre es explorada para averiguar si esta debe ser ejecutada en ese momento, en otras palabras, cada instrucción especificada tiene una etiqueta y cada expresión de la etiqueta *(referencias a reloj, se tia/es de habilitación, etc)* es verificada por su valor verdadero durante cada ciclo de la cti queta. Siempre que 1 a etiqueta es verdadera, la instrucción debe ser ejecutada. Todas estas descripciones son llamadas no procedurales, las cuales están en niveles más bajos, que descripciones procedurales.

Los niveles semiprocedurales son niveles intermedios entre niveles procedurales y no procedurales. Para una descripción la cual es primariamente no procedural, el concepto de máquina de estado finito y características para especificar su secuencia de estados son adicionados. Sin embargo, programas con notación proceduraJ no son usados en este nivel.

Los niveles proceduralcs son esos niveles (Figura l renglones2 al 6), donde el hardware y software, o hardwareyestructurasde control, respectivamente, son descritas simultáneamente. Durante un diseño top down de un sistema multiproceso encontramos los siguientes niveles de abstracción; el nivel de concurrencia de procesos *(muestra su sincronización y coordinación, p. ej.* , *entre un programa concurrente corriendo en paralelo dclllro de distintos procesadores),* el nivel donde un solo proceso secuencial es descrito (p. *ej. para un programa secuencial corriendo en un procesador*). El nivel de microprograma, donde la implementación de un procesador es descritaalgorítmicamente *(mediante un microprograma),*  y finalmente el nivel dicotómico, donde la parte de datos/parte de control de cooperación dentro de el p'rocesadoresdescñto en detalle. El 'nivel de guarda de microprograma' puede serutilizado como un nivel de representación de un resultado intermedio en el diseño de un procesador desde un nivel de especificación de microprograma. Estos niveles describen paso a paso el funcionamiento, de modo que el tiempo de ejecución de una secuencia de instrucciones depende de la secuencia espacial de esas instrucciones en el texto del procedimiento.

Los niveles transaccionales *(niwles de enlace)* describen las relaciones de comunicación y comunicaciones eslabonadas entre computadoras dentro de una red. Los sujetos de este alto nivel de abstracción son: la descripción de la estructura de enlace, Ja descripción de canales de comunicación, los protocolos de comunicación utilizados, y la estructura de datos de mensajes a ser transmitidos. La descripción de un módulo en estos niveles deben tener características procedurales.

#### • Dimensión de la notación

Además de los niveles de abstracción, existen otras características importantes de descripciones, que son muy independientes de los niveles de asbtracción y sus aplicaciones. La primera de estas importantes características es expresar la dimensión dela información. Las tres posibles fom1asde expresarla dimensión de lainfonnación son las siguientes :

- infonnación estructural
- infonnación de comportamiento
- infonnación moñológica

Las tres dimensiones son ilustradas a través de la Figura 1.3. En donde un programa es una notación decomportanúentoy un sistema de entrada esquemática solo maneja información estructural. en tanto que un layout fisico es solo geométrico *(que es moifológico).* Con respecto a dimensiones, una notación o descripción puede ser unidimensional (p. *ej. los formatos de sistemas de entrada esquemática),*  bidimensional (como estructural y funcional en el mismo tiempo), o tridimensional.

#### *Comportamiento*

-10-

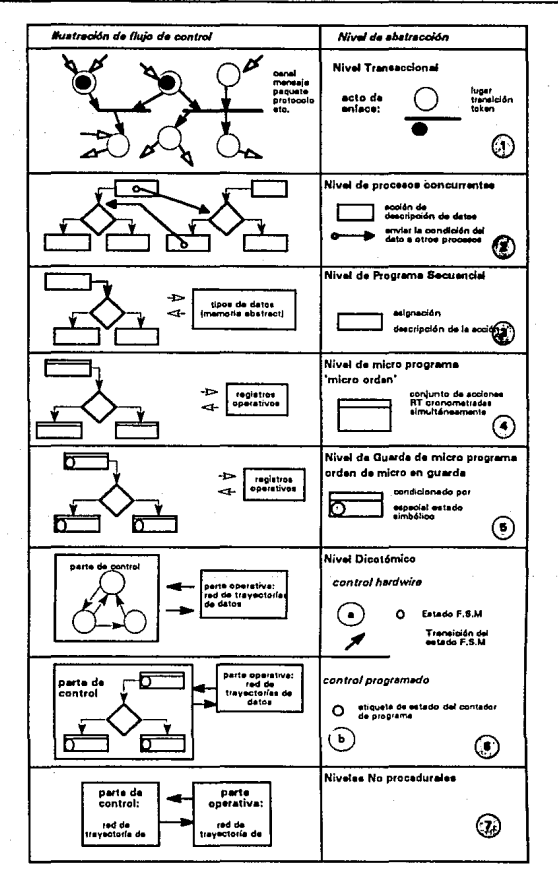

#### MODELADO Y LENGUAJES DE DESCRIPCION DE HARDWARE

Figura 1.2 Niveles de abstracción

 $-11-$ 

#### MODELADO Y LENGUAJES DE DESCRIPCION DE HARDWARE

El comportamiento de un sistema, subsistema o componente es caracterizado por sus relaciones entrada/salida, o por sus relaciones estímulo/respuesta, La manera de como el comportamiento es expresado es el ingrediente más importante de una descripción para determinar a cual nivel de abstracción pertenece. La forma de la información acerca del comportamiento es muy dependiente del nivel de abastracción, mientras que estructura y morfología son relativamente niveles independientes. De este modo podemos distinguir las siguientes formas de comportamiento:

#### · Comportamiento procedural

- · Comportamiento paralelo
	- · sincrono (acciones sincronamente paralelas)
	- · concurrente (procedimientos asincronamente paralelos)
- Comportamiento secuencial

#### **Comportamiento semi procedural**

- · Comportamiento dicotómico (Funcionamiento RT Incluyendo secuencias de estados)
- · Comportamiento no procedural
	- Comportamiento combinacional
	- Comportamiento RT (redes de travectorias de datos incluvendo registros)  $\bullet$

Dado que empleamos estas formas de comportamiento como criterio de clasificación subclases de niveles de abstracción han sido formadas. Las notaciones para comportamiento concurrente y secuencial son las que encontramos en los lenguajes de programación. Las notaciones para el comportamiento síncronamente paralelo son escontradas en lenguajes de microprogramación. El término comportamiento dicotómico es, el que se propone usar en lugar de el tradicional, pero engañoso término 'nivel funcional'. Algunos autores emplean el término CHDL (Lenguajes de Descripción de Hardware de Cómputo), o funcionamiento CHDL para estos lenguajes que cubren este nivel.

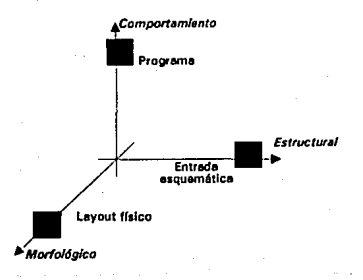

#### Figura 1.3 Dimensiones de la información

#### *Estructural*

La descripción estructural esunadelas tres dimensiones de información en una descripción general de sistemas complejos. La forma del ingrediente estructural de una descripcióndada en un nivel de abstracción particulares casi independiente de ese nivel. La descripción estructural pueden ser divididas en descripción

- Particionada
- lnterfaseada
- Interconectada

La descripci6n particlonada define cómo un sistema. o módulos son divididos en de submódulos a través de una estructura jerárquica. En la descripción inteñaseada se especifica la vista externa de un módulo. el cual define el arreglo de los puertos y prepara a sus conexiones para los módulos externos; este especifica nombre y/o número de pin, formato y localización de puertos de un módulo dado, también la topologia del conjuntode todos los puertos es una parte importante de información en inteñaseada. En la descripción interconectada se especifican las conexiones entre los diferentes objetos de una descripción estructural a través de un "net", que es un modelo de alambrado simple; que conecta dos o más puertos o pines que lleven la misma señal. Otro concepto que distinguimos en estas descripciones es un "netlist", el cual es una lista que especifica todos los net dentro de un área de ruteo especifica o modelo alambrado similar. El alambrado de una interconexión puede ser especificado pornetlist o pornotacionesgráficasentrernódutos y componentes de el mismo nivel de anidación, entre un puerto periferial de un módulo y sus módulos internos y componentes (para evitar confusión un conjunto de distintos net debe ser llamado "network").

#### *Morfológica*

Si utilizamos una notación gráfica para la descripción, o sí la geometría o topología física tienen que ser transportada por la descripción, necesitamos además de la información estructural y de comportamiento un tercer tipo de ingrediente: la información morfológica que especifique las siguientes propiedades:

- fonna y color
- colocación (geométrica) exacta
- colocación relativa(topología)

Emplearemos el ténnino morfologia para hablar de geometría y topologfa. Las descripciones topológicas son algunas veces abstracciones de información geométrica. p.ej., el layout simbólico puede ser solo la abstracción de un layout fisco. Tenemos que distinguir la morfología simbólica de la morfología física. Si en una presentación gráfica la forma y la posición de los objetos solo tiene el propósito de presentar un buen dibujo, la geometria será geometría simbólica, mientras que sí la especificación geométrica transporta información acerca de objetos fisicos, es llamada geometría fisica.

#### MODELADO Y LENGUAJES DE DESCRIPCION DE HARDWARE

#### Medio fuente de un lenguaje

Una importante característica de una descripción de un lenguaje es el medio fuente de presentación, fonna textual o una fonnagráfica. SI un lenguaje es empleado para la interacción hombre-máquina, de igual manera como usamos un lenguaje funcional para diseñar una pieza de hardware, una versión gráfica del lenguaje debe sustancialmente incrementarla productividad deel diseño comparada con su versión textual.

Una razón para este hecho es porque el canal deentradadedatosvisualesesmuchomásrápido, mucho más poderoso y mucho más inteligente que su cana) de entrada de cadena de texto. Pero en el campo del diseño VLSI, esta no es la única razón. Porque de la falta de, los problemas de geometría y topología son mucho más importantes que en métodos clásicos de diseño de hardware. Por supuesto, el layout fisico en una forma textual es completamente incomprensible para el humano, de modo que verificar uno es imposible. Sin embargo, también en niveles de abstracción mucho más al tos representaciones gráficas son inevitables.

#### • Area de aplicación y alcance de el lenguaje

Muchos lenguajes son en sumo grado la orientación de metas y ta meta para esta clase de lenguajes nunca ha sido cuestionada. Estos lenguajes frecuentemente son implementaciones de una filosofia o metodología de síntesis. análisis. extracción. simulación, verificación deductiva, especificación, captura del discño,capturadeesquemáticosyotrasaplicaciones.Delosrcquisitosde lasaplicacionespodemosdistinguir niveles simples de aplicación (especificación, reglas de verificación, optimización, nivel simple de *simulación, verificación de temporizado, acti\'Oción de modelos de descripción, etc)* y aplicaciones multinivel. Estos son requeridos para las herramientas que traducen una descripción de un nivel a otro *(p.*  e/ .• *slntesis, extracción, verificación deductiva, modelado)* si un lenguaje no separado es proporcionado como entrada *(lenguaje fuente)* y salida *(lenguaje objeto).* De este modo tenemos la alternativa de elegir entre un lenguajemultirüvel y una familia de lenguajes separados. La elección óptima algunasvecesdepende de la intensión de la aplicación.

Como podemos concluir el hechodeutilizarun HDLreduceengranmedida la complejidad del diseño, ya que utilizan paquetes de vectores de bits en palabras, como en lenguajes de programación de alto nivel. Describen una trayectoria de un dato de 32 bits guardando sus valores de datos en una sola palabra que es procesada en seguida dentro de un simuladory otras herramientas. Además de que en el nivel RTsedispone de operadores potentes como el de la multiplicación, un equivalente a la altura de cientos de compuertas y muchas otras. Además de la flexibilidad de emplear un lenguaje RT.

-Los HDLs deben de ser capaces de descñbir un hardware particular en diferentes niveles de abstracción. Es por esta razón que, utilizar un mismo lenguaje en el proceso de diseño puede empezar con un nivel de especificación muy alto de muy baja complejidad y después de varios pasos de refinamiento este puede ser finalizado con una compleja y detallada descripción de una solución concepto.

-14-

La Figura 1,4 ilustra la localización de un número de lenguajes y notaciones descriptivas similares dentro de nuestro esquema de clasificación, especialmente dentro del alcance de los niveles de abstracción descritos. Existen lenguaies de nivel simple como también lenguaies multinivel. los cuales cubren más de un nivel. P. et, la mayoría de los lenguajes RT también incluyen las primitivas booleanas de nivel gate. Sin embargo, también lenguaies barrocos son posibles, los cuales cubren diferentes niveles. Pascal es un lenguaie de nivel simple, solo envuelve procedimientos secuenciales. Modula-2 es un lenguaje de nivel dos, que cubre procesos secuenciales y concurrentes. Ada es un lenguaje de nivel tres, ya que también cubre el nivel transaccional.

Ahora veamos que en Lenguajes de Descripción de Hardware Sticks y CIF, que son más formatos de datos que lenguajes, son notaciones de nivel simple, o topológico. El SPICE NDL es un lenguaje de nivel cuatro, ya que este expresa información estructural en los niveles de circuit y switch. KARL es un lenguajede

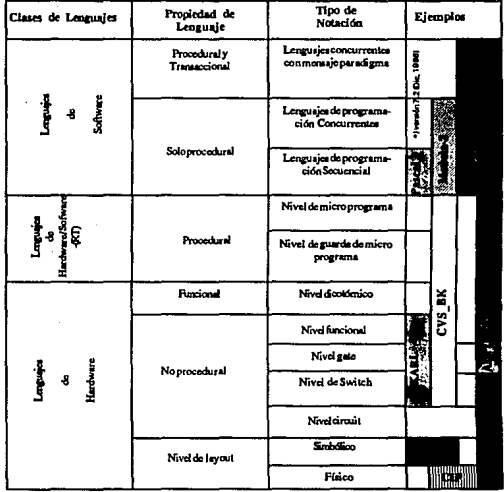

Figura 1.4 Clasificación de Lenguales de Descripción de Hardware

#### MODELADO Y LENGUAJES DE DESCRIPCION DE HARDWARE

nivel tres, cubre los niveles de switch, gate y funcional. CVS\_BK es implementado para el proyecto ESPIRIT''' que es una extensión de KARLdentro delos nivelessemiproceduralesyproceduralcs. Ha sido una sorpresa, que CVS $\cdot$ BK no sea mucho más complejo que KARI $-3$ , aunque cubre muchos más niveles de abstracción; su gramática tiene apriximadarnente solo 30% más regrals de producción. Es mucho más simple que Ada.

Esto es una prueba que indica, queloslenguajesmul tinivel no son lenguajes barrocos necesariamente. ISP es un procesador típico orientado a lenguajes de hardware dirigido hacia niveles procedurales. Los controladores de especificaciones DDL°y AHPL son primariamente restringidos a notaciones de estado finito, excluyendo definitivamente los niveles procedurales. A partir de la versión 7.2 de VHDL este no solo puede ser considerado como un lenguajes de hardware sino que también es un lenguaje procedural/ transaccional

El Arte es la Filosofia que Refleja el Pensamiento"

> Ada 11022.1

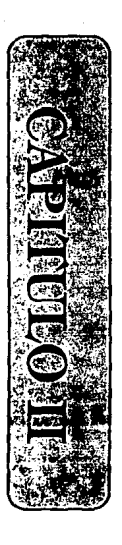

# DISEÑO CONCEPTUAL

En el capítulo anterior hablamos de los niveles de diseño y su notación para la descripción de hardware en diferentes grados de abstracción. Ahora, ya que contamos con una visión general en esta área podemos decir que, la implementación de nuestro trabajo se encuentra enmarcado dentro de la definición de Diseño Conceptual en el Nivel de Transferencia de Registro, ya que este nos proyee de los conceptos para descripciones de flujo de datos particulares, necesarios para describir la estructura y topología de hardware. además de examinar muy de cerca los patrones de alambrado.

Los lenguaies generados para este nivel de diseño son llamados Lenguaies de Transferencia de Registro, los cuales se han desarrollado, desde mediados de los 70, como formatos de entrada para Diseño Conceptual de sistemas. Este tipo de lenguajes son capaces de expresar el funcionamiento así como también la conexión de los elementos y su colocación estructural y topológica de atributos del hardware en una forma concisa.

### IL1 DISEÑO CONCEPTUAL

#### Características Cenerales

El proceso de diseño de harware digital, como ya hemos mencionado, consiste de un sucesivo refinamiento de la especificación funcional de un circuito en su estructura de silicio. Generalmente, este refinamiento es ejecutado a través de diferentes etapas, en las cuales el diseñador genera las descripciones del hardware a diseñar en los diferentes niveles de diseño definidos para circuitos integrados.

Tipicamente dichas descripciones son desarrolladas con diferente grado de detalle en cinco de los niveles de diseño. En el Nivel de Transferencia de Registro  $(RT)$  el hardware es especificado en una forma mezclada funcional/estructural, donde los componentes de descripción puramente funcional son variables algoritmicas, mientras que una estructural utiliza elementos de hardware como multiplexores, registros, nodos, etc. Para el Nivel Gate la función del hardware es especificada en términos de sistemas de lógica combinacional o secuencial. En tanto que en el Nivel Switch se especifica a través de modelos de tecnología independiente de conectores, transistores, resistencias con cargas de pull-up y pull-down. En el Nivel Circuit los modelos de tecnologia independiente del nivel switch son sustituidos por los correspondientes diodos. transistores, resistencias, etc. y, finalmente en el Nivel de Layout se realiza la definición del hardware en estructuras de silicio.

El proceso de diseño conceptual puede ser caracterizado por los siguientes aspectos:

Esta filosofia inicia la descripción de hardware digital en el Nivel de Transferencia de Registro (RT), auxiliado por lenguajes RT, ya que una descripción en un nivel lógico o circuit podria resultar mucho más extensa y compleja dada la estructura de los elementos.

- Soporta el diseño jerárquico de circuitos integrados, conduciéndonos a la concepción de celdas reservadas, con capacidad de arreglos, y su colocación dentro del circuito integrado.
- Guiaaldiseñadornosoloaconceptualizareldiseñopordesarrollosalgoritnücosadecuadospara ser implementados en estructuras de silicio, sino también a pensar acerca de la capacidad de prueba del diseño.
- En cada nivel de abstracción el diseño es simulado a fin de poder verificar si este satisface los requicrimientosdescados.
- Los pasos de refinamiento son apoyados computacionalmente y los resultados son automáticamente veñficados.
- Automáticamente se generan patrones de prueba válidos para el nivel RT, como para otros niveles *y* equipo de prueba de circuitos.

Durante los últimos años la complejidad tecnológica de un circuito tiende a crecer mucho más rápido que la potencia de las herramientas para disci\o automático de circuitos *(Compiladores de circuitos integrados*) las correcciones para su construcción es hoy sólo posible para algunos tipos especiales de arquitectura. Esto implica la necesidad de diseñar herramientas de verificación potentes y sofisticadas para validarlas correcciones de cada uno de los pasos del diseño. El esfuerzo de la estandarización hace valer el diseño electrónico intercambiando formatos, los cuales son de algún tipo de Lenguaje de Descripción de Hardware, y debe accptaruna amplia gama de herramientas de otros vendedores, dado que el diseñador ya no es restringido a emplear las herramientas de un solo vendedor.

#### • Proceso del Diseño Conceptual

El proceso de diseño conceptual es dividido en dos partes principales, el diseño "top down" y la extracción "bottom up". El objetivo principal de la primera parte consiste en la transformación de una descripción de hardware en un diseño de alto nivel *(RTnivef)* en un diseño de bajo nivel con más y más detalles de implementación hasta que el circuito es descrito en estructuras de silicio. La segunda parte es considerada como algún tipo de verificación de hardware. De este modo el diseñador recorre los niveles de diseño en un orden reversivo. En la última parte se aplican sistemas de extracción de hardware para librar de un nivel más bajo de descripción a la especificación correspondiente en el nivel más alto siguiente hasta que nuevamente se alcanza un nivel de descripción RT. En cada etapa de diseño se simula la descripción generada por el extractor y comparan los resultados dela simulación con iacorrespondientedurante lafasede diseño. En los siguiente párrafos el lector encontrará una descripción delos dos subprocesos,

#### • Proceso de diseño Top Down

Esta fase del diseño conceptual toma lugar durante la especificación en el nivel RT. Ya en el nivel RT el diseiladorespecifica el funcionamiento; asf como algunos detalles de la implementación del circuito, la topología de la planta del sistema y de los puertos de entrada, salida y bidereccionales de las subceldas. En esta etapa se requiere de un lenguaje de nivel RT, el cual debe proveer las características para expresar la información funcional y estructural. Empleando un HDL de este tipo, el diseño conceptual en esta fase abarca los siguientes pasos:

#### PASO<sub>1</sub>

Divide la función del sistema de hardware completo a ser diseñado en diversas subfunciones y buscan algoritmos apropiados para ser implementado en silicio.

#### PAS02

Se genera una descripción funcional de cada subfunción la cual se simulan para validar su funcionanúento con respecto a los requerimientos de diseño.

#### PAS03

Seleccionar y especificar una planta flexible para el diseiio de las topologías en la inteñase de cadasubunidad y generar la descripción estructural y topológica correspondiente. Con esto se persigue que la mayor parte de las interconexiones de las celdas puedan ser alambradas por confinamiento *(agrupamiento)* sin alambrado de celdas adicionales.

#### PAS04

Diseffarpara cada subunidad *(celda)* la correspondiente celda reservada con capacidad de arreglo de modo que la trayectoria de datos completa pueda seríonnada por confinamiento de las celdas reservadas, si es posible.

#### PASOS

Considerar nuevamente la diversas celdas reservadas y describir elementos RT complejos para elementos de bajo nivel con la misma estructura *UO* para mantener la consistencia de el patrón de prueba. p. *ej.:* 

- Remplazar la construcción del multiplexorporlaexpresióncombinacional correspondiente, o en nivel switch por modelos de redes de transistores.
- Remplazar todos los tipos de operadores, aritméticos, lógicos y relacionales, del HDL

 $.19.$ 

por la correspondiente división de operadores definida por el usuario.

Describir los registros por medio de concatenación de almacenamiento dinámico con una trayectoria de 1 bit de ancho y más distribución diferencial y control de señales.

#### PAS06

Ahora, se realiza la partición de arreglos de las celdas en subarreglos separados mediante una simple celda clave, la cual puede ser descrita en un diseño de nivel bajo (PASO3). Seguir esta estrategia de describir el circuito completo y simularlo, de modo que la celda reservada puede ser válida en un contexto de nivel  $RT$ , el cual es mucho más eficiente que una simulación de una descripción en un nivel switch puro.

El PASO 1 y el PASO 2 son las fases de captura del problema de diseño y validiación de la especificación. Durante la ejecución de los pasos siguientes lafasede diseño conceptual top down toma lugar. De tal modo que el diseñador genera una combinación de descripción funcional y topológica del circuito. Durante el PASO 5 el diseñador describe algunos elementos RT como multiplexores, registros, etc. en diferentes niveles de abstracción, ya que a veces puede ser necesario para el diseñador sumergirse por debajo de 1 niveí switch y comprobar si su concepto de diseño puede ser realizable en los niveles más bajos. Al final de la fase de diseño conceptual en el nivel RT el diseñador tendrá una combinación válida de la descripción estructural y funcional.

Eldiseño enlos níveles circuity layout; puede ocurrir en dos diferentes formas. Una primera posibilidad puede ser, que el diseñador haya usado en la especificación de hardware en el nivel RT un HDL; siendo este el formato de entrada a diseños de automatización de sistemas, como ISP y APL del sistema ALERT<sup>111</sup>, sistema desarrollado por IBM. En este caso la descripción en el nivel RT es traducida automáticamente a un código intermedio que es el formato de entrada a otras etapas en el diseño del sistema generando los niveles correspondientes en los niveles más bajos. El nuevo proceso de diseño puede ser influenciado por el diseñador, dando éste los parámetros de entrada específicos al circuito. Sí, no obstante, el diseñador ha seleccionado un sistema de descripción de hardware en el nivel RT, el cual no está integrado para diseñar herramientas en los más bajos niveles, entoncés él debe hacer manualmente la transformación entre los diferentes niveles y generar los formatos de entrada para las herramientas de simulación de hardware en los niveles de diseño más bajos como DOMOS y SPICE2111. La desventaja de este método de diseño es la ocurrencia de errores durante la transformación de las descripciones.

#### Refinamiento en el nivel lógico de diseño conceptual

Antes de este punto el diseño ha sido estructuralmente refinado dentro del nivel RT.

Ya se ha mencionado que durante el diseño lógico dos estrategias son usadas conjuntamente. La

pñmerade ellas, se dijo, es la estrategia top down, en la cual los elementos estructurales de la descripción en el nivel RT son sustituidos por ecuaciones lógicas. definiendo la relación entrada/salida de los elementos. Estasecuacionespuedenserimplemcntadasencomputadoraportécnicasdemininúzaciónclásicasatravés de las tablas de verdad de los elementos en el nivel RT. Este refinamiento, es casi independiente de la tecnología con que el circuito será fisicamente realizado.

Sin embargo, durante el refinamiento en el nivel lógico, latecnología fuente tendrá ya alguna influencia en la descripción lógica del diseño. Esto es causado por la segunda estrategia de refinamiento, el diseño bottom up. En este enfoque el diseñador ya tiene algún conocimiento de la tecnología y además puede seleccionar la más apropiada. *P. ej.*, si empleamos tecnología NMOS o CMOS, solo una etapa compuesta de compuertas será utilizada extensivamente. Estas son relaciones lógicas AND yORcon una inversión a la salida.

De esto observarnos que la descripción en el nivel lógico deundisefto está influenciado porta tecnología utilizada. pero el lenguaje en el cual el diseílo lógico es descrito puede ser tecnológicamente independiente, ya que las primitivas del lenguaje son operadores Booleanos y funciones.

Usualmente la descripción completa de un diseño no es transferida al rúvel lógico en un sólo paso, sino por un conjunto de ellos. En cada uno de estos pasos solo una pequeña parte del diseño es modificada, p. *ej.* una sola celda. Así, a fin de simplificar el proceso de disefto, el HDL empleado debe proporcionar primitivas del nivel RTynivel lógico. En este caso el diseilador deberá aprender un lenguaje, y simular una descripción mezclada del nivel RTylógico con un sólo simulador. Los resultados dela simulación pueden ser comparados con los resultados de simulación del nivel RTa fm de obtener una primera verificación de cada uno de los pasos de refinamiento.

#### Refinamiento físico de un diseño conceptual

El siguiente paso en el ciclo de diseño es el desarrollo de una descripción del circuito del diseño. La transición del nivel lógico al circuit es caracterizada por dos aspectos principales:

- Dependencia de la tecnología en el diseño del circuito.
- Ladiferenciaenmodclarlalógicayelfuncionamientoeléctricodetoselemcntosdeladescripción lógica y circuit.

Estos dos puntos son la razón por lo que la mayoría de los HDL para el nivel RT no cubren descripciones en nivel circuit. La dependencia de la tecnología debe requerir un gran conjunto de primitivas en el HDL y los diferentes mode1adosrequierendediferentes simuladores. Asi, enla mayoría de los casos eldiseiladoremplearáunadescripcióndiferentetantoparaelnivelcircuitcomoparaelnivellógicoonivelRT. El lenguaje comúnmente más empleado ese! formato de entradaSPICE2.Lasdescripcionesdel nivel circuit generalmentesonlosfonnatosdenetlistsimplesquesonodispositivos(SP/CEoDOMOS),onetorientados *(EDIF).* Algunos de ellos soportan diseftosjerárquicos *(SPJCE, EDIF)* 

A fin de forzar una estandarización en el área de ta descripción de circuitos el Comité EDIF ha publicado el "Eledronic Desing lnterchange Format" EDIF. Se espera que este se convierta en un fonnato estándar para las descripciones de niveles bajos. El formato de intercambio EDIF cubre un amplio rango de niveles de representación. Fue desarrollado por un comité de representantes de las más grandes compañ[as americanas de procesamiento de datos.

El desarrollo de la descripción en el nivel circuit para una descripción lógica de un circuito dada es casi simple, ya que las compuertas lógicas. generalmente, pueden ser sustituidas directamente por circuitos transistores equivalentes. Más dificil es la correcta dimensión delos elementos del circuito, especialmente si el temporizado o el disipador de potencia son dados. Después de que todos los elementos han sido clasificados correctamente, una primera simulación transitoria puede ser ejecutada a fin de verificar el desarrollo del circuito.

Una detallada simulación puede llevarse a cabo después dela generación del layout del disefto, lo cual no es sujeto de este texto.

• Verificación funcional del diseño

A fin de verificarla función del diseño existe una serie de pasos que pueden serrealizados. Estos pasos proporcionan la corrección de un paso de refinamiento metodológico,p. *ej.,* proporcionar la transición del diseño lógico al circuit. Este paso de verificación será ejecutado después de cada paso de refinamiento, p. *ej.,* para cerrar el ciclo de disefto entre los niveles dedisefto RTy layout(Figura 2.1 ).Esta figura no contiene la fabricación y prueba del circuito integrado. Dado que la fabricación es costosa, todos los errores de diseño deben ser detectados y corregidos antes de la fabricación del prototipo, a fin de evitar un rediseño. Para detectar este tipo de errores en la etapa inicial del diseño se requiere alto desarrollo y herramientas de verificación sofisticadas.

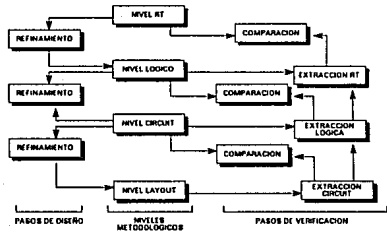

Flgura2.1. Lazos dadlaeno y verificación

-22-

#### **IL2 LENGUAJES DE TRANSFERENCIA DE REGISTRO**

#### Características generales

Los Lenguaies de Tranferencia de Registro (RTL) incorporan construcciones para describir el funcionamiento de máquinas de estado síncronas en términos de operaciones lógicas y/o aritméticas y estados de transición. La simulación del modelo del sistema es producto de la evaluación de los enlaces de funcionamiento en ciclos sucesivos de reloi. P. ej., la descripción de una instrucción de Adición a Memoria en DDL es dada en la Figura 2.2. El sistema consiste de señales globales (y almacenamiento), así como de una máquina de estado finito local (*autómata*). Las señales globales son disponibles a cada autómata, los cuales están comprendendidos de control independiente y funciones de transferencia de información (Figura  $2.3$ ).

```
<BISTEMA> SISTEM_NAME:
< REGISTER> INST REGI181, ACCI181, MARI101, 1* Define of Registra de Instrucción, al Acumulador y el Registra de Diracción de Memeria "/
                                         /* Define la señal de reloj para pue una máquina de estado puede ser sinoronizada */
<T>CLK1(200E-09).
<br />
MEMORY>M0:1023.101
                                         /* define 1024 palebras de memoria */
<AUTOMATA> CPU: CKL1:
                                         /* La señal CLK1 es la señal de singronización para el autómeta CPU*/
-0.0008MEMADD: ACC +ACC + MIMARI, +IFETCH
```
Figura 2.2 Descripción de una máquina de estado síncrono en un Lenguaje de Transferencia de Registro

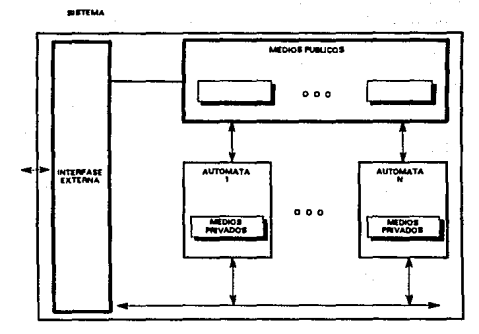

Figura 2.3 Estructura de un Lenguale de Transferencia de Registro

#### DISEÑO CONCEPTUAL

Las descripciones en un Lenguaje de Transferencia de Registro son útiles en describir y simular el funcionamiento de un sistema en un nivel arquitectural, que se opone a un nivel gate (oprimitivo). Teniendo desarrollada la descripción arquitectural, las herramientas de sintesis lógica pueden ser ejecutadas para desarrollarunatecnología independiente del nivel de descripcióngate, un algoritmo detransfonnación lógica puede entonces mapear el enlace de tecnologia independiente dentro de los registros de una biblioteca. El resultado de la tecnología de descripción dependiente es la base para verificación de temporizado adicional, yultimarel diseño fisico.

Los RTLaun son deficientes en definir máquinas de estado aslncronas, y sistemasespecificos además de limitantes en la representación de medidas del circuito integrado, y la capacidad para fusionar jerárquicamente la descripción de un circuito integrado particular dentro de un modelo más amplio a nivel sistema, esto es debido a su enfoque síncrono de modelare) comportamiento de sistemas. En resumen, la metodología por medio de la cual una descripción de tecnología dependiente es producida, sintesis y transformación lógica, esrevestidacondiversastareas:

1. La minimización de la función lógica para cada autómata es dificil de realizar. Las condiciones que especifican la información que es transferida a cada registro son empleadas para generar la descripción Booleana del enlace de control requerido, minimizar el conjunto colectivo de enlaces de control en el flujo de datos para el total de autómatas es un esfuerzo formidable. Para facilitar esta tarea, el discimdor puede definir señales Booleanas intermedias en la descripción del autómata y entonces describir las condiciones para el flujo de datos en términos de esas variables iotenncdias.

2. La descripción de un autómata se constiyuyede un conjunto de operaciones de ílujo de datos en cada estado que deben ser diseñados para ejecutarse simultáneamente(Figura 2.4). Este conjunto compatible de operaciones requiere de la síntesis de los enlaces combinacionales discretos para producirlas manipulaciones requeridas. Sinembargo,¿Aquégradopuedeunaherramientadesíntesis reconocer que la función de un enlace de control puede ser incorporado dentro dcunaopcración similar en otros estados? ¿Cuáles son las consecuencias de desarrollo al compartir semejante network?. Para dirigir el programa de síntesis, el diseñadorgeneralmentedcfineunaoperación lógica simple de enlace, la cual entonces puede serreferenciada en diferentes estados de el autómata con conjuntos diferentes de señales de entrada.

٠ **STATE** /\*CONJUNTOCOMPATIBLEDEOPERACIONES•/ EXECI:M(MAR) INPUT,  $\leftarrow$  ACC  $\leftarrow$  ACC+1,IN  $\leftarrow$  0  $-$  EXEC2. t•TRANSICIONA UN ESTADO INCONDICIONAL"'/

Flgura 2.4 Conjunto compatible de operaciones

3. El diseño de la tecnología dependiente resultante en la síntesis y transformación lógica no pueden utilizar efectivamente las macros disponibles en la biblioteca de la tecnología. La tarea de reconocer en donde funciones más altas o macros pueden o deben ser incorporadas es muy dificil; la descripción final del circuito integrado probablemente contendráuna gran concentración de funciones primitivas. El diseñador podrá necesilardirigircl algoritmo de sfntesis para una especificación de macro para algunos subconjuntos del diseño de descripción: registros, operaciones de enlace o un autómata completo.

4. La flexibilidad disporubleal describirunaoperaci6nen un simulador de nivel de transferencia de registro puede exceder las capacidades de la herramienta de slntesis a generar las manipulaciones resultantes, tal puede ser el caso de operadores aritméticos, como de adición binaria y sustracción.

5. El número y secuencia de la transición del estado en cada autómata puede ser empleada como tentativa para sintetizar la función del secuenciador de estado apropiado; sin embargo, es problable que el diseitadoreliga describir el secuenciadorexplicitamente, incluyendo la asignación de vectores Booleanos específicos a máquinas de estado.

6. Quizael aspecto más frustrante de esta metodología dediseito yace no con la tarea de síntesis en sí misma, sino en la extrema dificultad presente al intentar el proceso inverso; *i.e.*, si en el diseño se incorporan cambios dentro de la descripción sintetizada en el nivel gate, ¿A qué grado puede la descripción a nivel arquitectural estar al día para reflejarla función concurrente?. ¿Cómo pueden las dos descripciones ser mantenidas a fin de siempre estar en concurrencia?.

Este último punto es indudablemente el más dificil para soportar. La descripción de los Lenguajes de Transferencia de Registro ofrecen una muy productiva trayectoria para la descripción del nivel sistema y verificación, pero frecuentemente son de mucho menos uso después de la síntesis y simulación a nivel del circuito integrado.

#### 11.3 ESTRUCTURA DE LENGUAJES DE TRANSFERENCIA DE REGISTRO

La estructura del sistema de descripción de lenguajes RT es discutido en esta sección análogamente a un lenjuage de programación estructurado. Los programas estructurados y las descripciones lógicas construidas jerárquicamente comparten la necesidad para la declaración de identificadores empleados en la descripción, lasimbolizaci6n *("typing")* de variables y nombres de sei\ales, en particular. la implementación de un conjunto de reglas para determinar el alcance de un identificador *(determinar la extensión de ap/icabilidadcuaudoel mismo nombre es ulili:adoen mt1/1ip/esdec/aracio11es).* Reglas de aplicabilidad son requeridas en el diseño de sistemas, dado que no solo un diseñador desarrolla esta tarea. Cada diseñador está en libertad paradcfiniryusaridcntificadoresdentrodel alcancedepanicionesindividuales, ambiguedades no son introducidas si el mismo identificador es declarado y empleado en cualquier otra parte. Dos casos aparecen: un nombre puede ser reusado en alcances desempalmados no translapados, o un nombre puede

#### DISEÑO CONCEPTUAL

ser redefinido dentro del alcance de una declaración previa. Como en el caso de los lenguajes de programación estructurada, la definición más interna pertenecerá al alcance de su rango especifico de validez.

La estructura básica para dividir la función del sistema ennetwork será denotada como un "block"; cuyo exterior puede ser considerado una caja negra con pines. Para continuar la analogiaconun lenguaje de programación estructurada, un block debe ser la contraparte de un procedimiento *("procedure").* Las restricciones nos son colocadas en el número de pin o la complejidad de la función contenida dentro del

aicance de una descripción de block, claro, el sistema de entrada está contenido dentro del alcance de la declaración del nivel top.

El bosquejo de la descripción de un sistema está representado en la Figura 2.S. Antes de la colección de las descripciones de block, una sección de declaración es proporcionada. Cada descripción de block contiene interfase de scñales y modelado de información. La descripción de block del nivel top circunda el diseño de sistemas completos, las particiones de esta función que define la jerárquia del diseño están contenidas dentro del alcance de la descripción del nivel top. La anidaciónde blocks (estos referenciados porun nombre global) están fuera de el alcancedeladescripción del nivertopy son incluidas separadamente.

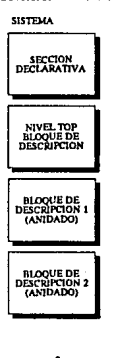

DESCRIPCION DEL SISTEMA

#### ENDS!STEMA

Figura 2.5 Estructura completa de una descripción de sistema jerárquico. El bloque de descripción en el nivel top contiene las particiones del sistema completo, exclusivo de las funciones externas anidadas.

-26-

La sección de declaración es empleada para definir identificadores globales que serán encontrados por el parser *(analizador de sintaxis en un compilador*) en la descripción subsecuente del block, estos identificadores incluyen nombres de blocks, nombres de variables y constantes. La sección de declatativa presume la forma esquematizada en la Figura2.6. Tipicamentese asume que

- 1.- Los blancos no pueden estar incluidos en la cadena de un identificador<br>2.- La coma sirve como senarador
- 2.- La coma sirve como separador<br>3.- El punto y coma sirve como terr
- 3.- El punto y coma sirve como temúnaciónde sentencia

los comentarios pueden ser incluidos en cualquier lugar en una descripción del diseiloy debe ser empleado frecuentemente paraadicionar claridad y legibilidad. Un medio para incluir comentarios es identificar un solo caracterqueempieze el comentario; éste entonces terminará al final de línea. Otra forma es usar un par de delimitadores complementarios, uno que inicie y otro de terminación de comentario. De esta forma, una sección de comentarios puede ser localizada en cualquier lugar del texto; potencialmente puede extenderse en varias lineas. Una nota particular en esta sección inicial es el grupo UNITS, el cual proporciona posibles tipos devnriables adicionales. La asignación de un valora una variable definida para contener una unidad de medidarequierenonnalizaciónhaciaelvalorpordefault.Paraelcálculodevaloressignificativosdelavariable, cuando compile la descripción del sistema, un conjunto de unidades por default debe ser definida en una manera consistentente.

Otro atributo único de este fonnato de la descripción es la designación de algunas variables como parámetros. La intensión de esta definición es pennitir a cada block tener un conjunto asociado de parámetrosquepuedenserasignadosúrúcamenteaeseblock.Losparámetrosnosiguenlasreglasdealcance normalmenteaplicadasanombresdevariables, porelcontrario,sonidentificadoresglobalesquepuedenser definidos y asignados a nodos individuales en la jerarquía del disefto. La mayoría de los parámetros de block son de tipo Booleano y pueden ser empleados para describir las propiedades del árbol de una descripción estructurada jerárquicamente. El parámetro puede definir al block como un nodo o una hoja de la jerarquía del diseño para diseñar una herramienta de aplicación particular. *P. ej.*, sí un nodo de la descripción del diseño esdefirúdo incompletamente cuando un modelo simulador es requerido, el parámetro del block "simula table :=FALSE;" puede ser asignado. Durante la construcción del modelo. la expansión de este block *(V /oda*  partición) puede ser inhabilitada; las salidas del block entonces darán valores indefinidos durante la simulación.

La sección de TYPE es similar a la de un lenguaje deprogramación estructurada en ese subrango, los arreglos, registros, y una lista enumerada pueden ser descritos y dar definiciones de variables.

#### DISEÑO CONCEPTUAL

#### **SYSTEM**

```
DECLARATION_BLOCK block,, block,, ..., block,;
" Define todos los nombres de bloque de alcance global - i.e., nivel top y nombre de bloques anidados*/
      UNITS
      time: nsec. /* default*/
             psec = 1.03E-3 nsec.use = 1000 nsec.
             msec = 1.6E6 nsec.\text{vac} = 1000 \text{ m}sec:
      voltale:
                 \mathbf{r}corriente: ...
      potencia: ...:
      frecuencia: ...:
      capacitancia: ...:
      enerals: ...
      CONSTANTS
      identificador = integer/Boolean/string:
      TYPE
      sim model = (LOGIC, TABLE, PARTS, BEHAVIORAL)
      designer=RECORD
             nombre : packed array[1,.20] of char;
             dato: ...:
             revision : integer;
             status: ...
      end:
      duty cycle = 0..100; /*subrrango entero denotando un porcentale*/
      rano = (nom, min, max);propagación = RECORD
             rising: array[rango] of time;
             falling: array[rango] of time;
      end:
      tecnología = (NMOS 2UM, CMOS 2UM, CMOS 1UM, ECL);
       VAR
       sisclk: frecuencia:
       supply: voltage:
       parámetro simulatable: Boolean:
       parametro placed: Boolean:
       parámetro delay: propagación:
       parámetro default block delays: Boolean;
 /* retardos de bloque por default son suficientes para networks combinacionales*/
       parámetro combinacional ; Boolean:
              /*Declaración de funciones*/
       function f1(var, type,, var,: type,, ...): result_type;
begin<sup>var</sup>
```
end:

Figura 2.6 Sección de declaración de una descripción del sistema
-29-

Puede ser evidente que una fracción significativa de las construcciones de futuros lenguajes no pertenece ala interconectividad de networks lógicos en todo. En realidad. lamayoria de estas construcciones adicionales o caracteristicas no son requeridas. Sin embargo, el énfasis actual en el diseño de manejadores de datos puede contener tanto del usuario que nuevos tipos de información son requeridos o producidos por la herramienta de aplicación del sistema de diseño, los medios para la descripción del diseño deben ser capaces de expandery absorber estos datos. La complejidad de los compiladores para seleccionar, calcular y manipularlos datos del diseño de tan diversas descripciones es considerable. Esto plantea las siguientes preguntas: ¿de qué debe consistir el diseño del sistema de base datos? Exactamente ¿cómo debe ser el lenguaje de descripción del diseño?.

La estructura de una descripción de bloquees desglosada en la Figura 2. 7. El encabezado del block define tos pines que son usados para conectar al block a un ambiente exterior(Figura 2.8.). Un bus es una colección de pines relacionados; el cual es especificado porun identificador seguido de un rango de enteros; Jos pines individuales en el bus son denotados por concatenaciones de enteros a el nombre del bus. El encabezado de block también incluye una indicación dela señal direccionable a cada pino bus, muy similar a la asignación de tipo de cada señal. El conjunto de tipos de señales direccionables pueden incluir: Entrada, Salida, Bidereccional, alta impedancia, y drain/collector abierto (Dottable). La compilación de la descripción del diseño puede por lo tanto desarrollaruna verificación inicial de validación de interconexiones (p. *ej.* dos salidas no manejan el mismo net). El simulador puede usar estas designaciones para determinar valores de seña1es cuando resuelvaelcaso de fuentes múltiples en un net, el cual aparece cuando circuitos bidereccionales, alta impedancia y dottable son empleados.

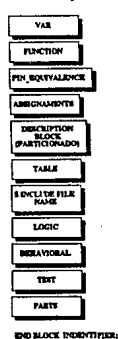

nfier olock fin Life

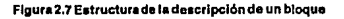

Después del encabezado de block sigue el volumen de descñpción del block, el cual asemeja la estructura de un procedimiento programado, pudiendo así contener diferentes secciones únicas.

## BUS DEFINITION

#### BLOCK 256K DRAM ( A(8:0):I, DIN:I, CAS-:I, RAS-:I, R\_W:I, DOUT:

#### Figura 2.8 Encabezado de bloque

La sección de PIN\_EQUIVALENCE define relaciones de equivalencia lógica entre pines, esta infonnaciónpuedeserdeutilidad durantccldisefto fisico, si una interconexión dificil para el alambrado puede ser simplificada a través de un "swapping" de pines' .LaFigura2.9 ilustra una posible sintaxis para especificar Ja equivalencia de tos pines, las expresiones pueden ser anidadas paradescnbir mejorlasrelacionesdeenlace. Se emplean dos delimitadores: paréntesis cuadrados, que significaquelalistadeidentificadores encerrada es un conjunto desordenado, mientras que los paréntesis redondos indican que los nombres de los pines encerrados constituyen un vector o conjunto ordenado.

# BLOCK 2·2ADI (Al:I, A2:1, Bl:I, B2:1, OUT:O) ¡ PIN\_EQUIVALENCE [[AI, A2], [B1, B2]]; BLOCK 4-BITREG ( D (O:J) : 1, CLK:I , Q(O:J) : O ) ; PIN\_EQUIVALENCE [ D0,Q0) , (D1,Q1) , (D2,Q2) , (D3,Q3)]

Figura 2.Q SocclónPIN\_EQUIVALENCEde la descripción del block.

La sección de ASSIGNMENTS es la contraparte para la sección ejecutable de un procedimiento; esta sección contiene los enunciados que asigna valores a las variables y parámetros del block. Como aludimos al principio, estos parámetros de block pueden ser definidos para contenerunagran cantidad de información, desde la representación de datos hasta condiciones de diseño. Como el diseño evoluciona e infonnación adicional del bloque es disponible, esta sección estará cambiando; la descripción del block que ha cambiado puede ser recompilada para reflejar esos datos.

<sup>&</sup>lt;sup>15</sup>i pines lógicamente equivalentes son verdaderamente intercambiados (swapped) por un programa de alambrado, esa información debe ses escrita posterior a un bloque de parámetros en la descripción de diseño de la base de datos

La función del bloque para própositos de simulación y modelado de prueba puede ser preparada en un número de representaciones diferentes, usualmente, más de una será codificada para el diseño. Algunas de estas posibles representaciones son descñtas en la Figura 2. 7. La representación funcional más simple, adecuada para network combinacionales, presume proveer una TABLA de verdad. Esta técnica es apropiada, particularmente, para describir contenidos de ROM y PLA funcionalmente. El valor del parámetro de "delay" debe ser asignado a todas las transiciones de salida.

Una sección LOGICA debe describirla función del network en términos de eeuaciones lógicas y primitivas de simulación. Un ejemplo es dado en laFigura2. l O. U na ecuación lógica asigna el resultado de evaluación deuna expresión Booleana a un nombre de señal. Una primitiva de simulación está instantaneamente asignando un identificadora la primitiva y nombres de señales para las primitivas de los pines. Unnetlist como registro es mostrado; un fonnato de asignación explicita es requerido para primitivas con entradas no simétñcas. Cada pin de salida del bloque debe ser refcrenciado tanto por una ecuación como porunasaJida de pñmitiva de simulación. Los dclays internos pueden ser asignados a ecuaciones y primitivas dentro de la sección de modelo LOGICO, estos pueden ser empleados en lugar del parámetro de delaydel bloque por default para proporcionar una única trayectoria de delays para las salidas del bloque.

Una lista es proporcionada de nombres de señales internas presentes en la definición lógica pero que nosson pines del block.

## LOGIC

INTERNALS NOTIC, NOTA, NOTB SEL1, SEL2 ; G1:  $(NOTA) = INV (A) [3 7]$ : G2: (NOTB) = INV (B)  $\begin{bmatrix} 3 & 7 \end{bmatrix}$ ; G3:  $(NOTIC) = INV(C) [8 4]$ ; G4: (SELl)=NOR(IG, NOTIC); G5:  $(SEL2) = NOR (2C, 2G)$ ; IYO = NOT( NOTB AND NOTA AND SELl) (10 18) ;  $IVI = NOT(NOTB AND A AND SEL1)$  [10 18] :  $1Y2 = NOT(B$  AND NOTA AND SEL1 ) [10 18];  $1Y3 = NOT(B$  AND A AND SEL1)  $[10 18]$ ; 2VO =NOT(NOTB ANDNOTA ANDSEL2) )10 18);  $2Y1 = NOT( NOTB AND A AND SEL2) [10 18];$ 2V2 = NOT( B AND NOTA AND SEL2 )(10 18);  $2Y3 = NOT(B \ AND \ A \ AND \ SEL2) [10 18];$ 

Figura 2.10 Modelo de simulación de una Network.

#### DISEÑO CONCEPTUAL

La sección de TEST describe el modelo de network como la interconexión de primitivas de prueba. muy parecida a la menera de la sección LOGICA *(solo sin la opción de ecuaciones Booleanas).* 

La sección BEHAVIORAL es a diferencia de otra; un modelo conductual de un network es un procedimiento escrito para simulación. La intensión de codificar conductas para enlaces complejos es proporcionaruna simu1aci6neficienteypotente, en el orden de descripciones de Lenguajes de Transferencia de Registro. Un amplio completo rango de construcciones programadas son disponibles (p. *ej.* , *variables locales, expresiones condicionales y la capacidad de mensajes de salida a un archivo de error*). Unico para un enfoque de modelo conductual sobre otras técnicas son las siguientes capacidades:

1.-Lectura y almacenamiento local al tiempo de simulación *(una variable global)* cuando el procedimiento es Uamado.

2.-Representación de valores de señal, bus y arreglos en una variedad de formas *(binario, octal, decimal, hexadecimal)* a demás de ejecutar operaciones lógicas y/o aritméticas.

3. - Catalogar un cambio en el valor de una señal, bus o arreglo en un tiempo de simulación futura desde dentro del procedimiento *(en lugar de usar 1111delay de block).* 

El procedimiento conductual es llamado por el simulador siempre que una transición en un pin de entrada a el block ha ocurrido.

La sección de PARTS es el medio principal de describir como la función contenida dentro de un nodo de la jerarquía del diseño ha sido particionado. Esta sección lista todos los sub1ocks y la naturaleza de sus interconexiones. Un ejemplo de una sección de PARTS es ilustrada en la Figura2. l la. La sección consiste de una lista de declaración de NETS, seguida de una o más declaraciones de partes. La subsección NETS es simplemente una lista de identificadores que definen los nombres del net empleados dentro dela descripción de block, esto es, los nombres para las interconexiones en este nodo de lajerarquia del diseño jerárquico que no son pines del block. *(Si netsde seffalesadicionalcs* 110 *está11presc11tcscn la partición, además de los pines del block, la sección* NETS *no es requerida).* Siguiendo directamente cada identificador de net, delays adicionales pueden ser especificados; estos valores especificas de nct deben ser adicionados a los parámetros de delays asociados con el o Jos blocks manejadores de ese net Figura 2.11 b. Estos datos son destinados a alojardelays de net más precisos después de que el diseño fisico del circuito integrado ha sido completado por adición de bloques de reatrdo para blocks de delay adicionales para salidas del circuito individual. Cada declaración de subblock empieza con un "short name", seguido del nombre de block de un subblock en ta partición. Una lista de nombres de señales sigue al nombre del block; estosnets representan las conexiones a los pines del subbtock. Un fonnato posicional es mostrado, el nombre del pin y net son listados para corresponder con la lista de pines en la definición del sub block. Un formato de asignación especifico del pin podría igualmente ser empleado. Los identificadores reservados O, 1, y U pueden ser empleados en esta lista de conexiones para indicar un pin de entrada ligado a un valor fijo O o 1, o un pin de salida a ser dejado sin conexión. Siguiendo la lista de conexión, el campo opcional BOOK = identificador;

-32·

23

puede ser incluido. Esto es una indicación de que el nombre del block en el principio de este registro no es usado para modelado, ya que algo está siendo suplantado con la descripción de la tecnología específica del circuito o macro diseño. Esto es el significado para seleccionar una descripción particular desde el manual de tecnología del sistema de diseño, ultimado para ser colocado y alambrado durante el diseño fisico del circuito integrado Figura 2.11c.

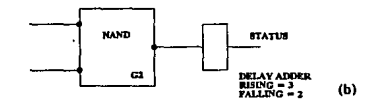

**PARTS** NETS STATUS [ 3  $21:$ 

G1; NOR (OUT, CMD, STATUS) BOOK = CMOSIUM, NOR2,  $\alpha$ ,  $\gamma$ ; G2; NAND (SATUS, 50, S1);

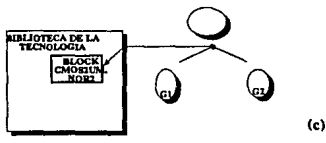

Figura 2.11 Sección PARTS.

 $\left( a\right)$ 

"Lo que Importa Verdaderamente en la Vida no son los Objetivos que nos Marcamos. sino los Caminos que Seguimos para Lograrlo"

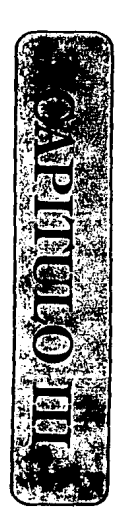

# **COMPILADOR PARA CIRCUITOS INTEGRADOS**

# COMPILADOR PARA CIRCUITOS INTEGRADOS

Hasta este momento hemos estudiado el ambiente a través del cual el proceso de diseño de hardware es definido, pero no hemos mencionado la fonna en como esta descñpción será traducida, de modo que a partir de esta podamos obtener la información necesaria para después realizar una simulación de este diseño y posteriormente su simulación. En este capítulo introduciremos el concepto de Compilador y partiremos de este para definir el proceso de traducción de la descripción del hardware; a fin de poder implementar el Compilador para Sistemas Digitales que cumplira con el objetivo de este trabajo.

En los primeros años de la década de los 50 el término compilador fue concebido por Grace Murray Hooper<sup>to</sup>. La traducción se vió entonces como compilación de una secuencia de subprogramas seleccionados desde una libreria, llamándosele programación automática, este hecho produjó un esceptisimo universal en relación asu éxito. Hoy en día la traducción automáticadelenguajesde programación es un hecho consumado, asf cn la actualidad los traductores de lenguajes de programación sonllamacloscompiladores.

En sus primeros días e1 concepto de tradución se estructuraba. desarrollaba e implementaba a través de diferentes componentes y técnicas a la medida de cada necesidad. Este camino resulto ser, como es de esperarse, demasiado complejo y costoso. Hoy en dfa. el proceso de compilación es bien entendido e implementarcompiladoreses rutina. Sin embargo, desarrollarun compiladorinteligente, eficienteyconfiable sigue siendo una tarea compleja.

Entre los primeros desarrollos de compiladores, como hoy conocemos, se encuentran los de FORTRAN que aparecieron a fines dela década de los *SO.* Ellos presentaron al usuario con un problema<sup>1</sup> el programa ruente, desarrollando algo un poco ambisioso, para su momento, la optimización del código de máquina ya que se deseaba competir con el entonces dominante lenguaje ensamblador. Los sistemas Fortran comprobaron la viabilidad detraducir (compilar) lenguajes de alto nivel, abrindo así el camino para el florecimiento de nuevos lenguajes de programación y sus compiladores tanto en áreas comerciales, científicas y experimentales.

# ID.1 TRADUCTORES

La entrada de un traductor es un programa fuente que es convertido en un programa objeto (le nguaje de *máquina*). El primero escrito en un lenguaje fuente y el objeto en un lenguaje objeto.

Siellenguajefuentetraducidoesunlenguajeensambladoryelprogramaobjetoeslenguajedemáquina, el traductor es llamado ensamblador. Un lenguaje ensamblador es muy parecido a un lenguaje de máquina. En un lenguaje ensamblador básico la mayoría de sus instrucciones son representaciones simbólicas de instruccionesdelenguajedemáquina.

Un traductor que transforma un lenguaje de alto nivel como FORTRAN, PASCAL o COBOL en un lenguaje de máquina particular o ensamblador es llamado eompilador(Figura3.1 ). El tiempo en el cual la conversión de el programa fuente a un objeto ocurre es llamado tiempo de compilación. El programa objeto es ejecutado en un tiempo de corrida.

Otro tipo de traductores son los llamados intérpretes, que procesan simultáneamente el código fuente y susdatos. Esto es, la interpretación delafonna interna fuente ocurre cnun tiempo de coniday no se genera

-34-

un programa objeto. La Figura 3.2 nos muestra este proceso. Algunos interpretes analizan una a una las sentencias fuente cada vez que son ejecutadas, como esto consume mucho tiempo es usado rara vez. Un enfoque más eficiente involucra técnicas de compilación dirigidas a la traducción del programa fuente a una forma intermedia que será procesada por el interprete del programa. De entre los lenguajes más populares implementados bajo un ambiente interpretativo se encuentra BASIC, APL, LISP y SMALL TALK-80,

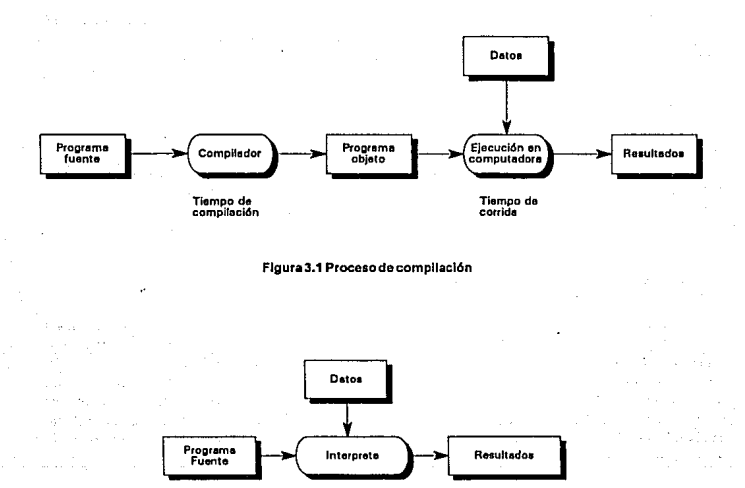

Figura 3.2 Proceso Interpretativo

## III.2 RUTINAS SEMANTICAS

El corazón de un compilador está situado en sus rutinas semánticas, ya que estas definen los detalles de cómo cada construcción es verificada y traducida. Este aspecto de compilación es fonnalizado vía atributos gramaticales (generalmente gramática de contexto libre) y semánticos como tipo, valor.

#### COMPILADOR PARA CIRCUITOS INTEGRADOS

Las rutinas semánticas suplen e1 significado *(semántico)* del programa, basándose en la estructura sintáctica del lenguaje, a través de dos funciones. La primera, es la verificación semántica estática de cada construcción, es decir, comprueban que la construcción sea correcta y significativa *(que las variables involucradas estén definidas, los tipos sean correctos, etc*). Si la construcción es semánticamente correcta, las rutinas semánticas también hacen efectiva la traducción.

Las rutinas semánticas en algunos casos pueden generar a1guna representación intermedia del programaodircctamentegenerarc6digoobjeto. Sisegeneradicharepresentación,estaservirácomoentrada a un generador de código, componente que en realidad produce el programa en el lenguaje de máquina deseado. La representación intermedia puede ser procesada, opcionalmente, por un optimizador, de modo que un programa más eficiente en lenguaje de máquina se genera.

Es recomendable mantener Jos componentes de verificación y traducción en una rutina semántica distinta. La verificacion de semántica se realizaprimeroy es gobernada únicamente por las reglas semánticas de un lenguaje fuente. La generación de una representación intcnnediaestá influenciada porlasemántica de el lenguaje fuente (ya *que la representación intermedia de código generada debe implementar correctamente las constnJccioncs de /enguaje)y* la máquina destino (ya *que la elección del código de representación intermedia puede reflejar las capacidades esperadas de la máquina destino).* 

## 111.3 ESTRUCTURA DE UN COMPILADOR

Al pensar en un compilador vemos una caja negra que traduce lenguajes de programación de alto nivel en instrucciones de lenguajes de máquina(Figura 3 .3), pero ¿qué acciones son desarrolladas dentro de esa caja?. ¿cómo se realiza la traducción del lenguaje de alto nivel hacia el lenguaje de máquina?, la situación no consiste en solo elegir uno u otro lenguaje fuente y buscarle un equivalente en un lenguaje destino, esta relación es un poco más complicada, ya que mientras la sentencia procesada en el lenguaje fuente es reconocida y aceptada íacilmente por una gramática., existe una variedad de alternativas para describir la salida del compilador con tan solo nombrar un tipo particular de computadora cuya salida es determinada por su tecnología y área de aplicación.

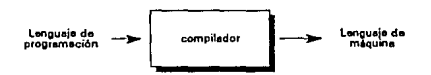

Figura 3.3. Compilador visto por un usuario

La tarea de construir un compilador para un programa fuente en panicular es compleja. La naturaleza de ta complejidad de este proceso depende en gran medida del lenguaje fuente, sin embargo, esta se puede salvar frecuentemente si el diseñador de lenguajes de programación toma en cuenta varios factores de diseño

-36-

tales como el tipo de gramática, el número de palabras reservadas, el área de aplicación, por solo nombrar algunas. Después de tratar con lenguajes fuente de alto nivel como ALGOLy PASCAL un modelo básico de un compilador similar al mostrado en la Figura 3.4 puede ser formulado. Aunque este puede variar para la compilación de diferentes lenguajes de alto nivel, este es representativo del proceso.

Un compilador debe ejecutar dos tareas principales; el análisis de un programa fuente y la síntesis de su correspondiente programa objeto, estas dos tareas se desarrollan y completan a través de distintas fases (Figura 3.4) para transformar el programa fuente en una representación de lenguaje de máquina, que cuando sea ejecutada desarrolle correctamente las acciones descritas por el fuente. La tarea de análisis interviene en la descomposición del programa fuente en sus partes básicas creando una representación intermedia de este. Usando esta representación, la tarea de síntesis construye los módulos equivalentes de programa objeto para la representación intermedia generada. El funcionamiento de estas tareas se realiza más facilmente por medio de la construcción y mantenimiento de diversas tablas.

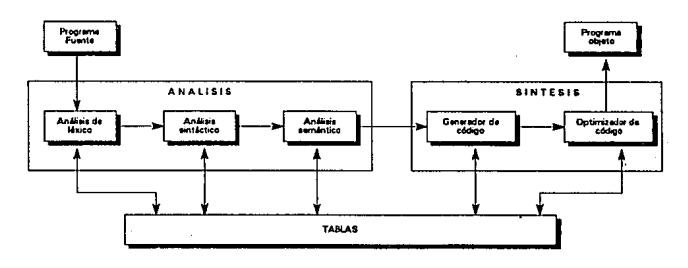

Figura 3.4. Fases de un compilador

Como sabemos un programa fuente es una cadena de símbolos como letras, dígitos, o ciertos símbolos especiales como +, -, y(,), además de construcciones de lenguaje elementales como nombres de variables, etiquetas, constantes, palabras reservadas, y operadores. Por consiguiente es deseable que el compilador identifique los diferentes tipos como clases. Estas construcciones de lenguaje están dadas en su misma definición.

El programa fuente (Figura 3.4.) es la entrada a un analizador de léxico o "scanner", cuyo propósito es separar el texto de entrada en piezas o "tokens" como constantes, nombres de variables, palabras reservadas (DO, IF, THEN, etc), y operadores. En escencia, el analizador de léxico representa el nivel bajo del análisis de sintaxis. Por razones de eficiencia, cada clase de token es dada por una representación interna númerica única. Por ejemplo, un nombre de variable puede estar dado por un número de representación de 1, una constante un valor de 2, una etiqueta el número 3, el operador de adición (+) un valor de 4, etc. P, ej la sentencia en PL/I

#### COMPILADOR PARA CIRCUITOS INTEGRADOS

## TEST: IF  $A > B$  THEN  $X = Y$ :

puede ser traducida por e1 analizador de léxico en la siguiente secuencia de tokens y 1os números de representación asociados:

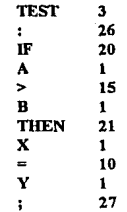

Notemos que al explorar y generar ar e1 número de representación para cada token losespacios(o *blancos)*  en la sentencia han sido ignorados ya quena representan partes ejecutables.

El scanner coloca las constantes, etiquetas, y nombres de variable en una tabla de simbolos, que contiene nombre, tipo *(REAL, INTEGER, o BOOLEAN),* dirección en el programa objeto, valor, y linea en la cual está declarada.

El analizador de léxico suministra estos tokens al analizador de sintaxis, tos cuales están formados pardos partes. La primera es la dirección o localización del token en la tabla de simbolos. La segunda es el número único de representación del token. Esto ofrece una ventaja distinta para el analizador de sintaxis, todos los tokens son representados porunainfonnación de longitud fija: una dirección *(o apuntador)* y un entero.

El análisis de sintaxis es mucho más complejo que el analizador de léxico. Su función es tomar al programa fuente *(e11 laformade* lokem)desde el analizador de léxico y detenninar la manera en la cuál este es descompuesto en partes constitutivas. Es decir, detennina la estructura sintacticacompleta del programa fuente. Este proceso es análogo a determinar la estructura de una oración en un lenguaje como el Español o el Inglés. En semejante instancia, estamosintercsadosenidentificarciertas dasescomo "sujeto", "pn:dicado", "verbo", "sustantivo" y"adjetivo".

En esta fase nos concierne el agrupamiento de tokens en grandes clases sintácticas como expresiones, sentencias y procedimientos. La salida del analizador de sintaxis es una estructura jerárquica llamada árbol sintáctico; en el cual las operaciones implicadas por el progrma fuente están detenninadasy registradas, cada nodo representa una operación y los nodos derivados de este representan los argumentos. tas niveles son los tokens y cada nodo no hoja representa un tipo de clase sintáctica. **P. ej.,** un análisis de la sentencia fuente

## $(A + B)^*(C + D)$

puede producir las clases sintácticas <factor>, <término>, <expresión> como se puede apreciar en el árbol sintáctico dado en la Figura 3. S.

El análisis de sintaxis se basa en una gramática para determinar la estructura de un lenguaje fuente. El proceso de reconocimiento es llamado ''parsing", y consecuentemente a este análisis se le refiere como "parser".

El árbol sintáctico producido por el analizador de sintaxis es utilizado por el ana1izadorsemántico, cuya función es detenninarel significado o semántica del programa fuente. Aunque conceptualmente es deseableseparar la sintaxis de un programa fuente desde su semántica, los analizadores de sintaxis y semántica trabajan en operación cerrada. El análisis semámtico es un proceso düerenteyúnicoen un compilador. Para una expresión como  $(A + B)^*(C + D)$ , el analizador semántico debe determinar que acciones son especificadas por los operadores aritméticos de adición y multiplicación. Cuando el parser reconoce un operador como <sup>1</sup> +' o <sup>1</sup> \*', invocaunan1ti11a *oreglasemánticaque* especifica la acción ha ser ejecutada. Esta rutina puede vcñficar que Jos operandos a ser sumados han sido declarados, que sonde1 mismo tipo *(sino, la nllina debe, probablemente, hacer de ellos el mismo)* y que tengan valores. El analizador semántico, frecuentemente, interactúa con las diferentes tablas del compilador en la ejecución de su tarea.

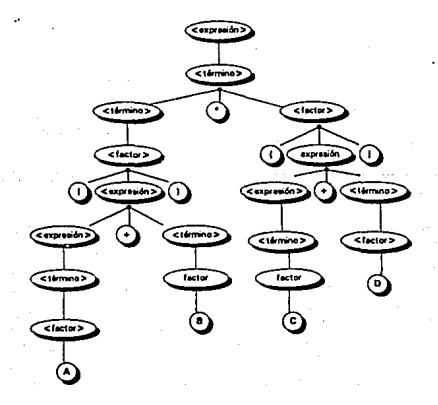

#### Floura 3.5 Arbol alntáctico para la expresión (A+B)\*(D+D)

-39-

La acción de el analizador semántico puede involucrar la generación de una forma intermedia del código fuente. Para la expresión  $(A + B)^*(C + D)$ , el código fuente intermedio pudo ser el siguiente conjunto de cuádruplas:

$$
(+, A, B, T1)(+, C, D, T2)(", T1, T2, T3)
$$

donde (+, A, B, T,) está interpretado por el significado "suma A y B y coloca el resultado en T, temporalmente",  $(+, C, D, T)$  significa "suma C y D y coloca el resultado temporalmete en  $T_n$ ", y la interpretación del significado para (", T, T, T,) es "multiplica T, y T y coloca el resultado en T,". La forma exacta de el lenguaje fuente intermedio empleado depende, en gran medida, de como este se procesó durante latarea de análisis. Una expresión infija puede ser convertida a una forma intermedia llamada notación polaca. Otro tipo de forma intermedia de lenguaje fuente puede ser un árbol de sintaxis el cual representa el ánalisis de la gramática del programa fuente.

La salida del analizador semántico es transferida al generador de código. En este punto la representación intermedia del programa en lenguaje fuente estraducido a cualquier lenguaje ensamblador o lenguaje de máquina. Como un ejemplo, la traducción de las tres cuádruplas para la expresión anterior puede producir la siguiente secuencia de direcciones especificas, acumulador específico e instrucciones de lenguaje ensamblador<sup>.</sup>

> LDAA Carga el contenido de A en el acumulador ADD B Suma el contenido de B a el acumulador STOT, Almacena el contenido de acumulador en el almacenamiento temporalT, LDAC Carga el contenido de Cen el acumulador ADDD Adicions el contenido de Da el acumulador STOT, Almacena el contenido del acumulador en el almacenamiento temporal T. LDAT. Carga el contenido de T. en el acumulador MULT, Multiplica el contenido de del scumulador por T, STOT. Almacena el contenido del acumulador en el almacenamiento temporal T.

La salida del generador de código es pasada a un optimizador de código. Esta fase puede ser muy compleia y lenta, va que involucra numerosas subfases, algunas de las cuales puede ser necesario aplicar más de una vez. Muchos compiladores permiten que la optimizacion esté desactivada para adelantar la traduccción, e incluso otrosno tienen optimizador. En este último caso las rutinas semánticas generan las llamadas al generador de código para producir el código objeto. Su propósito es obtener un programa objeto más eficiente. Ciertas optimizaciones que son posible en un nivel local incluyen la evaluación de expresiones constantes, el empleo de ciertas propiedades de operadores como la asociatividad, conmutatividad y distributividad, además de la detección de subexpresiones comunes. Por la conmutatividad del operador de multiplicación, el código ensamblador anterior puede ser reducido de la manera siguiente:

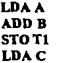

 $-40-$ 

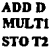

## Note que la expresión evaluada por este código es  $(C + D)^*(A + B)$ .

**Sepuedendesarrollaroptimizacionesmásgeneralesquedetenninenlaevaluaciónúrúca deocurrencias múltiplesdesubexpresionesidénticasademAsdeeliminarlassentenciasquesoninvariantesdentrodeunciclo**  ycolocarlasfueradeeste.Estostiposdeoptirnizacionessonmáquinasindepéndientes.Existen,sinembargo, **ciertas optimizaciones de máquinas dependientes las cuales pueden tambien ser ejecutadas. Un buen**  optimizadordec6digopuedeproducirigualomejorc6digoqueunexperimentadoprogramadordelenguaje ensamblador.

Dentro de la explicación del modelo de un compilador se ha mencionado el empleo de tablas para el mejor funcionamiento de este, estas tablas son conocidas como de símbolos y manejadora de errores, **estas dos actividades interactúan con todas las fases de 1 modelo como se puede apreciar en la descripción**  de estas.

## • Tabla de sfmbolos

**Su función escenciaJ esel registrar los identificadores en el programa fuente y colectar infonnación acerca de sus diferentes atributos. Estos atributos pueden proporcionar información de asignación de**  almacenamiento para un identificador, su tipo, alcance *(donde este es válido ene/programa),* yen el caso **denombresdeprocedinúentos, cosas como el número ytipo de sus argumentos, el metododetransferencia para cada argumento** *(por valoro referencia),* **el tipo regresado, entre otras,** 

**Engeneralestaesunaestructuradedatosquecontieneregistrosparacadaidentificador,concampos**  para los atributos. La estructura de datos nos permite encontrar el registro para cada identificador y almacenar y/o reconstruir datos desde ese registro rápidamente.

Cuando un identificador es detectado en el programa fuente por el analizador de léxico, el identificador entra a la tabla de símbolos. Sin embargo, tos atributos de un identificador no pueden ser detenninados normalmenteduranteelanAlisisdeléxico. Encada tiempounidentificadoresutilizado, latabladesimbolos proporciona acceso a la información colectada acerca de este cuando su declaración fue procesada. Así, esta tabla es empleada por cualesquiera de las fases de el compilador. ·

#### • Reporte y detección de errores

Encadafasesepuedenencontrarerrores,demodoquedespuésdedetectarunerror,unafasedebe de alguna forma tratar con ese error, asi esa compilación puede proceder, pennitiendo detectar errorea **adicionales en el programa fuente. Uncompitadorquesedetienecuando encuentrad pñmererrornoes tan útil como este podrfa parecer.** 

#### COMPILADOR PARA CIRCUITOS INTEGRADOS

Las fases de análisis sintáctico y semántico usualmente manejan una gran fracción de los errores detectados por el compilador. La fase de léxico puede detectar erroresdoridc los caracteres restantes en la entrada no forman ningún token perteneciente al lenguaje. Los errores cuando el flujo de tokens viola la estructura de las reglas sintácticas son detenninados por la fase de análisis de sintaxis. Durante el análisis semántico, el compiladorintcntadetectar construcciones que tengan la correcta estructura sintantica pero no así el significado de la operación involucrada.

El modelo de un compilador dado en la Figura 3.4. hace distinciones entre sus fase. En ciertos compiladores, sin embargo, algunas de estas fases están combinadas en un módulo llamado 'pasada'. Una pasadaleé el programa fuente o la salida de una pasada previa y desarrolla las actividades especificadas por su fase, registrando los resultados en un arclúvo intermedio, el cual puede ser leido por una pasada subsecuente. La estructura de un lenguaje fuente tiene un fuerte efecto respecto al número de pasadas. Ciertos lenguajes requieren al menos dos pasadas para generar código. El ambiente en el cual el compilador debe operar es otro factor que interviene en el número de pasadas. Un compilador de pasadas múltiples es estructurado para usar menos espacio que uno de una sola pasada, puesto que el espacio ocupado por una pasada puede ser reusado por la siguiente. Un compilador de pasadas múltiples es, por supuesto, más lento que uno de una sola pasada ya que en cada pasada se lee y escribe de y para un archivo intermdio; otros de los factores que inciden en el número de pasadas para ser usadas en un compilador particular pueden ser la memoñadisponible, velocidad y tamaño de el compilador, velocidad y tamaño del programa objeto, etc.

Como ya se ha mencionado el concepto de compilador se ha extendid $\alpha$ en diversas áreas de la ciencia ytecnologia, bien pues una de estas muchas áreas es la Ingeniería en Electrónica en el campo de diseño de circuitos VLSI. Este proceso de diseño se puede modelar como un traductor de un lenguaje fuente de alto nivel a un lenguaje destino de bajo nivel. En este caso un llamado Compilador para Sistemas Digitales especifica el ambiente y composición de un circuito implementado con circuitos VLSI colectando toda la información tocante al diseño y llevando acabo un rango de inspección para errores dediscfto y finalmente una simulación. Justamente como un compilador ordinario debe entender y hacer valer las reglas de un lenguaje de máquina en particular, un compilador para sistemas digitales debe entender y hacer cumplir las reglas de diseño que dicte la flexibilidad de un circuito dado.

A laafinnación antes expuesta podrían surgir una diversidad de preguntas como: ¿es posible construir un compilador de esta clase? ¿se puede definiry modelar un compilador para sistemas digitales con la misma estructuray61osifiadeuncompiladordelenguajesdeprogramacióndealtonivel?.Aestaspreguntasytantas otras podemos decir que el objetivo de este trabajo es proporcionar una herramienta que nos permita analizar y sintetizar el proceso de diseño de un circuito, que es la escenciadeuncompilador. En el resto del capitulo se establecerá el concepto y estructura de este tipo de harramicntas.

# ID.4 COMPILADORPARASISTEMASDIGITALES

#### • Arquitectura global del sistema

Una descripción escrita en un HDL multinivel puede ser la primera entrada a un número de herramientas de software que incluyen manipulación gráfica, simulación, sintesis, verificación fonnal,

.42.

generación de patrones de prueba, etc. En la actualidad la tendencia es integrar todas estas herramientas en un ambiente dentro de un solo sistema CAD. Unajerarquiacon estas características, mostrada en la Figura 3.6, despliega la estructura parcial del sistema CASCADE.

Sea cual sea la aplicación, una descripción sufrirá dos distintas fases de proceso, como es mostrado enlaFigura3.7.

### Fase 1

En la primera fase es la orientación del lenguaje. En un HDL multinivel, este es parametrizado con el nivel del lenguaje a ser usado. En esta fase se construye y verifica el modelo, independientemente de la herramienta CAD queseaplicaráat modelo.

En esta se desarrollan el análisis de léxico, sintaxis y semántica, a fin de verificar que la descripción es correcta con respecto a la definición del lenguaje y aun más importante es, satisfacer las restrccioncs impuestas en el diseño de hardware para ese nivel *(estasrestriccio11esp11ede11ser parle del nivel semá11tico HDL).* Esto corresponde al ambiente modelado en la Figura 3.6.

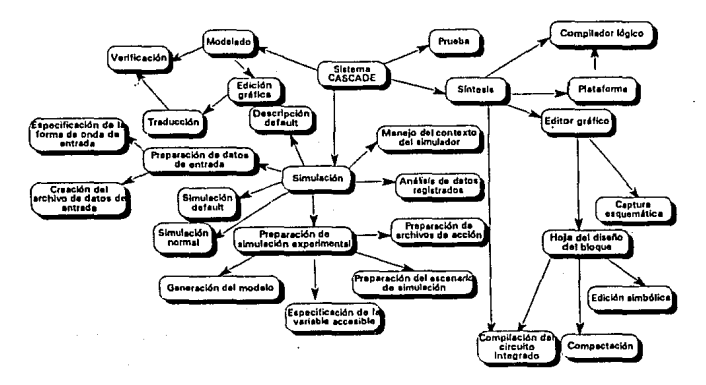

Figura 3.6 Ambiente de CASCADE

# • Edición del modelo

Las descripciones definidas por el usuario deben primero ser editadas dentro de un archivo de computadora. Un editor de textos de propósito general puede ser usado; pero tales editores no tienen

información a cerca del significado de la cadena de caracteres que es manipulada, y no brinda ayuda al usuario para la construcción de su modelo.

Algunos editores gráficos de propósito especial han sido utilizados por muchos años y, muchos de estos están comercialmente disponibles para descripciones de nivel gate o eléctrico. En este caso, el usuario no ve igual una descripción textual. El modelo es construido como la interconexión de prin itivas o módulos definidos previamente. Sin embargo, estas herramientas son ligadas a un solo nivel de descripción, donde un solo tipo de carrier y, de valor es disponible. Otra fuerte limitación se basa en el hecho de que solo las descripciones estructurales son soportadas: el usuario no tiene medios para definir el funcionamiento directo de un módulo; el diseñador puede sólo interconectar componentes existentes.

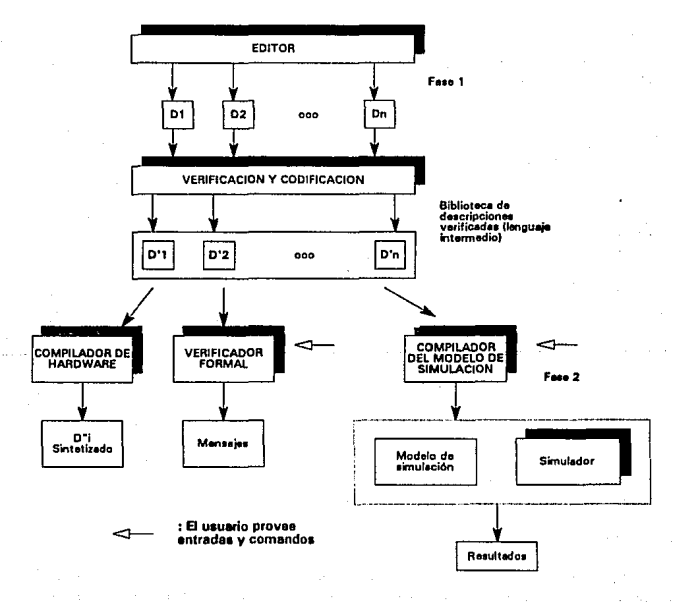

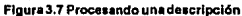

МΜ

Los HDLs multinivel requieren de editores más elaborados, parametrizados con el nivel del lenguaje con capacidades textuales y gráficas mezcladas. Plantearla referencia al nivel de lenguaje hace disposible inmediatamente todas las componentes primitivas para ese nivel, en cuanto a los editores de nivel simple discutidos previamente. En conclusi6n, para el nivel RT y más abstractos, el usuario debe ser capaz de especificarinfonnaci6nadiciona1 como dimensiones, etc. Un switch a una sintaxis diñgidaa un editor textual debe, como ya es realizado en ambientes de programación, ayudar al usuario a crear descripciones funcionalessíntacticamcnte correctas.

Aun cuando un editor que cubra todos estos requerimientos no se ha producido, recientes progresos en la lngenieria de Software ha fomentado, paracquiposdeCAD, laimplementaciónde ambientes amigables al usuario.

## • Verificaci6nyCodificaci6n

El empaquetamiento de la verificación y codificación corresponde a un compilador "f ront·end", y debe ser común para todas las aplicaciones. Naturalmente, la verificación de cada módulodedescripcióndebe ser realimdo independientemente, ydebeproducirunasalida defonna interna para cada uno. Cuando un módulo se describe como una network de unidades, solo las interfases de unidades anidadas son proporcionadas al verificador. Los principios del verificador son mostrados en la Figura 3. 8

Además del usual análisis de léxico y sintáctico, el número máximo de verificaciones de semántica estática debe ser ejecutada en este punto; incluyendo las siguientes lista de verificaciones:

- tipoydimensióncompatiblesenexpresiones  $\bullet$
- interconexión real de unidades anidadas con respecto a las inteñases formales declaradas
- contexto en el cual carriers son modificados, de acuerdo a su tipo declarado
- limitaciones defanout, etc.

La fonna interna verificada puede ser dividida en una codificación del encabezado dela descripción *(nivel del lenguaje de referencia, identificador, interfase),* y una codificación del cuerpo de la descripción (descripción estructural/funcional). Dependiendo de la subsecuente aplicación, solo un aspecto puede ser empleado. En la unión de los dos:

- no se debe perder información con respecto a la descripción fuente HDL;
- se debe permitir una traducción de regreso al programa fuente;
- se requiere una generalidad para una variedad de aplicaciones;
- se necesita una făcilmanipulación, transformación y vizualización.

En general, la forma interna verificada esunacombinaciónde tablas y registro de estructuras. Se han propuesto formas in temas estándares. a fin de permitirla transferencias entre diferentes sistemasdeCAD .

## COMPILADOR PARA CIRCUITOS INTEGRADOS

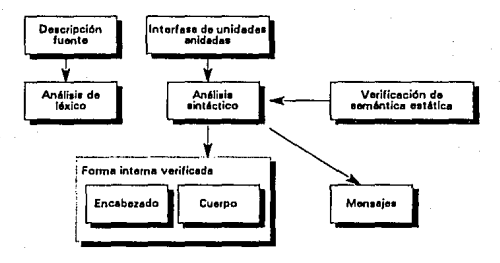

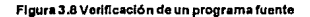

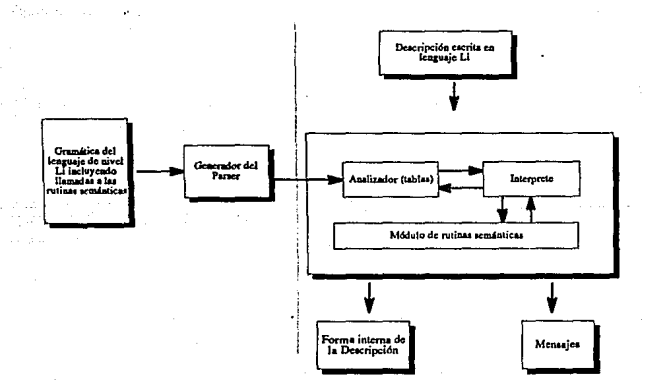

Figura 3.9 Construcción del verificador empleando un Compilador de compilador

 $-46-$ 

# • Herramientas para la escritura del compilador

UnadelasespecificacionesscmánticasparaunHDLhansidoclaramenteidentificadas,laimplementación de la fase 1 es muy similar en naturaleza a la escritura dcun ambiente de programación yde un compilador. Para un llDL multinivel, la complejidad es del mismo orden de magnitud que en un compilador ADA.

La utilización de los mejores paquetes de Ingeniería de Software tecnológicamente es la llave para producir ambientes de modelado eficientes, confiables y potentes. *P. ej.,* sería muy ventajoso utilizarun meta editor, parametrizado con la sintaxis del lenguaje fuente, para construir editores de propósito especial para cadanivelHDL.

El empleo de un compiladordecompiladoreshoycn díaampliamcnteaceptado. La Figura3.9 muestra los principios de la construcción de un verificador de sintaxis directa, utilizando un parsertlpico.

En el lado derecho de la Figura 3 .9, la sintaxis se proporcion bajo un formato apropiado, que debe cumplir las restricciones impuestas por el generador de parser. (los europeos prefieren parser predicativos *basados en gramáticas LL(J), mielllrasque losdisel1adoresamerica11osse i11c/i11a11 más por LR(J) o LALR basadase111¿c11icas" bollom-up").* Las tlamadasalasrutinas semánticas son incluidas en ta sintaxis.

El generador de parser produce un conjunto de tablas las cuales son ligadas a un intérprete estándar, ya los módulos de verificación y codificación de las rutinas semánticas proporcionadas por el escritor del compilador. El resultado es un verificador de sintaxis directa que acepta como entrada una descripción de usuario escrita en un lenguaje de referenciaLi, y corno salida la forma de descripción interna y mensajes de error posibles *(lado derecho de la Figura 3.9)* 

## Fase 2

La fase 2 esta orientada a la aplicación. Esta toma las salidas de la fase 1 en la forma interna estándar, y ejecuta una o varias de las siguientes tareas:

- Edita una liga entre todas lasfonnasintemas de las diferentes unidades, cuando un modelo es descrito como una red interconectada de sub-módulos.
- Transformaciones directas en la forma interna para producir un modelo modificado decl mismo circuito ( *optimi:aciones, súllesis).*
- Una traducción en otro código, quesea requerido como entrada para una aplicación existente, o que pueda ser procesadamáseficientementeporalgúnalgoñtmo *(proeba,proebasformales, valor verdadero y simulación pordefault).* Esto es muy similar a generación de código en compiladores optimizados.

provide control of **Contract Market** 

pintai gilian masa

ka kacamatan ing Kabupatèn Kabupatèn Ka

a de la

-48-

Este trabajo no cubre todos los aspectos relacionados con la fase2 para los diferentes ambientes de aplicaciones. Nos limitamos al planteamiento del problema paralaproduccióndeun modelo de simulación multinivel. e insistimos en Ja cohabitación de problemas que deben ser tomados en ruenta

• entre los niveles de abstracción

فوقعه فعراضا فعفات فعرب للأبراء والمائد فارتكب السهافا وهاد سيريره #174 - [Lands Fire # 48] P. Spira Park (1991) 가 나오는 사람에 있으시시시 100km 2000원 2000원 ה המשפט המוסיאה המוסיאה המוסיאה המוסיאה המוסיאה המוסיאה המוסיאה המוסיאה המוסיאה המוסיאה המוסיאה המוסיאה המוסיא<br>הארץ את המוסיאה המוסיאה המוסיאה המוסיאה המוסיאה המוסיאה המוסיאה המוסיאה המוסיאה המוסיאה במוסיאה המוסיאה מעניקה

المعامل الأولاد المعاملة.<br>1986 - إن التر التلقية على الإنتاج المعروفة المعاملة المعاملة على المستعمل العامل المعاملة المعرفة. .<br>สุขณะมีมากลับคุณพร้องการ (Mintegrate Swarter Professor Professor Professor Professor 2014) สี 1889 - 22 (St. 1 العام المناطق المحافظة المناطقة المناطق عاملين الكارية بالمناطق والمحاولة والمناطق المراطق المناطقة المناطقة<br>من المناطقة المحافظة المناطق المناطق المناطقة المناطقة المناطقة ande da la anglo topico de la partida de la consegue al provincia establecidad. A terra de la consegue de

• entre los algoritmos de simulación y los modos de programar, que serán por lo tanto serán revisados primero.

The company of the person of the company of the special

a sa gaban sa <mark>wa</mark>a

, and the same state of the same of the same state of the same state of the same state of the same state of th<br>The same state of the same state of the same state of the same state of the same state of the same state of th

i Tabulan Kabupatén Ka

An India and American participation

and the company of the company of the company of the company of the company of the company of the company of the company of the company of the company of the company of the company of the company of the company of the comp

.<br>The product of the probability of the state of the control of the control of the state of the state of the sta

iyadiy riga di qori vari a shi hini ni shekara tatari santiy jirtari shekara ta shekara ta 1990 na k a de la completa de la completa de la completa de la completa de la completa de la completa de la completa de<br>Al 1930, el 1940, el 1940, el 1940, el 1940, el 1940, el 1940, el 1940, el 1940, el 1940, el 1940, el 1940, el 

"La Ciencia se Compone de Errores, que a su Vez son los Pasos Hacia la Verdad"

**11888-14051** 

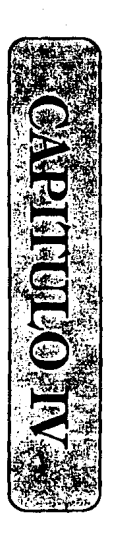

# **IMPLEMENTACION**

**Laimplementacióndel Compilador para Sistemas Digitales es desglosada en este capitulo a través**  del diseño dcun multiplicador binario que ilustra deforma adecuada una metodologiade diseño basada en **las características de los Lenguajes de Transrerencia de Registro y el diseño top down, que esperamos motive al lector para adoptarla en sus propiosdiseilos. Dichocompiladorrecolecta la información respecto al disei'lo y ejecuta un rango de verificaciones para los errores de disefto.** *P. ej.,* **se verificará que las dimensiones de los registros no estén excedidas. También reportará aJ usuario sobre las conexiones hechas para cada pin en cada paquete de circuito integrado empleado e indicará que pines no han sido asignados.** 

En esta metodología, aplicada al Diseño de Sistemas, el diseño top down empieza con una especificación de los requerimientos del sistema. En este nivel de descripción del sistema, al que llamaremos nivel top, solo los detalles de funcionamiento de las entradas y salida requeridos son detallados, en tanto que los detalles de la implementación real serán especificadoshastarnás tarde.

Tanto el código fuente del compilador como la gramática del lenguaje RTL implementados para **cumplir el objetivo de presente trabajo son proporcionados como anexos a este capitulo.** 

# IV.l DISEÑO DE UN MULTIPLICADOR BINARIO

**El proceso de multiplición binaria puede ser ejecutado exactamente de la misma manera como se**  realiza la multiplicación en el sistemadecimal. Supongamos que queremos multiplicar el número (multiplicando) binario 11 OOporel número *(multiplicador}* binario 1O11. El proceso de multiplicación inicia multiplicando **el multiplicando por el dígito menos significativo del multiplicador(/** *en este* **caso) y escribir el resultado**  *(primer producto parcial)* inmcdiatamentedespuésdelalinea horizontal dibujada abajo del multiplicador. **Despuésmultiplicamosel multiplicando poreJ segundo dígito menos significativo, nuevamente 1, y escribir**  el resultado inmediatamente después del primer producto parcial desplazado un dígito a la izquierda. Este procedimiento continua en forma óbvia hasta obtener el resultado final que es el producto de la suma de todos **los productos parciales.** 

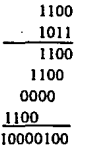

#### **Flgura4.1.EjemplodeShlft-and-•dd**

Como es posible apreciar, se puede diseñar un sistema que desarrolle este procedimiento para realizar la multiplicación de dos números cualesquiera de cuatro bits. En la Figura 4.1 se puede apreciar que el

procedimiento puede ser implementado en la forma de unalgoritmo "shift-and-add". En términos de la Figura 4.1 el procedimiento propuesto para realizar esta implementación escomo sigue. El primer producto parcial, que es igual al multiplicando, es almacenado en un registro al cual, por conveniencia. se referirá como "acumulador". El segundo producto parcial, igual al multiplicando dezplazado un dígito a la izquierda; es adicionado al contenido del acumulador. El tercer producto parcial es igual a cero por tanto no nececitarnos adicionarlo al acumulador. El cuarto producto parcial, igual al multiplicando dezplazado tres dlgitos a la izquirda, es sumado al contenido del acumulador, de modo que el acumulador contendrá el producto final completo.

Para la parte de datos del problema, la elección de dispositivos de hardware se presenta muy clara. Necesitamos dos registros de 4 bits, uno para almacenar al multiplicador y otro para el multiplicando. Un registro adicional también es requerido para el acumulador.Dado que el producto dedos números binarios consiste de hasta 8 dígitos binarios, podria pensarsequese requiere de un registro de 8 bits para esta función, sin embargo, dada la forma de trabajar del algoritmo es posible implementar el sistema empleando solo tres registros de 4 bits yun flip-tlop.

Una vez que cada dígito del multiplicador ha sido empleado para formar el producto parcial correspondiente no es requerido por más tiempo. De esta fonna, dcspuésdefonnar cada producto parcial, el espacio de almacenamiento ocupado por este dígito puede ser sobreescrito, eleminando así la necesidad de un registro de 8 bits.

El algoritmo sugerido pornosotrospuedeserdeclarado comoacontinuaciónsemucstra. La notación REG<O:m> denota un registro llamado REG con m + l espacios de almacenamiento numerados desde O am.

Los dispositivos de almacenamiento son los siguientes:

A<O:J>Contendráal multiplicando; B<O:J> Contendrá (inicialmente) al multiplicador; C<O:J> Será empleado en la acumulación del producto; OVR Es un filp-flop que almacena una bandera de overflow existente para el sumador.

Ademas, elegimos emplearun contador para obteneruna pista de los pasos del algoritmo y otro flipflop, llamado DONE, que fungirá como bandera para señalar el término de la tarea.

Algoritmo

Pasol: Inicializar el contadora 3; inicializar  $\bf{DONE}$ =0; limpiar  $\bf{CyOVR}$ , asignar al multiplicando y el multiplicador a los registros Ay B respectivamente.

-50·

- Paso2: if  $B \le 3$  = 1 then cargar C con la adición de C y A y cargar OVR conel carry del sumador.
- Paso3: Desplazar el contenido de By C un bit a la derecha, colocando C<3> dentro de B<0> igualar C<O> a OVR; decrementar el contador en 1.

Paso4: Limpiar  $\mathbf{OVR}$ ; if counter = 0 then  $\mathbf{DONE}=1$  else ir al paso 2.

En el Pasol simplemente se inicializan los contenidos de los dispositivos de almacenamiento y el contador.

El Pasol indica que la adición de un producto parcial al acumuladores solo necesaña para los dígitos no cero en el multiplicador. Notetambiénque la adición dedos números de 4 bits puede llevar en su resultado un bit 5 y, a fin de cuidar este hecho, este cany de salida estará alimentando al flip-flop OVR.

Enel Paso3, lasoperacionesdecorñnúentorequeridas son ejecutadas. En ténninosdela multiplicación detallada en la Figura 4.1, después deque el primer producto parcial es adicionado al registro C,estecontiene 11 OO. El registro B contiene 1011, y el dígito final dela palabrade4 bits no es por más tiempo necesaño. El contenido de B es corrido un bit a la derecha y el dígito a la derecha de  $C$ es colocado dentro de  $B<0>$ . Simultáneamente, el contenido restante de Ces corrido un bit a la derecha y la salida del flip-flop OVR (que es igual a 0 en estos momentos) es colocada en  $C < 0$ .

En el Paso4 es necesario limpiar OVR porque no tenemos especificado alguna acción en el Pasolen ocaciones cuando  $B<sub>3</sub>$  = 0. En tales ocaciones, la adición no es requerida y por tanto el dígito de carry no puede ocurrir, es importante limpiar OVRen caso de que este retenido un dígito decarrydeunaoperación de adición previa. La secuencia completa de operaciones mostrando cómo el contenido de los registros B y C cambian está dado en laFigura4.2: cuando el contadoralcanceO, el contenido de Cy B darán el producto requerido.

## IV.1.1 UN PRIMER NIVEL DE DESCRIPCION RTL

En este momento estamos seguros de que el algoritmo propuesto trabajará y por tanto podemos expresarlo íonnalmcnte en un Lenguaje de Transíerencia de Registro. El algoritmo se hadefirüdo como un módulo (Figura4.3)con la clara implicación que el sistemadehardwarc diseñado tiene el potencial de emplearse en un sistema grande. Conviene aclarar que el RTLconstruido para este propósito experimente algunas similitudes con el Lenguaje de Programación Pascal. En la Figura 4.3 el módulo en cuestión es nombrado "multiplier" y tiene una lista de parámetros asociados que describen el conjunto completo de terminales *(entradasysalidas)* que el sistema requiere tener. Así el módulo tiene cuatro tenninalespara leer los 4 bits del multiplicador y otras cuatro para el multiplicando. También tiene ocho terminales que permiten la lectura de los 8 bits del producto y tres tenninales adicionales. una para recibir el comando de inicio. otra para Ja recepción de los pulsos de reloj y la tercera como bandera que indica cuando la operación de multiplicación ha sido concluida. Dentro del multiplicador un número de registros son requeridos~ este

#### **IMPLEMENTACION**

requerimiento va ha sido identificado en nuestro ejemplo preeliminar y el registro listado en la Figura 4,3 muestra las dimensiones necesarias en cada caso. Note que en los casos en que la dimensión no es declarada Como con OVR) el compilador asumirá un registro de 1 bit También hay que notar que en esta etapa, no nos atañen los tinos específicos de dispositivos y representamos todos los elementos solo en términos de registros y terminales. Así, el término "registro" es una descripción general y de aquí que contador aparezca en la lista de registros. El punto importante aquí, entonces, es que la descrinción RTL en la Figura 4,3, esta intenta ser indenendiente de la tecnología y tipo de dispositivo. La descripción representa una etapa en un diseño top do wn para el diseño del multiplicador. Desde la especificación de detalles se ha evitado tanto como es posible algún diseño ingenieril, dando esta descripción RTL, debemos ser canaçes de realizar el multiplicador empleando cualquier dispositivo disponible apropiado para la tarea.

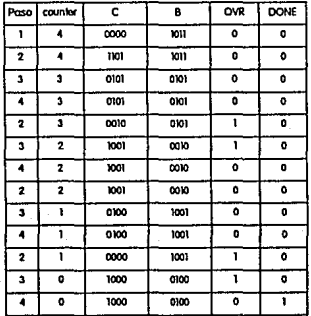

Figura 4.2 Explicación del algoritmo shift-and-add

El sistema tendrá cuatro etapas que se encuentran listadas en la línea 3.

Ahora veremos el cuerpo de la descripción RTL. El primer enunciado (línea 5) debe leerse "las terminales producto están conectadas a la concatenación de los registros  $CyB$ ". Básicamente este es un enunciado que dice que el producto estará disponible desde los registros B y C. donde los dígitos más significativos son proporcionados por C.

En la línea 6 la descripción RTL contiene la etiqueta Paso1 indica la entrada al primer estado del algoritmo de control. En este estado, el sistema espera por el pulso de inicio aplicado externamente. El enunciado on Start do indica acciones que deben ser ejecutadas cuando Start toma el valor lógico de 1.

 $-52 -$ 

Claramente, la sentencia on...do juega un papel similar a una sentencia if...then en Pascal, Una gran diferencia entre el RTL y Pascal es también evidente en este punto. Cuando el pulso Start llega, se requiere ejecutar un número de operaciones simultáneamente (estas deben ser ejecutadas al menos dentro de un solo periodo de relof). Las sentencias listadas de la línea 8a la 13 de la descripción RTL representan operaciones de hardware que son ejecutadas simultánaemente; esto contrasta con el Pascal ordinario, donde una sentencia es ejecutada después de otra, en un estilo estrictamente secuencial. La línea 8 indica que la entrada al counter debe estar permanentemente conectada a la constante 4, y que la constante debe de ser un valor de 4 bits (la construcción empleada tiene la representación general valor%tamaño).

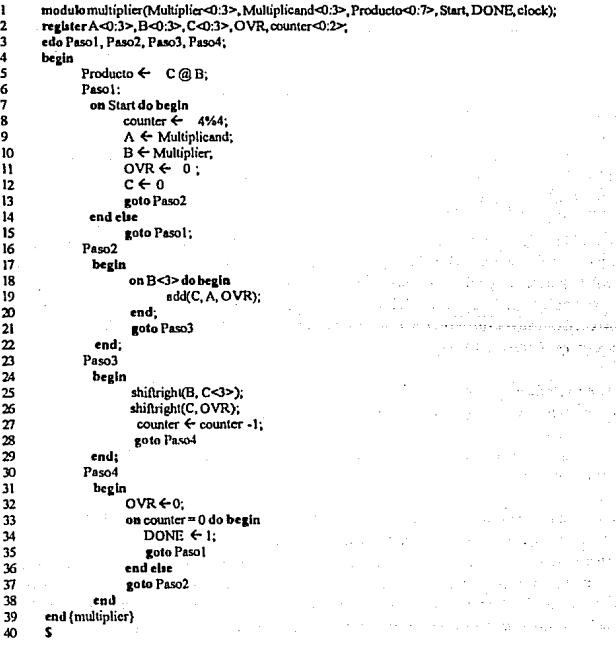

#### Figura 4.3 Primer nivel de descripción RTL del multiplicador

 $-53-$ 

#### IMPLEMENTACION

Antes de pasar al Paso2 en la descripción RTL. mencionarames algunos puntos de interés. Hay que notar que las lineas de la Sa Ja 12 especifican la transferencia de datos y que la instrucción l 3 es una sentencia de control especificando un cambio de estado. También es importante señalar que este RTL permite una sentencia else para facilitarla escritura del código. En este caso la sentecia else proporciona un significado simple de declaración que cuando el sistema está en el primer estado (Paso 1) requiere esperar el pulso de inicio. Finalmente note que hay flexibilidad considerable respecto de la duración permitida del pulso de inicio. Este debe ser. por supuesto, lo suficientemente largo para establecer al multiplicador, laotra única restricción es que este no debe exceder más alla del tiempo tomado para completar la operación de multripticación-si esto sucedio, el sistema debe reinicializarse tan pronto como haya completado la tarea.

Ya una vez en el Paso2, declaramos que, si B<3> es igual a 1, tenemos que ejecutar una operación de adición. No adentraremos en detalles acerca de como la adición será ejecutada dado que hemos empleado

una forma de diseño top down y detalles como este pueden quedar hasta más tarde. El bosquejo del RTL no incluye ninguna notación estándar para las diferentes operaciones de adición posibles, simplemente empleamos el operado no estándar "add $(C, A, OVR)$ " que indica la adición de C a A con el resultado almacenado en C, y el bit de carry en OVR. Finalmente hay que notar que a pesar del valor de B<3>, el sistema requiere ir al Paso3; Cuando  $B<3>$  tiene el valor de l, la sentencia goto es ejecutada simultáneamente con la operación de adición.

Entrando al Paso3, otra operación no estándar es encontrada. El lenguaje básico no proporciona operaciones para corrimiento a la derecha. La línea 25 de la Figura 4.3 declara que el registro B está. recorriendo un bit a la derecha, y coloca el valor del bit menos significativo del registro C(p. *ej.,* C<J> )dentro de la posición vacante en B(p. *ej .•* dentro del bit B<O>). Similarmente, Ialinea26 enlaFigura4.3 establece que el registro C está corriendo un bit a la derecha, y coloca el valor retenido en OVR dentro de la posición del bit vacante (p. ej., dentro de C<0>).

El resto del listado es muy claro y el lector no debe tener dificultad para establecer que en este se describe fielmente el procedimiento shift-and-add ilustrado en la Figura4.2.

Con la descripción RTL concluida, un simulador puede ser utilizado para verificar que el sistema verdaderamente ejecutalasfuncionesrequeridas. ·

Hata este momento el sistema es totalmete independiente de la tecnología y del tipo de dispositivos. Pero es el momento en el que tenemos que trasladamos a un nivel más bajo de descripción de comportamiento del sistematomandodesicionesacercadelostiposdedispositivos que utilizaremos en la realización final del sistema. Como primer paso, para adentramos en esta descripción de nivel más bajo recolectaremos toda lainfonnación referente a los diferentes registros en el sistema en la forma de una tabla resultará muyutil. Para ejemplo del multiplicadoresta información ha sido recolectada, directamente de la descripción RTL, en la Tabla4.I.

.54.

#### **IMPLEMENTACION**

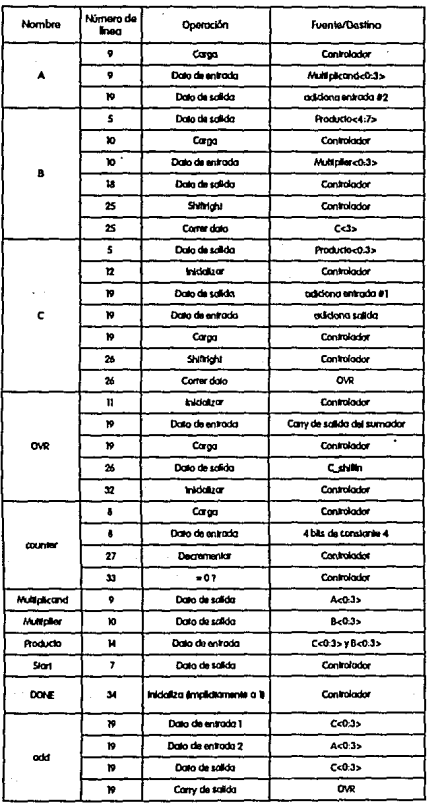

 $\mathcal{L}_{\text{max}}$  and  $\mathcal{L}_{\text{max}}$ 

 $\frac{1}{2} \left( \frac{1}{2} \left( \frac{1}{2} \sigma \right)^2 \delta \frac{1}{2} \left( \frac{1}{2} \sigma \right)^2 \right)$  .  $\alpha$  , where  $\alpha$  is the  $\alpha$  -space.

Page and com-

Tabla 4.1. Especificación de las características de los registros y dispositivos

La Tabla 4.1 lista los tipos de operacione que debemos ejecutar para cada registro, e indica también las conexiones que debemos hacer entre los registros *(V para el comrolador),* de modo que los datos y señales de control puedan ser transferidos en la manera requerida. Con las conexiones requeridas dentro del sistema, el diagrama de bloques de la parte de datos y parte de control pueden ser dibujados (Figura 4.4 y Figura4.5 respectivamente).

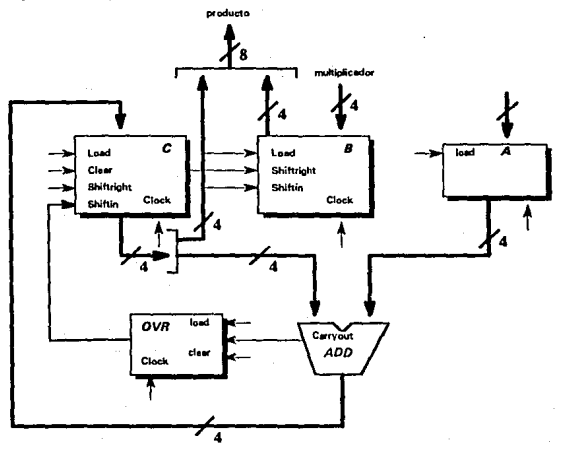

#### Figura 4.4. Parte de datos del muJtlpllcador

#### Temporizado del Sistema

Antes de discutir la selección de los dispositivos, debemos dedicar un poco de atención a la manera en la cuál la señal de reloj gobernará el comportamiento del sistema. A fin de ver porqué, asumiremos que dispusimos el sistema de modo que el controladorytodos los registros responden al flanco de subida del reloj.

Ahora. en la descripción RTLcn laFigura4.3, loscuatro pasos del algoritmo de control son claramente definidos. Cada uno de estos pasos representa un estado diferente del controladory, como el controlador cambia de un estado a otro, este requiere de señales de control, que iniciaran las diferentes acciones requeridas en cada paso. Así, cuando el controlador percibe la señal de inicio es te producirá tas seftales

-56-

que activaran la tranferencia de los datos listadas de la línea 8a la 12. El controlador responderá a la señal de inicio en un flanco de subida del reloj (llamaremos a este flanco de subida número 1), pero habrá un delay antes de que las señales de control aparezcan en las salidas del controlador. Como consecuencia, los registros recibiran las señales de control algún tiempo después de que el flanço de subida ha pasado. Esto sugiere que los registros no responderan a la señal de transferencia de datos sino hasta el siguiente flanco de subida del reloj (flanco de subida mimero 2).

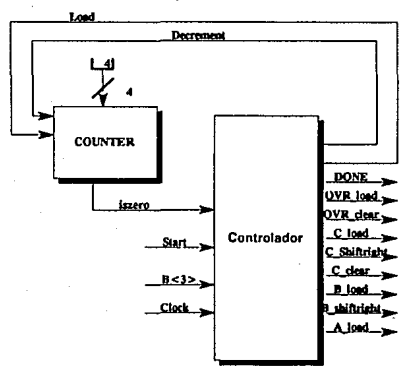

Figura 4.5 Parte de control del multiplicador

Cuando el flanco de subida 2 ocurre, no solo la transferencia de datos del Paso 1 tomará lugar, sino que también el controlador responderá al flanco para pasar al Paso 2 y producir (sí B<3> es un 1) las señales de control que ejecutarán las acciones descritas en la línea 19. Notar que, una vez más, estas señales de control aparecerán en las salidas del controlador después de un delay y que los registros solo responderán a las señales de control cuando el flanco de subida del reloj 3 ocurra.

La manera en la cual el sistema opera puede resumirse como sigue: El controlador genera señales de control en el inicio de un ciclo de reloi y los registros responden a estas señales en el inicio del siguiente ciclo de reloi.

Esto no dificulta ver que, este modo de operación permitirá la correcta realización del sistema descrito en la Figura 4.3, P. ej., supongamos que tuvieramos mos la sección de la descripción  $\mathbf{RTL}$ , con A y B

representando rcgistrosde4 bits.

PasolO

begin

 $B \leftarrow A$ ;  $A \leftarrow B$ : on B<J> do begin

end

end

La sentencia  $B \leq -A$  implica que los contenidos de los registros  $A \vee B$  están siendo intercambiados. La sentencia on B<3> do begin será seguida por un conjunto de acciones que son ejecutadas si B<J> es un 1. Hay que notar que el sistema pasa al Paso 10 en un flanco de subida *(llamado* /)yqueeste será un flanco de sebida i + 1 que causa que A y B intercambién sus contenidos. La prueba en el valor de B<3> toma lugar

Bilan Kas الهجاري والمراوية الكفافية والمشاور والمراوح والمراو فالوراج والاستهلالي والرزاد

governments.

al tiempo de llegada del flanco de subida del reloj i + 1 y, por tanto ocurrirá antes deque los registros A y B hayan tenido tiempo de intercambiar sus contenidos. Asi, la prueba será realizada enel valor de B<J> antes de que el Paso 10 haya entrado.

En tanto que consideraciones, tales como esta, estén producidas claramente en mente, el RTLpuede ser libremente utilizado en situaciones donde todos los dispositivosresponden al flanco de subida

Una solución alternativa es utilizar la idea de un reloj de dos fases, donde el controlador responde al flanco de subida del pulso de reloj y los registros al flanco de bajada del pulso. Se pueden utilizar inversores en la linea de reloj, paraocacionar que los registros respondieran al flanco de bajada *(recordando como este es reali:adoe11 eljUp-flop maeslrCH!sc/avo).* En el esquema de reloj dedos fases, la generación de señales de control y larespueta de Jos registros A estas toma lugar en el mismo ciclo de reloj. Esto puede, sin embargo, conducimos a complicaciones y es dificil implementar en el RTL. Así en este trabajo nos restringiremos al caso en donde todos los dispositivos responden al flanco de subida del pulso de reloj.

Ahora que hemos establecido el modo de operación quequeremosquenuestro sistema siga, debemos verificar si esta impone algunos requerimientos específicos en la entrada de la señal Start y también como afectará el valor de labandera DONE cuando las multiplicación es concluida.

Claramente, la señal Start debe de satisfacer el "set up" y soportar los tiempos de1 controlador. Asumiremos que la señal deStart es proporcionada al controlador por un flíp.flop que es disparado por el reloj del sistema (este es un método típico de sincronizar entradas externa con el reloj del sistema). Con

-58-

esta suposición, se sigue que la señal Start llegará al controlador con un delayenenflip-Hop después del flanco de subida del reloj del sistema. Este, parlo tanto, tiene que ser retardado por un periodo de reloj completo a fin de satisfacer el set-up y mantener los tiempos en el controlador. El flip-flop que suministra la señal Start puede serinicializadoenel siguiente flanco de reloj porque la propagación del delaydel flip-Hopserá suficiente para empalmar al alacanzar el tiempo requerido. La señal Start puede ser mantenida por un largo periodo, pero debe ser inicializada antes de que la operación de multiplicación sea completada.

La bandera DONE debe ser establecida en un ciclo de reloj después de que los valores finales son disponibles en la salida del producto y, permanecer ftjo solo porun ciclo de reloj. Esto es porque no tenemos asociado ningún dispositivo de almacenamiento con esta señal. Nuevamente se asume que la lógica externa interpretará correctamente esta serial para probar esta en un flanco de subida de reloj.

Ahora estamos en posición de identificar los tipos de dispositivos necesario para realizar el sistema final.

La selección de los Dispositivos

El proceso de selección de dispositivos depende de los recursos disponibles al diseñador. En una gran organizació~ el diseñador puede tener acceso a una base de datos actualizada, la cual contiene los detalles de todos los dispositivos disponibles en la organización. En otro caso el diseitadortendráque confiaren sus hojas de especificaciones y catálogos. En cualquiera de los dos casos. el diseitador ordenará los recursos disponibles a fin de empalmar las caracteristicas requeridas por los registros con las características de los dispositivos disponibles,p. *ej.,* la Tabla 4.1 nos dice que el registro A requiere tener cuatro pines de entrada, cuatro pines de salida y un pin de carga para controlar la operación de carga del registro. Consultando las hojas de especificaciones observamos que el flip-flop D74379 es un primer candidato para la implementación de esta función.

El 743 79 tiene los cuatro pines de entrada requeridos junto con los cuatro pines de salida para lectura de los4 bitsalmacenadosenla palabra. También tiene un pin de reloj y un pin deearga, el cual habilita la carga en el siguiente flanco de subida del reloj. Además. existen 4 pines que pcmüten leer el complemento de cada uno de los bits almacenados los cuales no son necesarios para nuestro diseito. Es muy frecuente que en el diseño de sistemas digital es algunos de los pines en el dispositivo seleccionado no sean requeridas para la implementación de la función que está siendo implementada. En tales circunstancias, los pines no usados deben ser cuidados de manera apropiada. Sin embargo, el problema de asignar una conexión apropiada a pines no utilizados es un por menor cuya consideración es más apropiado para un nivel bajo en el proceso de diseño *(top dow11).* 

No experimentamos dificultad en localizar, dentro de los manuales de especificaciones, un dispositivo

que puedaserutilizado para proporcionar exactamente el comportamiento requeñdo por el registro A. En realidad. el lector debe tener muy poca dificultad para encontrar un dispositivo apropiado para cada uno de los registros listados en la Tabla 4.1. Esto se debe a que el multiplicador que hemos elegido como ejetriplo esrealmenteunsistemamuy simple. En el diseilodesistemasmás grandes y complejos, frecuentemente pasa que los dispositivos no pueden ser encontrados *(en manuales de especijicacio11es o catálogos),* en tales circunstancias, es necesario introducir *(dentro del proceso de dise11o)* un nivel adicional, en el cual el comportamiento del registro requerido es construido con los componentes que son disponibles. Esto es una caracteristica muy importante del procesodedisefto top downydeseamosilustrar su implementación aqul. a fin de realizar esto, ignoraremos el hecho de que las características requeridas por los registros ByC pueden serproporcionadasporel registro de corrimiento 74195 y procederemos como si los dispositivos apropiados no estuvieran disponibles para estos registros. Así, la implementación real de los registros  $BvC$  no serán consideradas en este nivel del proceso de diseño y simplementecontinuaremos con el proceso de seleccionar los dispositivos para los registros restantes en la Tabla 4.1.

El registro OVR puede ser implementado por medio de un flip.flop D dual 74 74. Solo uoo de los dos flip-flops en el paquete realmente será requerido para realizar OVR pero el diseño del multiplicador no es concluido todavía y algún posible uso podria ser encontrado en una etapa más adelante para el otro flip-flop. Para el contador podemos utilizar un 74169.

Ninguno de los componentes restantes en la columna 1 de la Tabla 4.1 es un registro, esto es, ninguno es un dispositivo de almacenamiento de infonnaci6n. El Multiplicador y el Multiplicando son datos de entrada; el Producto es un dato de salida; Start es una entrada de control y DONE es una salida de control.

El elemento final en la columna 1, nombrado" Add" essimplementeun sumadoryestadisporu'blecomo un7483.

## IV.1.2 UN SEGUNDO NIVEL DE DESCRIPCION RTL

Para propósitos de ilustración, hemos procedido hasta este punto suponiendo que el dispositivo apropiado para la implementación delos registrosAy B no es disponible. Enestepuntodel procesodediseilo entonces, hemos seleccionado dispositivos para todos los registros ruyascaracteristicas están disponibles en manuales de especificación, pero no asl para los registros By C cuya selección es aplazada hasta el siguiente nivel de diseño.

Antes de que el siguiente nivel de diseño sea iniciado, una nueva descripción RTL debe ser producida, dando detalles de cómo los dispositivos seleccionados están ejecutando las operaciones requeridas. Esta descripción incorporará detatles del esquema de interconexión para los diferentes dispositivos. Existen algunos esquemas para lograr esto automáticamente, p. ej., DAA, pero se requiere de vastos recursos computacionales. Con el bosquejo del esquema RTL este trabajo ha sido realizado por el usuario. Aunque

 $-60-$ 

el esquema RTL no proporciona un gran negocio de automatización en el proceso de diseño, restringe al diseñador a seguir las reglas básicas del diseño top down.

Para obtener el segundo nivel de descripción RTL, regresaremos al primer nivel de descripción y completaremos las sentencias en la Figura 4.3 para acomodar los dispositivos seleccionados para los diferentes registros.

Los registros en la Figura4,3, enel nuevo nivel de descripción, son definidos ahora como módulos, justo como el multiplicador en si mismo fue definido corno un módulo en eJ previo nivel de descripción.

El nuevo nivel de descripción se muestra en la Figura 4.6. Note que la línea 2 en la Figura 4.3 ha sido remplazada por las líneas de la 2 a la 11 en la Figura 4.6. De la línea 2 a la 6 se especifican los tipos de dispositivos que proponemos utilizar, incluyendo que aun tengan que serdisei\ados (enes/e caso *todavla tenemos que dise11ar un disposilfro con las caracterlstlcas de los registros By C y ha sido llamado módulo Shifter en la linea* 3). De las lfneas 7 a la 11 se muestra cuantos de cada tipo de dispositivo son requeridos, asociando el nombredelosregistroscon cacla tipo. *P. ej.,* requerimos un 74379 correspondiente al registro Ay dos Shifter correspondientes a los registros By C y asi sucesivamente.

La lista de parámetros asociada con cada dispositivo en la líneas de la 2 a la 6 dela Figura 4.6 detallan las terminales que deseamos utilizaren cada uno de los dispositivos seleccionados. *P. ej.,* con el dispositivo 74379 deseamos 4 pines de entrada, 4 pines de salida, un pin de carga yun pin de reloj. ·

La palabra reservada external sigue al módulo de declaración e indica que una descripción detallada del módulo es encontrada en otro lugar. Puede ser encontrada en un manual (o *base de datos)* o verúr dosponible en el siguiente nivel de descripción de disei1o *(como es el caso con el módulo Shijter).* 

Las lineas 3 y 4 de la Figura 4.3 aparecen sin cambio como las lines 12 y 13 en la Figura4.6. La linea *S* de la Figura 4.3 aparece en la linea 14 de la Figura 4.6 y ha experimentado un pequeño cambio. En esta descripción de nivel más bajo, especificamos que los pines de salida de los registros By C son usados para proporcionar el producto y este es realizado por "appending\_out" para cada uno de los nombres de los registros. Empleamos el guión para separar los componentes del nombre del conjunto de terminales referenciadas en el componente. Note que, puesto que el Producto es un conjunto de terminales y no un componente, entonces no utilizaremos el guión de referencia para este elemento.

Las líneas 6 y 7 en la Figura 4.3 aparecen sin cambio en las líneas 15 y 16 en la Figura 4.6. Las líneas 8 a la 12 en laFigura4.3 cambian y aparecen como las líneas 17 a la21 en la Figura4.6. En las líneas dela 17 a la 19 se declara que el contador y el registro Ay B están siendo cargados *(vla su respectivo pin de colllrol de carga)* con el dato que se asumio está disponible en sus entradas cuando las señal de inicio llega.

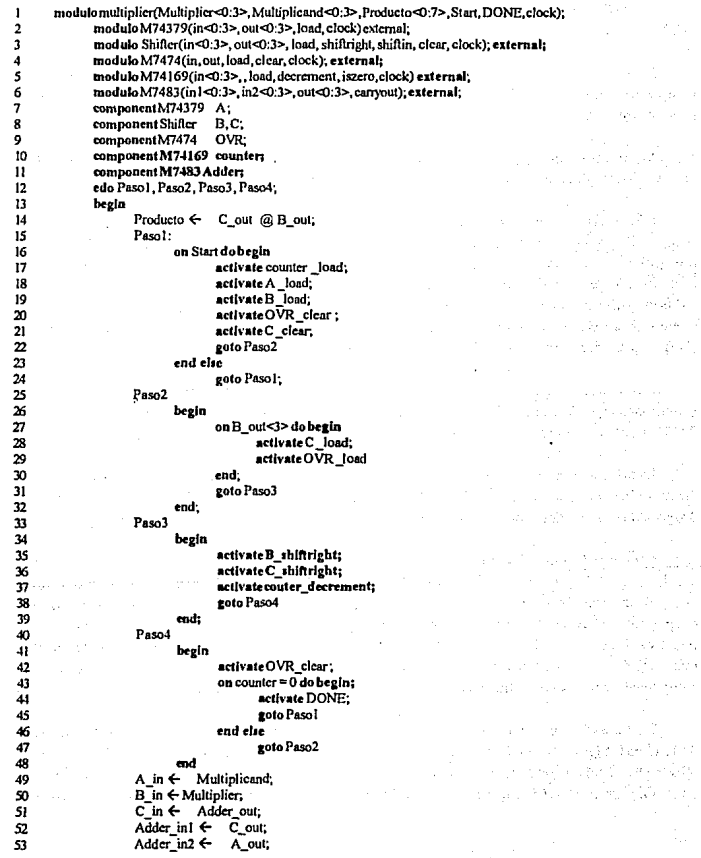

 $\alpha_{\rm{max}} = \alpha_{\rm{max}}$ a proje

e Pagnera u al Si agus mailte فالموجود أوأنها  $2.4 - 0.4$ 

a Palawa sa province 2

> e, p interaction

NGC 189  $\hat{\eta} = (1, \hat{\alpha}, \hat{\alpha}) \hat{\sigma}$  (where  $\hat{\alpha}$ 

r ter Surr

산술

 $-62 -$
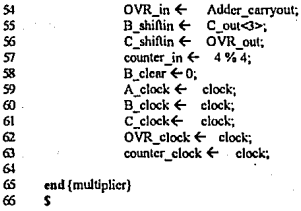

Flgura7 ,6 Segundonlvel dedeacrlpclón RTLdel multlpllcador

Similarmente las lineas 20 y 21 indican la necesidad de inicializar los registros  $\overline{OVRyC}$ .

En el Paso2, la linea 28 de la Figura4.6, que declara "actívate C \_load", implica que la operación de adición C +A está siendo ejecutada porque es sobrentendido *(ver* Figura 7.4) que existe una conexión permanente entre las salidas de los registros Cy A y las entradas del Addcr. Similarmente, la linea29 de la Figura 4.6 indica que la salida del carry en el Adder es cargada en el registro  $\mathbf{OVR}$ .

En el Paso3 de la Figura 4.6 se sigue directamente al Paso3 en la Figura 4.3. La única diferencia significativa es que en el segundo nivel de descripción RTL las operaciones requeridas son expresadas en términos de la aplicación real de señales de control para las terminales del dispositivo.

En el Paso4 el único punto interesan te a notar es que la variable DO NE que representa una terminal de salida del multiplicador, toma el valor l en la conclusión del proceso de multiplicación. DO NE regresará O en el regreso al Paso 1.

Las sentencias restantes en la descripción, líneas 49 a la 63, simplemente definen las conexiones permanentes dentro de la parte de datos del sistema. La linea 57 indica que la entrada al contador debe estar pennanetemente conectada A la constante 4. Las linea 59 a la 63 indican la conexión del reloj a los dispositivos que lo requieren.

# IV.1.3 UN TERCER NIVEL DE DESCRIPCION RTL

En Ja tenninación del segundo nivel de descripción, hemos identificado el tipo de dispositivos que proponemos utilizar para Jos cuatro registro. Para cada uno de estos dispositivos, hay aun que especificar conexiones para las entradas hasta hora no empleadas. En resumen, por supuesto, aun tenemos que ejecutar el diseño de los registros By C.

Comenzaremos el tercer nivel del proceso del diseno completando los detalles de interconexión para los cuatro registros cuyo tipo de dispositivo ya ha sido seleccionado.

# Terminación de la descripción de Registro A

En la Figura 4. 7a se muestra la especificación final para el registro A que es realizado a través de un circuito integrado 74379. La linea 1 dáel nombre del módulo como este aparecía en el segundo nivel de descripción *(linea 2 de la Figura 4.6*). En el segundo nivel de descripción, la lista de parámetros contiene solo las terminales del 74379 que fueron pertinentes para el problema en cuestión. La línea 2 en la Figura 4.7a lista el conjunto completo de pines *(pines de suministro de potencia)* para el 74379. La palabra reservada external indica que la información completa del 74379 no está contenida en nuestra descripción, pero es encontrada en cualquier lugar. Solo nos interesa asegurar que tas temúnales en el 743 79 que no fueron incluidas en el segundo nivel de descripción son ahora convenientemente tomadas en cuenta.

En la línea 3, el hecho que estemos concentrados con el dispositivo 74379 es indicado y al dispositivo le ha sido dado el nombre de temp.

Para apreciarel significado delas líneas *5* ala 8 referiremos A laFigura4. 7b. La caja externa en la figura representa el segundo nivel de descripción (p. *ej.,* M743 79). La caja interna representa al dispositivo que usamos para crear el M74379. Este dispositivo (el D74379) tiene las conexiones in, out, clocky load en común con el M74379, la única diferencia es que la operación de carga será ejecutada usando el pin de habilitación en el dispositivo real 743 79. El hecho deque la habilitación sea activo bajo será tomado en cuenta cuando diseñemos el controlador. La Figura 4. 7b indica también que lassalidascomplementariaselD74379 no son requeridas por el M74379.

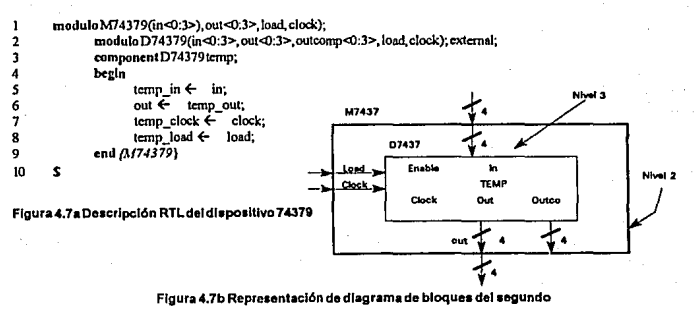

nivel de descripción del dispositivo 74379

-64-

# Finalizaci6n de la especificaci6n para el Registro contador

La especificación final para el registro contador es mostrada en la Figura 7.8a. Por razones que son explicadas más, un inversores requerido en la realización de1M74379. Hemos elegido obtcnereste inversor de un circuito integrado 7 404, cuyo conjunto completo de pines de salida son listados en la figura 4.Sa. El significado de la línea 1 a la 6 no dcberequeñr explicación adicional. De las líneas 1ala8 los deta1lcs de las conexiones que son comunes a M74169 y D74169 (ver Figura 4.8b). Note que la línea 9 indica que una señal desde el controlador decrementa al contador que está a el pinenableP. La hoja de datos del 74169 muestra que estasci\al debe ser un bajo y que tendrá el efecto deseado mientras que el enableT y los pines Up/Down del dispositivo están también fijados en bajo; esto es tomado en cuenta en las líneas 13 y 14.

```
\mathbf{1}moduloM74169(in<0:3>, out<0:3>, load, decrement, iszero, clock);
```
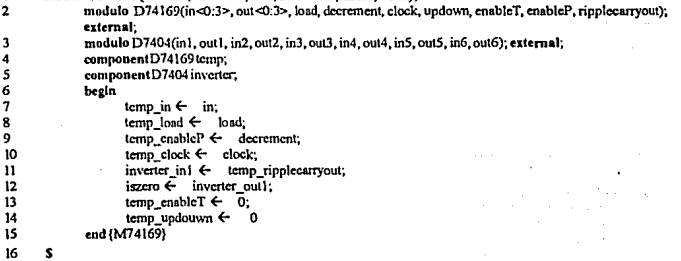

#### Figura 4.Ba Oeacripclón RTLen el dlsposlllvo74189

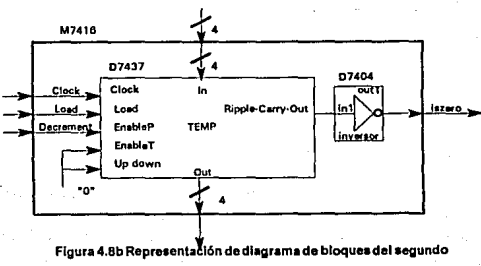

nivel de descripción del dispositivo 74169

Un inversor es requerido entre la terminal "ripplecarryout" del D74169 y el iszero en el M74169 (referimos a la Figura 4.8b). La razón para esto es que el 74169 produce un 0 en el ripplecarryout cuando el contenido del contador alcanza cero. Volviendo al primer nivel de descripción RTL (Figura 4.3) vemos en la línea 33 de la descripción

# on counter = 0 do begin

que las acciones a ser ejecutadas, una vez que el contador alcanza 0, dependen de que la señal counter = 0 esté en "on", a lo largo de nue stra descripción RTL hemos asumido que on corresponde a positivo, de modo que se requiere un 1 desde M74169 para indicar que el contador ha alcanzado cero.

En las líneas 7 a la 12 de la descripción se muestra la interconexión de las diferentes señales de control y el inversor. Las líneas 14 y 14 especifican dos puntos en el D74169 que deben ser permanentemente conectadas a 0.

# Finalización de la especificación para el dispositivo Add

La Figura 7.9a detalla la especificación final para el dispositivo Add. Debe ser claro que la medida extra tomada para este dispositivo en este nivel es para inicializar la terminal carryin a 0 (ver Figura 4.9b).

```
ı
       modulo M7483 (IN1<0:3>, IN2<0:3>, OUT<0:3>, carrvout);
\overline{2}modulo D7483(in1<0:3>,in2<0:3>,out<0:3> carryin carryout) external:
3
               component D7483
                                       plus:
4
               begin
5
                       plus in 1<sup>4</sup> in 1:
6
                       plus in2 \leftarrow in2:
7
                       out \leftarrow plus out;
g
                        caryout ←
                                      plus carryout;
                        plus carryin \leftarrow 0q
10
                end (M7483)
\mathbf{u}Ś
```
Figura 4.9a. Descripción del RTL para el dispositivo 7483

# Finalización de la especificación para el registro OVR

La especificación final para el registro OVR es mostrada en la Figura 4, 10a. Esta especificación parece muy compleia, especialmente cuando recordamos que la intensión original fue utilizar un simple flip-flop de delay (el 7474) para el registro OVR. La razón para la complejidad radica en el hecho de que los flip-flops simples no tienen pines de carga y sin la carga exacta, esto puede llevamos a problemas de temporizado.

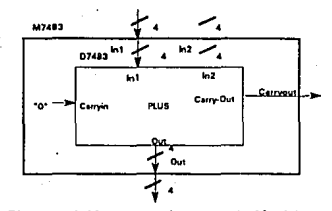

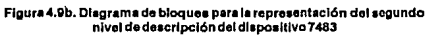

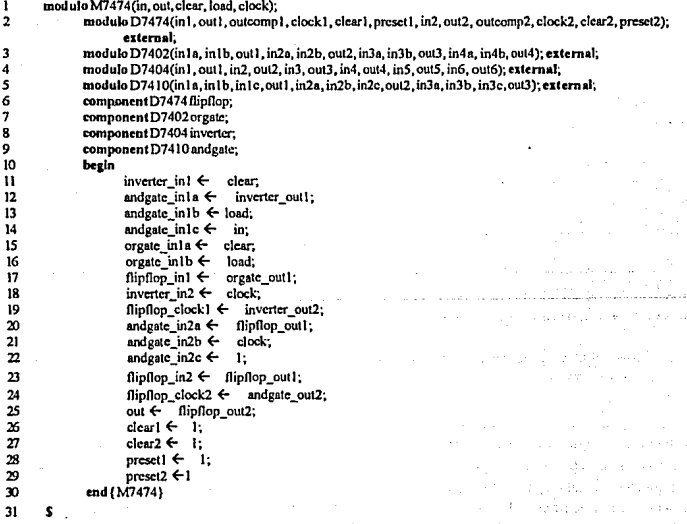

# Figura 4.10a. Descripción del RTL para el dispositivo 7474

 $-67-$ 

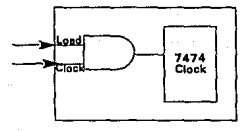

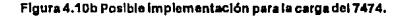

Recordando que el diseño está basado en la idea de que en un flanco de subida del reloj *(llamado flanco de subida* í) el controlador producirá señales de control para la implementación de transferencia de datos entre los registros en el tiempo de flanco de subida i + 1. Estas señales de control llegan a los registros después de la llegada del flanco de subida i + 1, pero ellas no tienen efecto en los contenidos de los registros hasta que et flanco del reloj llega para sincronizar las entradas como carga o habilitación.

Ya que un flip-flop ordinario no tiene ni carga ni entradas de habilitación. requerimos algún medio para instruir el 747 4 para "carga" en el siguiente flanco de subida del reloj. Se puede pensar que el simple arreglo mostrado en la Figura 4.10b debe proporcionar una solución (para activar en alto las señales de carga).

La señal de carga llegará a Ja compuertaAND después de algún delay siguiendo el flanco de subida del reloj y cuando este llega, la señal de reloj aun estará en alto, causando un flanco de subida en la entrada del reloj del 7474. Sin embargo, en este tiempo, el 7474 puede no tener el dato correcto establecido en su entrada y así una configuración alternativa *(inevitablemente más compleja)* debe ser buscada.

Un arreglo del circuito apropiado es mostrado en la Figura 7.10c. Estas configuraciones similares son frecuentemente usadas en circuitos integrados complejos para prevenir errores en el registro de los registros cuando una señaJ de habilitación cambia.

Note que con esta configuración estaremos realizando el registro OVR empleando ambos flip-flops D en el paquete 7474.

Considerando primero el circuito asociado con el flip-flop numero2 (llamado FF,) en la Figura 4.10c. este es el flip-flapque genera la salida para el M7474 yasi necesitaremos verificar queestecargará y limpiará correctamente. Hay que notar que si la entrada clear es 1, la entrada a la compuerta AND, de tres entradas, tendrá un O a la salida y esto realmente limpiará FF, en el siguiente flanco de subida del reloj. Sí, por otro lado, la entrada load es un 1 (y asumimos que en esta circunstancia clear será un 0) entoncés la entrada a FF, será el valor de entrada in y este será transferido a la salida en el siguiente flanco de subida del reloj.

Para verificar que el circuito operará correctamente, todo lo que requerimos es garantizar que el FF<sub>2</sub> está registrando en el tiempo correcto.En el circuito delaFigura4. l Oc esto se ha logrado empleando la idea de un reloj de dos fases. El FF, está registrado con la señal inversa del reloj y por consiguiente responde en el flanco de bajada del pulso. Para el tiempo cuando el flanco de bajada ocurre, el controlador tendrá establecidos los estados requeridos de modo que, la señal cleary load estarán en sus niveles correctos. Si ninguno está en nivel 1, la entrada al FF, será 1 y, después del flanco de bajada de reloj, la salida irá a 1. Esto asegura que el FF, estará registrando en el siguiente flanco de subida, por causa del sentido la salida de FF, es "gated" con laseñaJ de reloj.

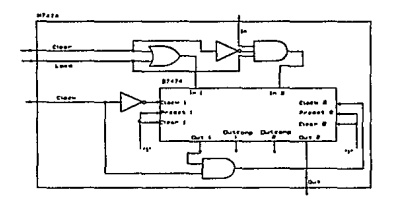

#### Figura 4.10c. Representación en diagrama de bloque en el segundo nivel de descripció del dispositivo 7474

El lector ahora ya no deberá tener problema en interpretar ladescñpci6nRTLen laFigura4. !0a.Psra  $\ln$ as compuertas AND y OR se han elegido circuitos integrados estándares, con los inversores disponibles en el paquete 7404 ya empleados en la realizacaión de el registro counter.

### Diseño del ShiRer (para los registros By C)

La Tabla 4.1 lista las funciones requeñdas de los registros By C. Ambos registros requieren ser capaces de cargar 4 bits, sus contenidos deben ser accesibles para lectura en paralelo, y tiene que ser posible correr sus contenidos un bit a la derecha. En adición, tambié se debe poder limpiar el contenido del registro C. Obviamente como los dos registros son muy similares en función y por economia, diseñaremos un dispositivo simple que puede ser usado por ambos.

Existeunregistrodecorrinúentoquepuedeserutilizadoparaimptementarlasfuncionesdelosregistros By C (el *74195),* pero como intentamos diseñar bajo los pñncipiosde los RTL basados en el diseño top down y como el diseño de los dispositivos capaces de implementar las funcionesrequeñdas delos registros By Cproporcionan una conveniente ilustración noutitizremosel circuito integrado antes mencionado.

Como un punto principal, notemos que la operación de corrimiento a al derecha puede ser especificada empleando nuestro RTL (en términos de un registro X de 4 bits) como

# X<1:3><- X<0:2> X<O><-slúlling

La primera sentecia indica que las entradas 1 a la 3 en X son remplazadas por las entradas O a 2 y la segunda sentencia indica que la entrada O en X esta recibiendo el bit de corrimiento.

Las dos sentencias indican que la operación de corrimiento a la derecha puede ser ejecutada dentro del registro X para lectura de los tres bits X<0:2>y estos retroalimentando a las terminales de entrada  $X<0:3$ . Si, en adición, el bit de corrimiento es presentado a la terminal de entrada  $X<0$ . entonces la implementución de la operación de carga deberá completar la tarea. Esto se encuentra ilustrado en la Figura 4.11.

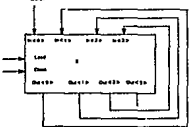

#### Figura 4.11 Método para lmplemantaclón dol corrimiento a la derecha

Notemos que en el Paso 1 de la Figura 4.3, el registro B requiere ser cargado con el multiplicador y en el 2 el registro Ces cargado con la salida de el sumador. De acuerdo al primero y segundo nivel de descripción RTLestasson solo operaciones decargaejecutadospordos registros. En el Paso3 los registros ByCrequierenrealizarunaoperacióndecorrimiento;hemosvistoqueestepuedeserimplementadoatravés de retroalimentación y una operación de carga. Con el empleo de esta implementación, el conjunto completo de operaciones a ser ejecutado por los registros By C puede ser completado parla estructura mostrada en laFigura4.12.

La idea detrás de la figura 4.12 nace del hecho que los registros By C requieren ejecutar operaciones de carga desde dos diferentes fuentes en pasos distintos en el proceso de multiplicación. Uno esla operación de carga especificada en el primero y segundo nivel de descripción RTLy la otra es la operación de carga que hemos introducido para ejecurar la operación de corrimiento a la derecha. Un multiplexor puede ser utilizado para seleccionar la fuente correcta para las dos operaciones. La señal "shiftright"puede ser empleada como la señal selectora para el multiplexor, porque, cuando este es declarado, el multiplexor seleccionara la entrada 1 y, con la señal shiftright también conectada a la terminal load del registro  $X(a)$ *través* de *la compuerta* OR). el registro cargara desde la fuente apropiada.

Hemos asumido que el controlador nunca declarará las señalesshiftright y load en el mismo tiempo asi que, cuando la señal load "external" es declarada en la Figura 4.12, la señal shiftright es bajo y el dato

 $-70-$ 

extemoestaráalimentandoalregistroXatravésdelaentradaOdeclmultiplexor.Elrequerimientoparalimpiar la entrada *(recordandoqueelregistro Ctlene que serlimpladoen* e/Pasol) puede también ser manejado empleando el multiplexor. Esto puede ser logrado ya que la mayoría de los multiplexores tienen una entrada de habilitación que, cuandoesalimentadacon un l 16gico, causa que todas las salidas del multiplexor tomen un valor de 0 independientemente de la señal selectora o datos de entrada. Para la conexión de la señal clear a la entrada de habilitación en el multiplexor, el registro X seráinicializado cuando la señal clear tome el valor de 1. El controlador está, por supuesto, asumiendo declarar una y solo una de las entradas a la compuerta OR de 3 entradas en algún tiempo dado. El problema de garantizar que las señales de control apropiadas son disponibles constituye Ja parte de control del problema y será discutido después de finalizar la parte de datos.

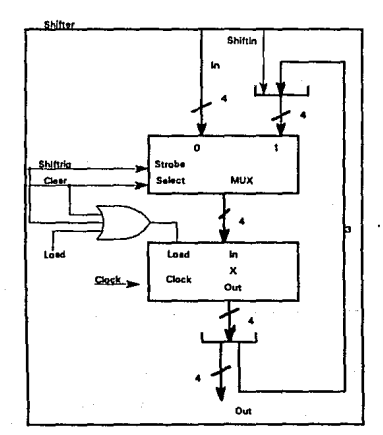

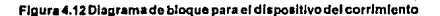

Selección de dispositivos

La Figura 4.12 indica que los dispositivos que hemos seleccionado para el registro Shifter son un multiplexoryelregistroX.

Para el registro X, el 74379 *(seleccionado primero para el registro* A) tiene las características requeridas. Como al principio, no requerimos de las salidas complementadas del dispositivo, podremos

emplearlas como en la Figura 4. 7. Para el multiplexor, se requiere un MUX de 2a ! lineas y el 74157 es un dispositivo apropiado. En esta aplicación, todos los pines de entrada y salida del 74157 son requeridas de modo que hemos declarado este como un 074157 *(en la linea 3 de la* Figura4.13a). ·

La selección del 74379 para el registro X nos forza a modificar levemente el diseño del shifter descrito en laFigura4.12. Esta modificación es necesaria porque el pin de carga en el 74379 es activado por un O lógico y el arreglo en la Figura 4.12 asume que un 1 lógico es requerido para iniciar la operación de carga. Esta situación puede ser modificada simplemente remplazando la compuerta ORen la Figura 4.12 por una con puerta NOR El arreglo resultante *es* mostrado enlaFigura4.13b la cual indicaqueuncircuito integrado 7427 proporciona Ja compuerta NOR. Este *es* mostrado más expllcitamente en la descripción RTLde la Figura 4.13a,donde la compuerta NOR es declarada en la línea 4 como el dispositivo D7427. Este circuito integrado contiene tres compuertas NOR de tres entradas y solo una de ellas será utilizada aqui.

En la línea 1 O de la Figura 4.1 Ja el símbolo@, representa la concatenación *(y utili:odaprimero en la* Figura 4.3) ha sido empleada.

Empero, el registro Shifter ha sido designado para implementar los registros  $B_y C$ . Para estos dos registros, no hemos especificado todavía la conexión requerida para el pin clear. Antes de ira un nivel adicional en nuestra descripción RTLa findeespecificaresta conexión *(como se debe hacer estrictamente)*  simplemente señalaremos que el pin clear en el registro C estará conectado al controlador *(de modo que* C *pueda ser limpiado en el* Pasol *del algoritmo)* y el pin clearen et registro B será conectado a O lógico *(porque no es requerimiento limpiar* Il). .

Lapartededatosdelasespecificacioneshasidoconcluida. Todoslosdispositivosnecesarioshansido seleccionados y et esquema de interconexión ha sido especificado. Ahora es el tumo dediseftar la parte de control.

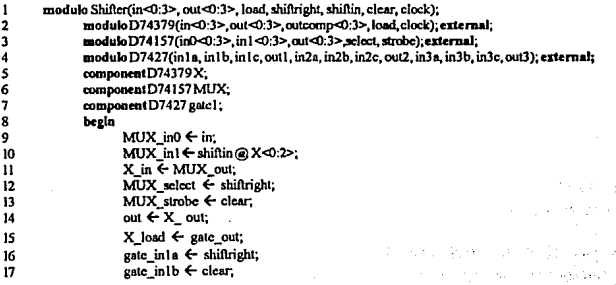

-72-

18 gate\_in1c ← load: 19  $X$  clock  $\leftarrow$  clock:  $\overline{\mathbf{z}}$ end (Shifter)

 $\overline{2}$ 

Figura 4.13a Descripción dei dispositivo Shifter

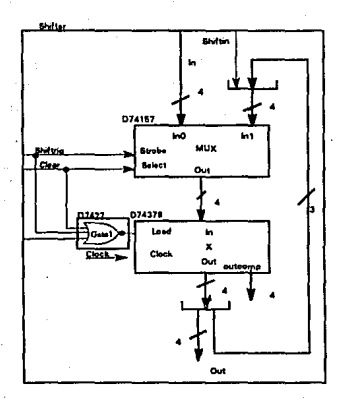

Figura 4.13b Diagrama de bioques del segundo nivel de descripción del dispositivo shifter

#### **IV.1.4 DISEÑO DEL CONTROLADOR**

El primer nivel de descripción del multiplicador (Figura 4.3) fue esbozada en la suposición que el algoritmo de multiplicación debería envolver cuatro distintos pasos. Los pasos adicionales no fueron introducidos en niveles más bajos de la descripción, así inferimos que el controlador debe tener cuatro distintos estados. Comenzaremos el diseño del controlador esbozándolo a través de la descripción de una tabla de estados.

El segundo nivel de descripción RTL (Figura 4.6) contiene toda la información que necesitamos para declarar la tabla de estados para el controlador (los niveles más bajos de descripción son concernientes con el desarrollo interno de dispositivos individuales). Como un primer paso, identificaremos todas las entradas al controlador (a parte de la del reloj). Estas entradas están dadas en la Figura 4.6 por las expresiones que aparecen entre las palabras reservadas on y do. Así, la Figura 4,6 nos dice que el controlador requiere las entradas Start, B outycounter iszero (en las lineas 16, 27 y 43 respectivamente). Esta información nos permite llenar las cuatro primeras columnas de la tabla de estados mostrada en la Tabla 4.2.

Las salidas del controlador son determinadas para identificar las señales de control requeridas desde el controlador hacia los diferentes dispositivos en la parte de datos del multiplicador. Todas estas señales de control aparecen en la Figura 4.6 siguiendo a la palabra reservada activa te. De este modo et controlador requiere tener 11 distintas salidas y estas están representadas en la tabla de estados por las 11 columnas (*lado* derecho) etiquetadas desde counter\_load hasta DONE en la Tabla 4.2. Las entradas en estas columnas son determinadas por el hecho que en tres casos, el controlador requiere salir a 0 a fin de inicializar una acción particular, estos casos son counter\_load, counter\_decrement y A\_load. En los otros ocho casos, la señal requerida es un 1.

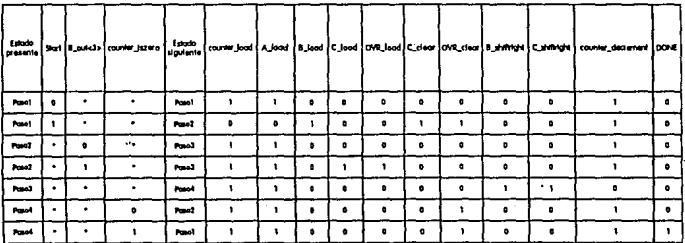

#### Tabla 4.2 Tabla de Estados del controlador

La única tarea restante es fraguarla tabladeestadospara especificar el estado siguiente. Esto se logra examinando de las lineas 15 a la 48 en la Figura 4.6 y para cada estado en turno, notando la etiqueta que aparece después de la palabra resetvada goto para cada una de las etiquetas de estado está entrando en ta columna de estado siguiente de la tabla de estados en el renglón correspondiente para las condiciones de estrada apropiadas. Así, en la Tabla4.2, el pñmerrenglón indica que cuando el controladorestáenelestado Paso l y cuando Start es O, el estado siguiente seri Paso t *(note que lasotrasdosentradas no tienen que afectar e11 esto).* Esta infonnación es obtenida delas lineas J 6, 23 y 24 de la Figura 4.6. Similannente las líneas 16 a 22contienen la infonnación que necesitamos para completar el reng16n2 de la Tabla4.2; estas líneas nos dicen que cuando el controlador está en Paso 1 y Start es 1, el stado siguiente es Paso2. Los renglones restantes dela tabla de estados son completados en una forma similar.

Varias de las columnas de salida en la Tabla 4.2 son idénticas, esto implica que el controlador proporciona señales idénticas a diferentes dispositivos en la parte de datos del sistema. *P. ej.*, el controlador

-74-

requiere proporcionar señales de salida idénticas a B load y C clear. Obviamente no hay necesidad de proporcionar una salida separada del controlador para cada uno de estas y la tabla de estado puede ser simplificada fusionando las dos columnas  $B$  load y  $C$  clear para formar una solo columna que llamaremos  $\mathbb{Z}$ <0> (ver Tabla 4.3). Ahora hay que notar que las columnas counter load y A\_load tienen entradas idénticas y que estas son simplemente los complementos de las entradas requeridas para B\_load y C\_clear. Consecuentemente, las señales de control requeridas para counter load y A load pueden ser obtenidas de la salida del controlador  $\mathbb{Z}$ <0> para uso de un inversor.

De tal modo que vemos una solasalidadel controlador, que hemos llamado Z<O>, puede ser utilizada para proporcionar las scilates de control de los cuatro dispositivos en la parte de datos del problema. La entrada del dispositivo C load y OVR load puede ser alimentada de la misma salida del controlador que llamaremos  $\mathbb{Z} < 1$ >. Y similarmente la entrada al dispositivo B shiftright y C shiftright pueden ser alimentadas de una sola salida del controlador que hemos llamado Z<3>. El Counter \_decrement puede ser obtenida invirtiendo Z<J>.

Tomando todos estos factores dentro del informe, obtenemos una tabla de estados simplificada que tiene solo cinco columnas de salida, como se muestra en la tab1a4.3. Esta tabla también indica una asignación de estados *(elegida arbitrariamente)* que ha sido realizada paralos cuatro estados del controlador.

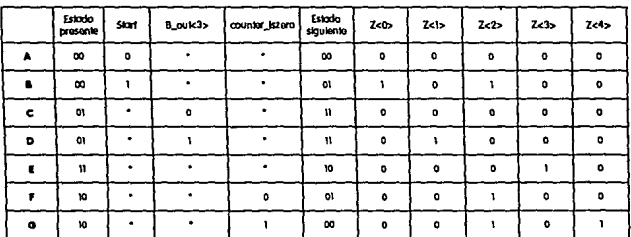

#### Tabla 4.3 Tabla de estados reducida para el controlador

Donde la correspondencia entre las nuevas salidas y las salidas previas está dada por:

Z<D> B\_load, C\_cler Z<0>' counter\_load, A\_load Z<l>C\_load,OVR\_load  $Z$ <br/> $>$ OVR clear Z<3>B\_shiftright, C\_shiftright Z<3> counter\_decrement<br>Z<4> DONE

y los estados codificados están dados por:

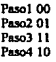

# Implementaci6n del controlador

Dentro del Diseño Digital existen diferentes formas de implementar un controlador, de entre estas muchas posibilidades hemos elegido implementarlo con una ROM *(Memoria de solo /ectn1ra),* dado que con esta elección no tenemos que preocupamos de la asignación de estados óptima porque las diferentes asignaciones no afectaran el tamaño de nuetra memoria. Es por esta razón que en la Tabla 4.3 la asignación de estados fu e realizada arbitrariamente.

La Figura4.14 muestra un diagrama de bloques para el controlador realizándolo con una ROM. El hecho de que el controladortenga cuatro estados implica que requeriremos dos flip-flops para almacenar la información. Estos flip-flops conforman lo comunmente llamado registro de secuencia de estado (SSR') y es indicado en la Figura 4.14 junto con la ROM que requiere de 5 entradas y 7 salidas. Es importante mencionar que las salidas Z<O> a la Z<4> de la Tabla 4.3 son asignadas a los pines de salida desde out<0> hasta *out<4>* del controlador en laFigura4.14, *conZ<O>* 'y *Z<J>* 'asignados alas pines de salida del controlador out<5> y out<6> respectivamente. Hay que notartambién que el SSR es controlado por una señal externa de reloi, especificada en la línea 1 de la Figura 4.3.

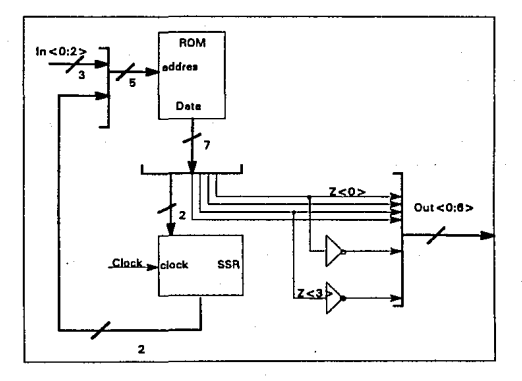

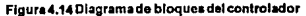

-76-

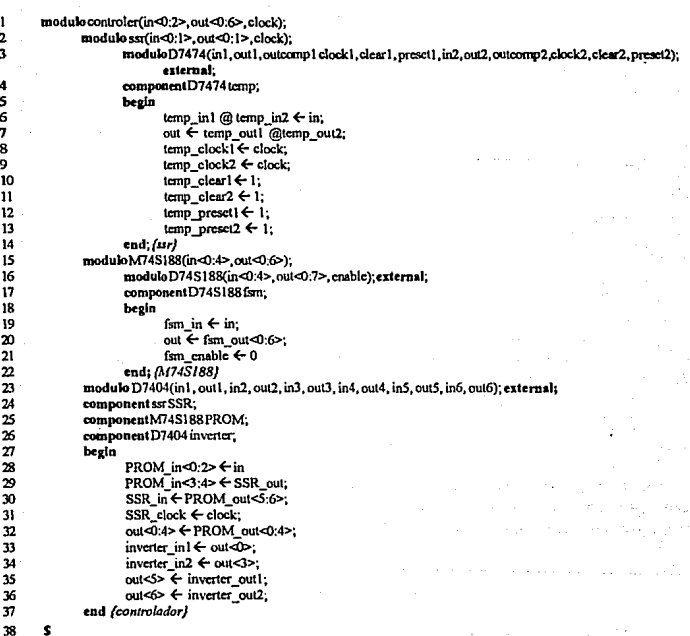

### Figura 4.15a Descripción RTL del controlador

La siguiente tarea es seleccionar los dispositivos que conforman al controlador, ROM y SSR. La ROM que requerimos debe tener 5 entradas y 7 salidas (ROM de 32 x 7). Por inspección de las hojas de especificaciones determinamos que una ROM TTL 74S188 (32 x 8) de 256 bits será apropiada para la tarea. La salida extra en esta ROM no será utilizada. El SSR puede ser realizado empleando un flip-flopD dual 7474. También requerimos un 7404 para proporcionar los dos inversores necesarios para realizar Z<0>' v Z<3>'. La descripción RTL de estos tres dispositivos son dados en la Figura 4.15a.

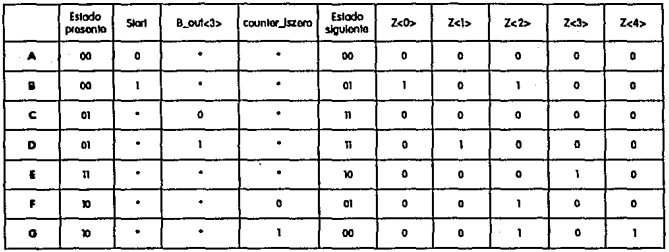

Figura 4.15b. Contenidos de la ROM para la implementación del controlador

De las líneas 2 a la 14 se describe la implementación de SSR. En la linea 2 las entradas y las salidas del módulo SSRson descñtasen términos de un vector de2 bits, antes que en términos de dos bits separados de información. La relación entre las entradas del módulo SSRy las dos terminales de entrada del paquete 74 74 es entoncés expresada en la línea 6 en una sola sentencia de transferencia

temp\_in1 @ temp\_in2  $\leftarrow$  in;

La variabletemp es el nombre dado al componente D7474 en la línea 4. El símbolo @ es el operador de concatenación y la sentencia de transferencia sobre los estados que temp\_in 1 y temp\_in2 están siendo tratados como una terminal de 2 bits con las siguientes conexiones individuales:

> temp  $in1 \leftarrow in < 0$ : temp  $in2 \leftarrow in2$ :

La línea 7 de la Figura 4.15a tiene un significado similar, indica que temp\_out1 y temp\_out2 son conectadas, respectivamente, a out<0>y out<1> del módulo SSR. La línea 8 y 9 especifican que la entrada del reloj a el SSR está conectada a cada una de las entradas de reloj del paquete 7474, los dos flip~flops comparten la misma fuente de reloj. De la línea 1 O a la 13 se especifican las conexiones necesarias para los pines de cleary preset del 7474. Estos pines no juegan ningún papel en la operación del controlador, *y*  estableciendo estos en alto *(de modo que salgan como sin conexión o 'Jloaling")* evitaremos posibles problemas a causa de la captación de ruido.

Las conexiones de la ROM son especificadas de la linea 15 a la 22 de la Figura 4.1 Sa. La línea 20 expresa el hecho que solo siete de la salidas de la ROM serán usada la octava estará sin conexión.

-78-

#### ESTA SALIR TESIS<br>DE LA DE LA **NO DEBE BIBLIATECA**

IMPLEMENTACION

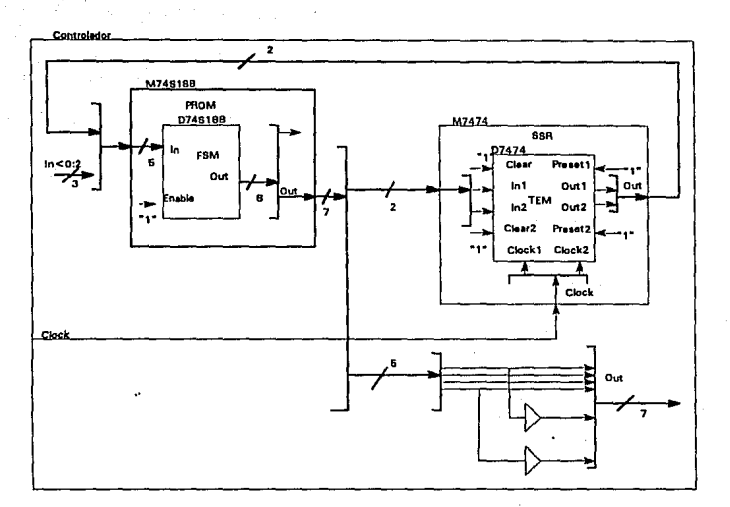

**Figura 4.15c Diagrama de bloquea del segundo ni vol de descripción para el controlador** 

En las lineas28 a la 36 se detallan las conexiones requeridas entre las entradas y salidas del controlador y la ROM y entre la ROM y el SSR Las líneas 33 a la 36 detallan las conexiones de out<O> y out<3> *(correspondientes a Z<O> y Z<3> en /a* **Tabla 4.3) a los inversores para controlar las señales out<S> y out<6>** respectivamente (*correspondientes a*  $\mathbb{Z}$ <0>'  $\gamma$   $\mathbb{Z}$ <3>' *en la* Tabla 4.3)

**La Figura 4.1 Sb. muestra los contenidos de la ROM que son derivados directamente de la tabla de estados dada en la Tabla 4.3. La columna encabezada como "ROW" ha sido incluida por facilidad de comparación- esta indica el renglón en la tabla de estados para cada dirección y datos de entrada correspondiente.** 

El diseño del controlador está concluido ahora. La Figura 4.15c es un diagrama de bloques del controlador. LaFigura4.16 proporciona la descripción completa RTLdel multiplicador, detallando todos **los datos y conexiones de control entre los módulos que hemos definido en párrafos anteriores.-**

-79-

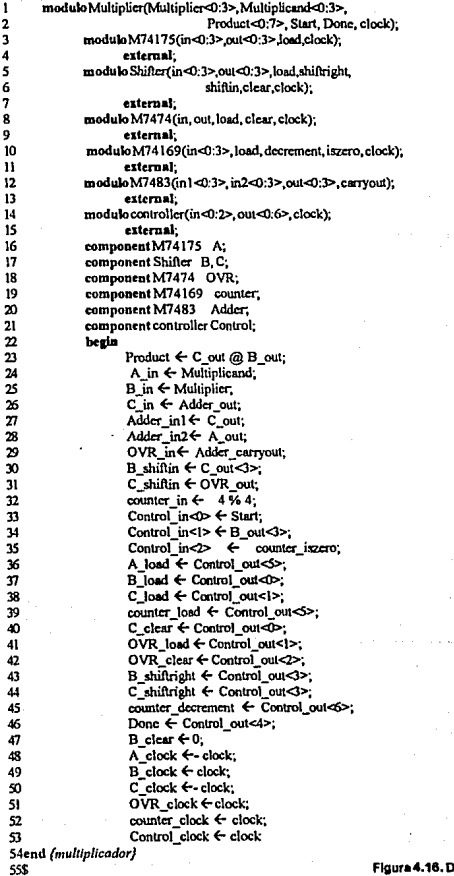

escripción final RTL del multiplicador

 $-80-$ 

# **CONCLUSIONES**

El arte de diseftar no solo se sustenta en la imaginación y habilidad para generar ideas, sino tainbíén en las herramientas de diseilo con las cuales poderrealizar esta idea. En el mundo de hoy, el diseftadorno puede, ni debe, rechazar In idea del concepto de Disei\o Asistido por Computadora si él desea generar un producto de alta calidad en todos los aspectos.

En el campo que nos compete, el Disefto Digital, existe una gran variedad de dichas herramientas orientadas a lasimulnci6ndccircuitos, al diseño mismo del sistema y auna laconstrucci6n del prototipo. La escencia del Diseño Conceptual para Sistemas Digitales nace de ta fusión de estas áreas y se ve materializada en el surgimiento de los Lenguajes de Descripción de Hardware.

Al inicio de esta investigación sólo sabiamosque estos conceptos cxistian. pero noteniamos la idea de lo que esto representa. Para poder comprender y asimilar dichos conceptos, que son fundamentales en el desarrollo de este trabajo, tuvimos que transportarnos a la escencia misma de las herramientas antes mencionadas: objetivo, presentación y sobretodo entenderla filosofiabajo ta cual han sido implementadas. esto nos llevó a las entrañas del Diseño Digital, aprendimos que el diseñar es una tarea compleja de diferentes fases.

El objetivo principal fueimplementarunahcrramienta que nos permitiera verd hecho dedisefto como una disciplina sistemática, esto en un principio podría parecer una idea descabellada si pensamos en el hecho de que una idea no es materializada solo por un diseñador sino por un conjunto de ellos, pero no es así, va que no estamos planteando una metodologia de diseño sino una técnica de verificación de mismo. Para cumplir con este objetivo partimos de la definición de lo que son los Lenguajes de Transferencia de Registro pero no era suficiente con esto, dado que estos están ligados aun concepto más abstracto, el Nivel de Transrerencia de Registro, que es solo uno de los diferentes niveles de disefto dentro de los muchos queexistenenestaárea.LaasimiJaclóndeloquerepresentanlosrüvetesdediseñosurgiódelacomparación del software existente ya quela gran mayoría de estos sistemas o herramientas combinan dichos niveles; estos compilan la infonnación de un nivel de disefto para obtener un nivel más bajo.

El software con el que comenzamos el análisis, para entender lo que son en general los niveles de diseño fue OrCAD, que es un sistema que apartir de un diseño esquemático nos permite crear el layout a través de una inteñacc hacia otro software llamado Tango. Otro sistema que trabaja bajo una filosofia de compilación derúveles es EMCI *(&iitorde Mascari//asdeCirc11ftoslntegrados),* este trabaja con gráficas interactivas que permiten la modificación de layout, tomandoencuenta las reglas geométricasmáscomunes. Un sistema que nos permiteclarificar el concepto del uso de los HDLs como cálculo en el diseño es el llamado MA TLAB, que es un software interactivo de alto rendimiento paraánalisis numérico, procesamiento de señales y gráficas en un ambiente sencillo.

-81-

# COMPILADOR PARA SISTEMAS DIGITALES

where the carrier's angular company and

·82-

Con toda esta información delimitamos los objetivos y líneas de dirección para la determinar la estructura del lenguaje y su compilador. Lascaracteristicasdel compiladorencudran todas lascaracteristicas **del Nivel de Transferencia de Registro y obtiene como salida un código que nos permitirá realizar las descripciones y simulación del cirwitoen cualquier otro nivel de diseno.** 

**La entrada al compiladores la infonnación referente a un diseño digital codificada con la estructura**  del LenguajedeTransrerenciadeRegistros(RTL).despuésdecompilardichadescripción obtendremos **dos archivos que no5 dan lainfonnación necesaria para hacerlas correccionespertinentes al disefto, en el caso de detectar errores y mensajes de advertencia, asi como listar todas las conexiones declaradas en la**  descripción, marcando las longitudes asignadas y los usos definidos en el módulo para cada terminal. Tarnblen podremos producir la tabladedescripcióndeestadosdel controlador para estos módulos, utilizando **los reportes generados.** 

U na aplicación inmediata de éste compiladores el uso y estudio del mismo en alguna de las materias relacionadas con Compil**adores** o con Diseño de Sistemas Digitales con la finalidad de realizar pruebas **constantesyoptimizarsufuncionarniento.** 

**Una ventaja del Lenguaje de Transferencia de Registros es su gran parecido al Lenguaje Pascal con el que los estudiantes dela Facultad de Jngenierla estamos familiarizados.** 

Cabe mencionar que el compilador puede ser complementado con un Sistema de Simulación el cual bien podriasertema para otra tesis, o bien general la interfase apropiada para los simuladores disporubles enel mercado comoWorkbrench, TopSpice, PSpice.

and the government of the state of the company of the state of the state of the state of the state of the state of the state of the state of the state of the state of the state of the state of the state of the state of the the continuous constant of the continuous continuous constants and constant of the problem e ketego dato nelativano suo non suomen torna egissodi elemento tammingi kansas alla and only a support of the company of the company of the company of the second company of the company 医上皮质 化四氯 医二甲 医细胞的 人名英格兰人姓氏韦斯特来源于古英语含义是英语含义是美国人的人名 医骨髓 من المواصل المسلمين المسلمين الأمريكية المسلمين الأمريكي المستورة والمستورين المسلمين المستحدة المستحدة المستحدة

**Controlled States** 

THE PARTY CENTER OF THE CON-

the control of a subsequent personal

" Invertir en Conocimientos Produce Siempre los Mejores Intereses"

> **Sections Tra** Esteduta y Cuntijus  $[1706 - 1790]$

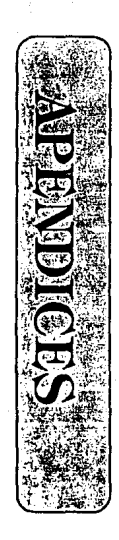

## DESCRIPCION DEL LENGHAJE DE DISEÑO DIGITAL.

El desarrollo del RTL fue motivado por dos razones principales. La primera fue hacer disponible un lenguaje apropiado para enseñar el diseño de hardware como una disciplina sistemática basada en ciertos concentos fundamentales, como se mencionó al principio de este trabajo, clara y naturalmente reflejados en el lenguaje. La segunda fue desarrollar un lenguaje que no requirierá el uso constante de un manual, aun si el lenguaie no es empleado frecuentemente.

# Notación, Terminología y Vocabulario

De acuerdo a la forma tradicional Backs-Naur, las construcciones sintácticas se encuentran denotadas por palabras encerradas entre paréntesis de ángulo  $\infty$ . Estas palabras describren el significado de la construcción. La posible repetición de una construcción es indicada por llaves 0. El símbolo <vacio> denota la secuencia nula de símbolos

El vocabulario básico del RTL consiste de símbolos clasificados en letras, dígitos, y símbolos especiales.

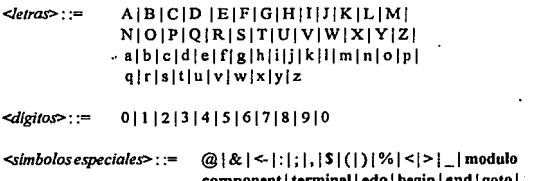

activate | on i do

Laconstrucción

/\* <cualquier secuencia de símbolos que no contengan \*\*/" >\*/

es un comentario y puede ser cambiado en el texto sin alterar su significado.

# · Identificadores y Números

Los identificadores sirven para identificar tipos y variables. Su asociación debe ser única dentro de su alcance de validez, i.e., dentro del módulo en el que ellos son declarados.

<identificador> : := <letra> { <letra> | <digito> } << letra> o < digito>> : := < letra> | < digito>

# **APENDICE A**

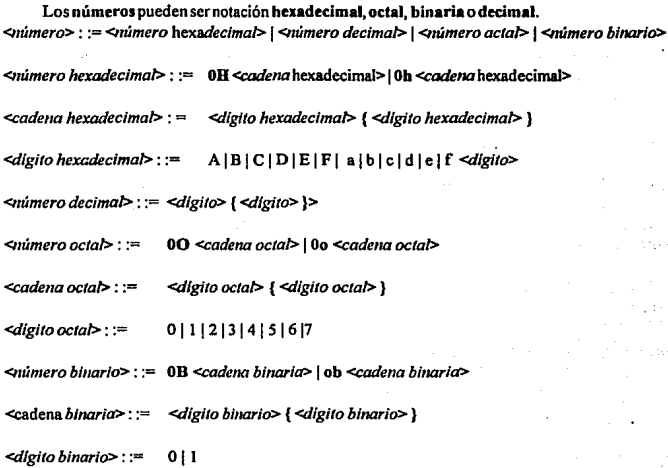

# • Definiciones de Tipo

Existen dos tiposdevariablessimplesenladescripcióndelRTL:termlnalyestado. Una declaración de tipo detennina las operaciones que pueden ser ejecutadas en una variable de ese tipo. y le asocia un identificador.

Tipo terminal ٠

El tipo terminal define un conjunto de puntos de conexión locales aun módulo.

*<terminal>:* := terminal *<lista* de *puertas>;* 

*<lista de puertos>:* := *<variable de puerto>,* ( *<variable-puerto>)* 

*<variable puerto>:* := *<ide11tificador>* (<RANGO>)

 $-84.$ 

*<rango>::= <<11úmero>* **:** *<número>>* 

#### Tipo estado

Un tipo estado define un conjunto de identificadores asociados con el estado de una máquina **secuencial. Estas variables deben, en una etapa más adelante de disefto, ser convertidas a vaJorbinariosque**  pueden ser cargados en un registro de secuencladeestadosenelcontrolado¡, o implementado viaalgúnotro esquema *(este esta determinado por el diseñador)*.

*<declaración de estado>: :=* edo <lista de *ide11tljicador>* 

*<lista de Identificador>::= <lde11tijicadot'>* {, *<ide11tlficadot'>}* 

# **e Tipos estructurados**

Un tipo estructurado es caracterizado por el tipo(s) de sus partes elementales y por su método estructurado.EsteRTLsolosoportaunconjuntolimitadodeprimitivasestructuradas:arreglosdetenninales, y módulos.

### **Tipos arreglos**

Un tipo arreglo es aplicable solo a tipos terminales, y consiste de un número fijo de terminales. Los **elementos del arreglo son designados por indices** *(que deben ser mí meros constan/es).* **Solo los arreglos de una dimensión son soportados enel RTL.** *Ver<listade puertos>* **en la declaración detipotenninal para**  la sintaxis dela declaración.

*Ej.* 

# **a<0:7>,ros<IS:O>**

### • Tipo Módulo

Una definición de módulo define el conjunto de terminales *(o puertos de* conerlón) a través del cuál un tipoparticulardecomponente puede comunicar, as! como definirlaoperaciónintemadeun componente **de ese tipo. Asocia un identificador con el tipo del módulo.** 

*<mód11/o>: :=* modulo *<identificador>( <lista de puerto>) <cuerpo del módulo>* 

*<cuerpo del módulo> : :=* extemal I *<blocP* 

### **APENDICE A**

# Declanción de terminales y componentes

Las declaraciones de terminales consisten de una lista de identificadores, algunos de los cuales pueden tener dimensiones de arreglo.

*<declaración de lermina/>* : := terminal</ista *de puerto>;* 

La declaración de componentes consiste de un identificador de tipo módulo seguido de una lista de identificadores denotando los nuevos componentes.

*<declaración de componente>* : := component *<cuerpo del componente>;* 

*<cuerpo del componente>:* := *<componente>* ( *<componente>* }

*<componente>* : := *<identificador de mód11/o> <identificador>* { *<ide11tificador>* }

*<identificador de mód11/o>* : := *<idemljicador>* 

# • Denotaciones de variable

LasdenotacionesdevariablescomodesignarunavariabletenninalounavariableterminaJdepuerto.

*<variable>* : ;= *<variable terminal>* 1 *<variable terminal de puerto>* 

Variable terminal

Una variable terminal es especificada por su identificador o por su identificador y un rango, especificando un subconjunto de las terminales del arreglo. Los indices del subrango deben estardentro de los limites declarados en la definición del identificador terminal.

*<variable terminal>* : := *<identificador>* { *<especijicació11 del subrango>}* 

*qspecijicaciónde s11hrango>:* :::::s *<<número>* ( *<1Júmero>)* >

# • Variable terminal de Puerto

Una variable terminal de puerto es especificada por una variable módulo seguida de una variable tenninal. El identificador del temúnal debe corresponder con los puertos definidos por el tipo módulo.

# DESCRIPCION DEL LENGUAJE DE DISEÑO DIGITAL

<variable terminal de puerto> : := <identificador de módulo> <variable terminal>

# **Expresiones**

Las expresiones son construcciones que denotan reglas de combinación para terminales. Las  $expressions$ consisten de operandos (i.e., constantes y variables) y operadores. Las reglas de composición especifican la precedencia de los operadores de acuerdo a los tres operadores empleados. El operador not tiene la más alta precedencia, le sigue el operador and y finalmente el operador or.

<variable> { <op. de concatenación> } | <número> | (<expresión>) | ~ <factor> <factor> : :=

 $<$ op, de concatenación> : := @

<factor> | <término> <op. and> <factor>  $\leq$ término> : :=

 $<$ op. and  $>$ : := å.

<expresión>: = <término> | <expresión> <op. or> <término>

 $<sub>po</sub>, or> :=$ </sub>

Ej.

# factor x, OHffe9, ~x

término x & y, x<1:3> & y<5:7>

expresiones in 1 | in3, subtract out<3:5> | out<0:2>

# **Operadores**

Los operandos de los operadores and y or deben referirse a variables de la misma longitud, *i.e.*, si cualquiera de los dos operandos referencia un arreglo terminal unidimensional, entonces el número de bits especificados en cada caso será el mismo. Sí los dos operandos son de cantidades de n bits, entonces el resultado producido por el operador es también una de n bits.

Ei.

# terminal a, b, x<0:15>, y<1:16>; modulo check(in<7:0>, out<7:0>); external;

- 87.

# **Instrucciones**

Las instrucciones depotan las interconexiones del hardware. Todas las instrucciones son "ejecutadas" en paralelo. Las instrucciones pueden ser prefijadas por una atiqueta que puede ser referenciada por una instrucción ento.

 $\triangle$ instrucción>::=<instrucción no etiquetodo> | <identificador de estado>

<identificador de estado> : := <identificador>

<etiqueta no etiquetada> : := <instrucción de transferencia> | <instrucción goto> |  $\leq$ instrucción activate>  $|\leq$ instrucción on>  $|\leq$ instrucción compuesta>  $\|$ cuncias

# Instrucción de transferencia

Una instrucción de transferencia denota la conexión del hardware especificado en el lado derecho de la esxoresión a las terminales especificadas en el lado izquierdo. El número de bits especificado por el lado derecho e izquierdo debe ser el mismo, o el del lado derecho debe ser una expresión de un solo bit.

 $\leq$ instrucción de trasnferencia> : :=  $\leq$ variable> { @  $\leq$ variable> } < -  $\leq$ expresión>

Ei.

# terminal a<0:7>, b<0:7>, x, y, z;  $x < v/z$  $c - a$  & h a<0:1>@c<5:6><bc>

# Instrucción goto

La instrucción goto indica que el controlador está cambiando de estado, el nuevo estado está definido por la etiqueta del estado.

<instrucción goto> : := goto <etiqueta del estado>

<etiqueta del estado> : := <identificador>

 $-88 -$ 

Las siguientes restricciones conciernen a la aplicabilidad delas etiquetas de estado:

l. El alcance de la etiqueta de estado es el módulo dentro del cual ste es definido. No es posible transferir el control directamente dentro de olro módulo vía una instrucción goto.

2. Cada etiqueta debe ser especificada en una declaración de estado en el encabezado del módulo en et cual la etiqueta es empleada.

3. Si las etiquetas de estado son definidas en un módulo habrá más de una etiqueta definida, esto es, los controladores deben tener más de un estado. Si un controlador tiene solo un estado, este se puede realizarconlógicacombinacional.

Instrucción Actívate

La instrucción activa te especifica que el controlador está declarando Ja señal especificada por la variable cada vez que las condiciones del estado son satisfechas (i.ecuando el controlado está en el estado especificado y las condiciones del estado son satisfechas).

*<instrucción activate>:* := actívate *<variable>* 

La señal debe referir a una terminal de un solo bit, y debe ser habilitado por un *<identificador* de *estado>.* 

Instrucción On

La instrucción on especifica que una instrucción debe ser ejecutada solo en la condición de que la expresión sea verdadera. Sí es falsa, la instrucción no será ejecutada, o la instrucción seguira al símbolo else para ser ejecutada.

*<instrucción on>:* := on *<expresión>* do *<instrucción>* 1 oo *<expresión>* do *<instrucció11>* die *,insln1ccló11>* 

Las expresiones entre los simbolos on y do deben ser una expresión de un solo bit.

lnstnacci6n compuesta

La instrucci6n compuesta especifica que las instrucciónsde las cuales esta constituida son tratadas como si ellas fueran una instrucción simple, con cada instrucción ejecutada concurrentemente.

- 89-

# **1\PBNDICE A**

*<J11stn1cció11 compuestd>* : := **begin** *<itistrocción>* **{;** *<i11struccló11>)* **end** 

# • Declaración de módulo

**La declaración de módulo sirve para definir nuevos tipos de dispositivos de hardware y asociarles identificadores de modo que puedan ser empleados como instancia a componentes.** 

*<declaració11 de módulo>* : := *«!11cabezado del módulo> <cuerpo del módulo>* 

```
<cuerpo del módulo> : := utemal J <block>
```
<block>::= *<parle de declaración del módulo> <parle de declaración de componente> <parle de declaración de terminal> <parle de declarac/ó11 de estado> <parte de i1istrocción>* 

El encabezado de módulo puede contener una descripción de la implementación del módulo, o puede **contener Ja palabra reservada extemal. La aparición de la palabra reservada externa! especifica que los**  detalles de la implementación del módulo (o especificación) aparecen en cualquier lugar.

La parte de declaración de módulo contiene todos las definiciones de tipo módulo local al módulo.

*<parte de declaracló11* de *módulo>* : := *<vac/a>* J *<declaración de módulo>* 

La parte de declaración de componente es una instancia a uno (o más) dispositivos de hardware del tipo dado porelidentificadorde módulo, y asocia un nombre con cada instancia. Estos componentes son locales al módulo.

*<parle de declaración* de *componellle>* : := *<vaclo>* J *«kclarac/Óll de componentes>* 

La parte de descripción de terminal contiene todos las declaraciones del terminal local al módulo de declaración.

*<parle de declaración de terminal>::= <vac/o>* J *<ckclaración del terminal>* 

La parte de declaración de estado contiene todos las declaraciones del estado local a la declaración módulo.

*<parte de declaración de estado>* : := *<vacío>* **1** *<declaración de estado>* 

.90.

- 91.

La parte de instrucción especifica las conexiones que son realizadas para implementar el algoritmo de hardware deseado.

# *<parte de i11strucc/ón>:* := <instrucclóncompuesta>

Todoslosidentificadoresintroducidosenlapartedededaracióndelmódulo,enlapartededeclaración **de componente. en la parte de declaración detenninal yen la parte de declaración de estado son locales a**  la declanicióndel módulo que define el alcance de estos identificadores. No pueden salir fuera de su alcance. El identificador introducido en el encabezado del módulo es globalmente definido. La lista de puertos introducidos en elencabezado del módulo introducen identificadores que son definidos global y localmente, **ellos pueden ser referenciados localmente por su solo nombre. o pueden ser referenciados globalmente**  cuando precede al nombre del componente seguido por un símbolo. Los identificadores que aparecen en la definición del módulo anidado más profundo no son visibles fuera de su definición.

# • **Representación gráfica de la Sintaxis**

**Una descripción alternativa para el RTL es dado en el diagramas de sintaxis desglosado**  en la Figura 4.A.1.

APENDICE A

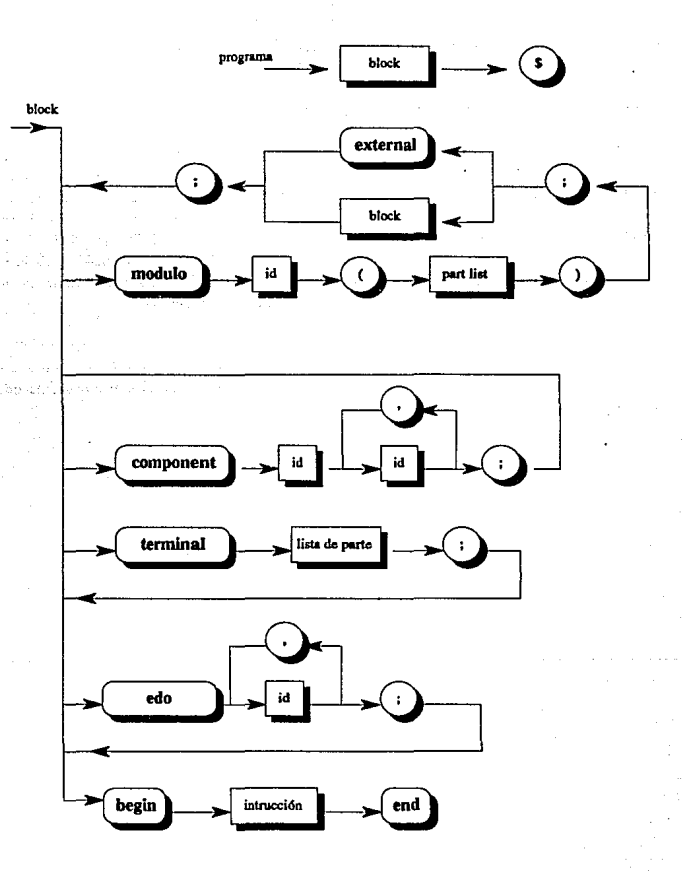

 $-92-$ 

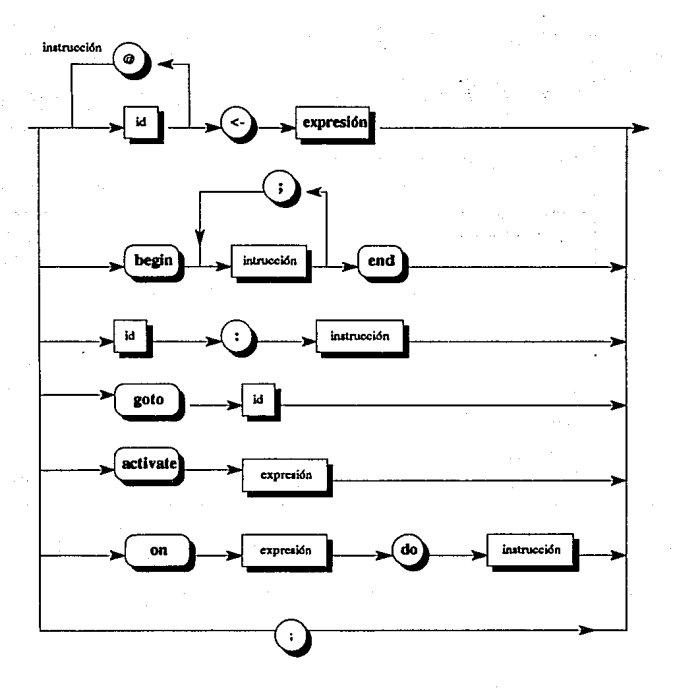

- 93

**APENDICE A** 

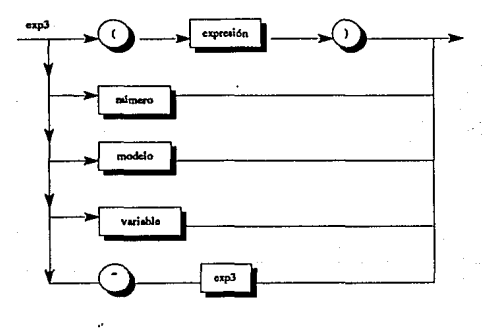

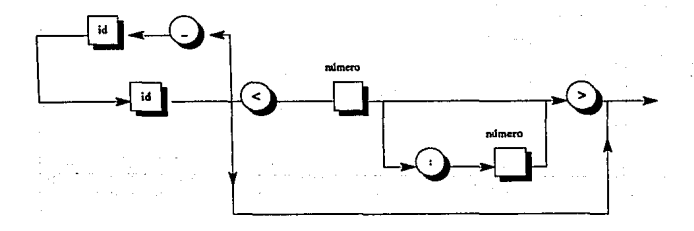

 $-94-$ 

# DESCRIPCION DEL LENGUAJE DE DISEÑO DIGITAL

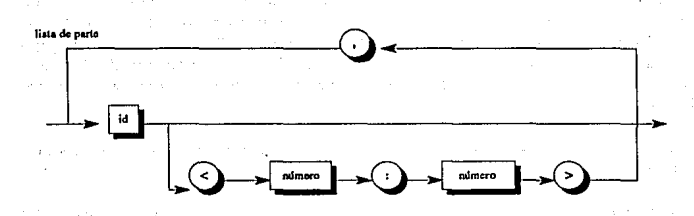

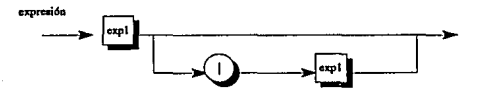

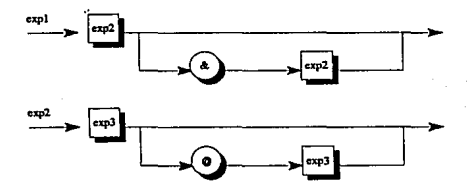

# Figura A.1 Diagrama de sintaxis RTL

 $-95 -$ 

 $\zeta_{\rm{eff}}$  . 47.GD i pas le rite que <del>han</del> et pinas in statist 医心动脉 volución. ntary

### **APENDICE B**

**En este apendice se demuestra el uso de nuestro compilador, introduciendo las opciones que ofrece.**  Asumimos que el archivo de entrada está asociado a un texto almacenado con el nombre de PROGRAMA.TXT, un listado resultante se obtendrá en el archivo LISTADO en el que se despliegan **los mensajes de error si es que los hay y en el lugar donde los identifica el compilador, el #de errores detectados, el #de advertencias, el # de nodos sin recuperar, el total de nodos asignados, y el #de nodos utilizados.** 

Por otra parte se genera un archivo llamado CONEXION en el cual se describe el uso de cada pin **conectado en el disei\o.** 

**Para ejemplificar la utilización del compilador emplearemos Ja descripción de un mecanismo Shifter**  el cual ha sido diseñado y codificado de acuerdo a las gramáticas especificas del RTL y que se muestra **a continuación:** 

```
modulo Shifter(in<O:J>, out<O:J>, load, shiftright, 
            shiftin, clear, clock); 
modulo 074379(in<0:3>, out<0:3>, outcomp<0:3>, 
load, clock); 
      externa!; 
 modulo D74157(in0<0:3>, in1<0:3>, out<0:3>,
 select, strobe); 
      extemal; 
modulo D7427(in1a, in1b, in1c, out1, in2a, in2b,
         in2c, out2. in3a, in3b, in3c, out3); 
     extemal; 
      component D74379 X:
      component D74157 MUX;
      component D7427 gatel;
       begin 
$ 
- 96
             MUX_inO <-in; 
             MUX in 1 \leq shiftin @X out\leq 0:2:
             X_in<-MUX_out; 
             MUX select <- shiftright;
             MUX strobe <- clear;
             out<-X_out; 
             X load \leq gatel outl;
             gatel \text{in} \mathbf{1a} \leq \text{shift}right;
             gatel \mathsf{in} \mathsf{1} \mathsf{b} \leq \mathsf{clear};
             gatel_inlc <- ioad; 
             X clock \leq clock;
       end (Shifter}
```
in provincia

even an international and conand the service from Cape and the Dealers and the trip thing of the Change

Anglicular Service Count

 $\mathcal{F}(\cdot)$  . seks<sub>t a</sub>n i

in Brasilian and De Disn are than in a world

-97-

كعجائهن ليفت

**Si generamos una corrida utilizando el archivo anterior como entrada. obtenemos ta siguiente salida**  en el archivo **LISTADO:** 

```
\mathbf{1}{S}+}
2 modulo Shifter(in<0:3>, out<0:3>, load, shiftright,<br>3 shiftin clear clock):
               shiftin, clear, clock);
4 modulo074379(in<0:3>, out<0:3>, outcomp<0:3>, 
5 load, clock);<br>6 external
        external<sup>.</sup>
7 modulo D74157(in0<0:3>, in 1<0:3>, out<0:3>, 8 select strobe):
   select, strobe);
9 extemal; 
10 modulo D7427(in la, in th, in lc, out 1, in 2a, in 2b,
11 in2c, out2. in3a, in3b, in3c, out3); 
12 
13 
        extemal; 
14 
15 
          component D74379 X:
16 
         component D74157 MUX:
17 
          component D7427 gatel;
18 
19 
          be gin 
20 
              MUX in0 \leq in;
21 
              MUX \overline{in1} <- shiftin @X out<0:2>;
22 
              X in \leqMUX out;
23 
              MUX_select <- shiftright; 
24 
              MUX_strobe <- clear; 
              out \leq X out;
25 
26 
              X load \leq gatel out i;
27 
              gate inla \le shiftright;
28 
               gatel \text{in} 1 \text{b} \leq \text{clear};
29 
              gatel inlc <- load;
30 
              X clock \leq clock;
31 
          end { Shifter} 
32 $
```
w- X\_outcomp <0:3>No es usado ni por Input ni por Output w- gatel in2a No es usado ni por Input ni por Output w- gatel\_in2b No es usado ni por Input ni por Output w- gatel\_in2c No es usado ni por Input ni por Output w- gatel\_out2 No es usado ni por Input ni por Output
# **APENDICE B**

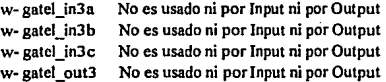

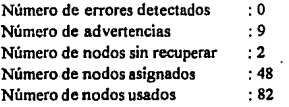

Al final del LISTADO generado en ésta corrida se escriben nueve lineas con mensajes de advertencia *(indicados por "w" al inicio de la línea, los mensajes de error se inican con "E").* 

**La primera linea indica que la salida complementada del 74379 no tiene que ser utilizada en la descripción.** 

**El compilador advierte al usuario de todas las terminales que estén sin conectar, en este caso la**  intención del usuario es dejar la salida desconectada. Las siguientes ocho líneas de la misma salida advierten al usuario que dos de las compuertas NOR del integrado 7427 nó son usadas como se pretendía:

A la hora de una corrida podemos activar 6 desactivar la desplegado de mensajes de error y **advertencias empleando los comentarios de cada opción del compilador.** 

service and their

 $\omega=2$ 

and a series of the state

El archivo CONEXION de la corrida anterior se presenta a continuación:

{\$Modulo :Shifter {\$Modulo :074379 (\$Fin del Modulo:D74379 (\$Modulo :074157 (\$Fin del Modulo:D74 l 57 (\$Modulo :07427 J J J J J J (SFin del Modulo:D7427 }  ${terminalX}$  in  $< 0:3 > U$ so = [Salida])  $X$  in  $\leq 0:3 \leq MUX$  out  $\leq 0:3$  ${terminalX_out} < 0.3 > Uso = [Entrada]$ ) {terminalX\_outcomp <0:3>Uso = [\*\*SIN USO\*\*]}<br>{terminalX\_load Uso = {Salida}}  ${$ terminalX  $load$  $X$  load  $\leq$  gatel out 1 {terminalX\_clock Uso= (Salida]}

-98-

OPCIONES DE COMPILACION

x\_clock <-clock {terminalMUX\_in0 <0:3>Uso = [Salida]}<br>MIIX\_in0 <0:3><-in <0:3> MUX\_inO <0:3><-in <0:3>  ${terminalMUX}$  inl  $<0:3>U$ so =  $[Salidal]$ MUX\_inl <O:J><-TEMPOOO {terminalMUX\_out <0:3>Uso =[Entrada]} {terminalMUX\_select Uso = [Salida]}<br>MUX select <-shiftright MUX select {terminalMUX\_strobe Uso• [Salida]} MUX\_strobe <-clear {terminalgatel\_inla Uso = [Salida]}<br>gatel inla <- shiftright  $\le$ shiftright  ${terminalgate}$  in 1b Uso = [Salida]} gatel\_inlb <-clear {terminalgatel\_inlc Uso =[Salida]} gatel in 1c <- load {terminalgate} out 1 Uso = [Entrada]} {terminalgatel\_in2a Uso=[\*\*SINUSO\*\*]} {terminalgatel\_in2b  $Use = [***SINUSO**]$ }<br>{terminalgatel\_in2c Uso=[\*\*SINUSO\*\*]}  $Use = [***SINUSO***]$ { termlnalgatel\_ out2 Uso= [••SINUSQ••]) {terminalgatel\_in3a Uso=[\*\*SINUSO\*\*]}<br>{terminalgatel\_in3b Uso=[\*\*SINUSO\*\*]} Uso=[\*\*SINUSO\*\*]} {terminalgatel\_in3c Uso=[\*\*SINUSO\*\*]} {terminalgatel\_out3 Uso=[\*\*SINUSO\*\*]} {terminalTEMPOOO Uso= [EntradaSalida]} TEMPOOO <-shiftin {\$Tabla de Estados {\$Fin de la Tabla de Estados } {terminalin <0:3>Uso =[Entrada)}  ${terminalout \n< 0;3>Uso = [Salida]}$ **out <0:3><-X\_out** <0:3> {terminalload Uso= [Entrada]} {terminalshiftright Uso= [Entrada]} {terminalshiftin Uso= [Entrada]} {terminalclear Uso= [Entrada)} {terminalclock Uso= [Entrada]} (\$Fin del Modulo;Shifter }

ek ganj

et a strangels an فالمستحل والمرادات وأكدامها والمساحيات

Page 19 u est.

## APPNDICE **B**

**En este archivo se debe observar el gran número de lineas contenidas entre los delimitadores"** () ". **Estas pueden ser tratadas como comentarios y sirven para** :

- 1.- Listar todas las terminales en la descripción, denotando los tamaños declarados y los usos con los que se definió en el módulo tales como: Entrada, Salida, Ambas ó ninguna. [\*\*SIN] uso••J.
- **2... Generar la tabla de descripción de estados del controlador para estos módulos, los cuales son definidos por medio del uso de declaraciones de estado, etiquetas de estado y declaraciones 11 goto".**
- **3.- Prcseivar algunas de las estructuras de la descripción original presentando el inicio y final**  de cada declaración de módulo en la descripción.

La la. y la última lineas de la descripción de estados, son la definición del módulo Shifter, y son descritos de la manera siguiente {\$Modulo: Shifter} y {\$Fin del módulo: Shifter}. Laslineas 2-7 indican la presencia de los módulos 074379, 074157, y 07427. Estos módulos han sido declarados como EXTERNOS y además no vienen detallados. Las lineas siguientes de texto relatan las conexiones tenninales para realizar el módulo Shifter.

**Las declaraciones Terminal aparecen como comentarios de la manera siguiente:** 

 ${Terminal X in <0:3> Uso = [Salida]}$ 

**Esta linea nos dice que existe una terminal X \_in que es de cuatro bits de tamafto, y que éstos son**  numerados del O al 3 (MSB a LSB) y que esto aparece en el lado izq. de la declaración e implica que los **datos han sido transferidos a este y que esto puede ser utilizado como una salida.** 

**X** in<0:3><-mux\_out<0:3>

**Esta linea es una colección de todas las declaraciones de conexión en las cuales X\_in ocurre en el lado izquierdo. En este caso solo hay una declaracion y ésta expresa la acción de conectar la MUX\_out**  <0:3> al X\_ln <0:3>. La acción del MUX\_out <0:3> ocurre en el lado derecho de una declaración de conexión e implica que el acto es una entrada *(los dalos tienen que ser transferidos desde el MUX\_DMt <0:3> y después regresar al listado).* Esta nó es una declaración de conexión siguiendo un fin de comentario debido a que la conexión del MUX out<0:3> al X in <0:3> ha sido indicada. Sin embargo para evitar la duplicación de éste ordenamiento, las declaraciones de conexión son listadas solo para **tenninales de salida. Algunas temünales no son ni entradas ni salidas y son marcadas como (\*\*SIN**  uso\*\*i.

**Las componentes temúnales y las conexiones a tenninales son listadas hasta ta linea de comentario**  (Sfabla de Eslado1}.

En el caso general la línea de comentario *(STabla de Estados)* puede estar seguida de información concerniente a los estados de transición pero el módulo Shifter solo tiene un estado tal que los estados de transición nó se aplican en este caso de aqul que la linea *{\$Tabla de Estados)* este seguida por *(SFinde*  la Tabla de Estados). Estas dos líneas pueden parecer redundantes pero ellas pueden facilitar el trabajo de interpretación de algunos programas creados para acarrear hacia afuera los procesos siguientes en la infonnación presentada en el LISTADO.

Todas las lineas de comentarios terminales concluyen con el comentario *(\$Tabla de Estados)*  **referida a terminales asosiadas con las conexiones a tennlnales en tos componentes del módulo.** 

# OPCIONES DEL COMPILADOR:

## Opción de Listado:

Permite o nó generar un listado completo del archivo de entrada, se puede activar o desactivar con los comentarios (SI+) 6 (SI-) respectivamente en la primera linea del archivo de entrada:

## **Opción de Advertencias:**

Permite o nó generar mensajes de advertencia en el LISTADO, activando ó desactivando respectivamente con los comentarios (Sw+} ó (Sw-} en la primera linea del archivo de entrada.

## Opción de Estado:

Cuando un diseno es completado; es decir, el nivel más bajo de descripción RTL de un sistema ha **sido obtenido, la descripción puede no contener referencias explicitas de los estados del sistema. Esto es, no deben referenciarse tipos de estados variables por ejemplo declaraciones de estado o declaraciones**  goto en la descripción final. En los niveles más altos de descripción, el uso de tipos d**e esta**do es importante **pero su presencia en una descripción indica que los pasos siguientes son necesarios antes de completar**  un diseño. Los mensajes de error son impresos si los tipos de estado están bajo laespecilicacióndel usuario. Los mensajes de estado pueden ser activados ó desactivados con los comentarios  $\{S_{s+}\}\;$ ó  $\{S_{s-}\}$ respectivamente en la primera linea del archivo de entrada.

## APENDICE B

# Opción de Expresión:

**El compilador podrá escoger tipos correctos de expresiones que nó deben estar presentes en ta descripcion final. Los tipos de expresiones involucradas son aquellas que incluyen los operadores lógicos** 

AND ( $\&$ ), OR (|), y NOT ( $\wedge$ ). Estas operaciones son usadas algunas veces en las descripciones RTL, **Los mensajes de error son generados si cualquier operador lógico está presente. Estos mensajes pueden**  evitarse o nó con los comentarios {\$e+} ó {\$e-} respectivamente, en la primera línea del archivo de **entrada.** ·

# Opción de Explicación :

**La opción de explicación permite al usuario expander declaraciones para clarificar el significado de las mismas. El usuario puede obtener o nó una exp1icaci6n para un grupo de aclaraciones con los**  comentarios (Sx+) y {Sx-} al inicio del archivo de entrada.

Dentro del archivo LISTADO las lineas que comienzan con un (\*) son producidas por el uso de la opción { \$x+} y constituyen la explicación producida desde la linea anterior de la descripción de entrada por el compilador, *p. ei.*, la línea siguiente:

 $a @ b < c < 1:2$ 

**es expandida en dos declaraciones de transferencia una para a y otra para b:** 

on #  $10$  do  $b < c < 2$ >; **on # sO dO a<- c<l>;** 

**Las dos declaraciones de transferencia son ahora condicionadas por declaraciones para mostrar que las transferencias son ejecutadas con la condición de que el sistema esté en el estado sO. Note también que la tenninal a** *(el bit más significativo de la terminal es concatenada a@b)* **es concatenada a la tenninal**  c<I> *(el bit más significativo del set terminal c<:2>);* y bes conectado a la terminal c<2>.

**Si entre dos declaraciones no existiera un(¡) el compilador reconoce que esto es un error común y asume que el(;) esta presente y esto es mostrado con la advertencia:** 

**w .. ; insertado antes de esta linea.** 

El compilador colecciona condiciones y las junta para fonnaruna sola declaración como la siguiente:

# on # s1&c<3> do c<0:2> <- (a&x) @ c<3:2>

El compilador también genera datos para una tabla de descripción de estados de la operación del controlador.

El compilador reconoce que las declaraciones goto nó son condicionadas por ningún valor de entrada terminal, y genera declaraciones separadas como las siguientes:

> on \*AnyInput\* do goto #s0 on \*AnyInput\* do goto #s1

Se debe notar que la tabla de descripción de estados aparece en el archivo CONEXION entre los comentarios: *{STahla de Estados)* y *{SFin de la tabla* de *Estados).* 

De las dos siguientes lineas de una tabla de descripción:

sO: on •Anylnput• do golo *11* sl

observamos que el controlador se encuentra en el estado sO, el pulso siguiente· de reloj puede provocar que el controlador pase a un estado s1 considerando el valor de cualquiera de las terminales. Similarmente, las siguientes dos líneas de la tabla de descripción de estados, las cuales si el controlador está en s1 el pulso siguiente de reloj puede provocar que el controlador pase a un estado sO considerando el valor de cualquier terminal.

program compilad(programa, salida, listado, conexion);

```
const
             nopres = 12; (Número de palabras reservadas)<br>tabrnax = 50; d.ongitud de la table de identificadores)<br>bitmax = 32; (Número de bita en un modelo - méquina dependiente)<br>longid = 16; (Longitud de los identificadores)
              errormax = 20; (Número máximo de mensajes de error permitido)
type
              simbolos = (nulo, ident, numero, flechizq, flechider, parentizq, parender,<br>porcent, modelo, orainto, andekinio, concel, nutsimb, gotosimb,<br>schishto, onalinib, chainto, purifayoonas, bisil, peacos, come,
                                                    station, oriental, political postuporal mainto, modulosimb,<br>important political della political finalmo, modulosimb,<br>important fincomera, solarralmo, eleselmo);
            modulos = (termdef, edodef, modulo);<br>scarreos = (tipopunto, tipovector);<br>setsimb = set of simbolos;
            paifa = packed array [1, bitmax] of char;<br>naifa = string[longid];
            nodoo
                           = <sup>4</sup>nodo:
                            = record
             nodo
                                                    ien : integer (Longitud de esta expresión)
                                                    ptr : nodop ; (Rama derecha)<br>case ntipo: simbolos of notsimb, andeimb, orsimb, concet,
                                                                                           xfer, oneimb.puntoycoma, gotosimb,<br>actaimb: (iptr:nodop);
                                                                                           modelo : (pettn: pelfa);<br>ident : (tablap, rega, regf : integer)
                                                     end;
                           = record
                                                         iza, der: Integer
                                                     end:
              pairliet = array[1..bitmax] of pair;
              longlist = array[1.bitmax] of Integer;
              useset = set of(input output);
              thientraday record
                                                         nombre : nella:
                                                         typ : acarreos:
                                                         nomiong : integer; (longitud del nombre)
                                                        reune : nodon;
                                                         M : Integer
                                                         um
                                                                   : useset:
                                                         case class : modulos of
                                                                     modulo : (narge, argindex: integer);<br>termdef, edodef : (region, freg, ireg: integer)
                                                         and:
 var
    caracter : char, {Ultimo caracter leido}
    simbolo : simbolos; (Ultimo simbolo leido)<br>identif : nalfa; (Ultimo identificador leido)
    num<sup>2</sup>
                     : Integer; (Ultimo número leido)
                   : integer;{Ultimo numero lelo)<br>: palis; (Ultimo palvin lelo)<br>: integer;{Longitud del último palvon leido)<br>: integer;{Cuenta los caracteres}
    petron
```
œ

; Integer; (Longitud de la linea) Ëk.

· Integer, : array[1.82] of char; ines,

paiabra

: array[1..nopres] of nelfs;<br>: array[1..nopres] of aimbolos; .<br>waimb

saimb

: array[char] of simbolos;<br>: Integer; (Nivel de anidamiento estático) nivel

: integer; (Contador de errores) errores

lineanum : Integer (Número de linea fuente)

blankid : nalfa;

expbanders : boolean/Se active al las expresiones son permitidas) advertencia: integer;/Contador de advertensias)

 $.104.$ 

- 105 -

Eanders : boolean:/Se active si se ha leido "istado") minionis : unomenia por un un un un un mono ;<br>phandera : bookean; (Se active cuando les advertencies han aldo mostradas)<br>nodos : ; integer; (Número de nodos usados) bandersexp : boolean;/Se activa si requiere explicación en listado } selobandera : booksan;(Sa activa para la descripción de estado de máquina)<br>nodosdesos : integer;(Contador de nodos desocupados) istado, conexión, salida, programa : taxt;<br>srgtebla, table : array(0..tabrazx) of tblentrada;<br>simbolos1, simbolos2, aimbolos3 : aetaimb;<br>simbolos1, simbolos2, aimbolos3 : aetaimb;

procedure comperror(n:integer): (Reporte de error para salida, Imprime en el archivo "listado" si se requiere)

procedure mensaies/var f.text; err; integer);

begin (mensajes)<br>if not (err in {1,2,3,4,5,6,7,8,9,10,11,12,13,14,15,16,17,18,19, 20 21 22 23 24 25 26 27 30 31 32 33 34 35 36 37 38 40 42 44 47,48,500 then writein(f,'error numero:, err.3)

eise

case art of

r of<br>
1: writeln(f, 'Esperando símbolo de identificador');<br>
2: writeln(f, 'Identificador no decalistado');<br>
3: writeln(f, 'Esperando identificado de ispo módulo');<br>
4: writeln(f, 'Esperando iometo');<br>
5: writeln(f, 'Espera

9: writeinif, 'identificador no inicializado');

10: writein(f, "Expressión no permitida en descripción estructural");

11: writein(f, Esperando "begin");

11: writehn(f. Esperando "engla");<br>12: writehn(f. Esperando "end");<br>12: writehn(f. Esperando "end");<br>14: writehn(f. Esperando "end");<br>14: writehn(f. Ceracter Begar);<br>15: writehn(f. Declaración horra de crosor);<br>17: writehn

21: writelini, cow is ou unimanimeguara AUTIVATE ;);<br>22: writelini, "Expanindo !);<br>23: writelini(, "Garanbia usadas con ACTIVATE daben ser da un bit de longitud');<br>24: writelini(, "Expanindo >");

25: witten(f), Esperanto "40");<br>25: witten(f), Esperanto "40");<br>25: witten(f), Esperanto "40");<br>27: witten(f), Declaraciones ACTIVATE no pueden ser incondicionales");<br>30: witten(f), "Número demasiado largo");

31; writein(f, 'Serå especificada una longitud más grande que 1');

33; writeln(f, 'No es parmitido declarar eliquetas en descripción estructural');<br>34; writeln(f, 'Lado izquierdo de declaración transfiere incorrectamonte');

35; writeln(f, 'Longitud incompatible de las expresiones');

36; writtelin(f, the puede accession of modulo de identificationes);<br>36; writtelin(f, the puede accessor of modulo de identificationes);<br>37; writtelin(f, the see parmits "goto" en descripción setructural");<br>36; writtelin(f

Ser, www.min. Expressive experience alone aer ou<br>42: writein(f, "Eleperando :);<br>42: writein(f, "Eleperando :);<br>44: writein(f, "Modelo mai formado");

447; writesmi, www.wim currence ;<br>47; writesmi, "Esperando número o modelo único ");<br>48; writesmi, "Declaración "goto" sparace con setado no corrienta");<br>50; writesmi, "Declaración "goto" sparace con setado no corrienta");

and:

end: (mensajes)

```
begin (compertor)
  If thanders then
            beain
              writeln(listado, "; cc+7, ^");
              write(listado, 'E-');<br>mensajes(listado, n);
            -1write(lineanum: 5, ';');<br>mensajes(salide,n);
  errores = errores + 1If arrores > arrormax then
            begin<br>If ibenders then
              n iveriore une writeln(listado, 'Demasiados arrores. Ejecución terminada');<br>writeln('Demasiados errores. Ejecución terminada');
             helt:
            ÷÷
end: (comperror)
```
function dec binin.f.l:integer); boolean;

(Esta función convierte un número decimal n a un modelo bit binario) (sólo salva los bits f para i en el modelo, regresao verdedero si esto sucede)

```
ver
   ..<br>1. k: Integer,
begin (dec_bin)
  dec_bin := true;<br>for i := 1 to bitmax do
  \begin{array}{c} \text{polron}(\overline{t}) := 10^\circ, \\ \text{If } n = 0 \text{ then} \end{array}pien := 1
  also
           B_n = 1 then
                    begin
                               plen := 1;<br>patron(bitmex) := '1';
                       and
            also
                     begin
                       This Other
                                   begin
                                           If f = 1 then
                                                    patron(1) := 1';
                                           n + n + \text{model} + 1end:
                                Le bitmax
                                k := bitmax;
                                while n <br />
0 do
                                             beath
                                                     If (k >= f) and (k <= 1) then
                                                        begin
                                                                   If odd(n) then
                                                                           petron [1]:
                                                                   else.
                                                                           patron[i] := '0':
                                                                  1 - 1 - 1end:
                                                    k = k - 1;
                                                    n = n \, \text{div} \, 2and:
                                plen := 1 - 1 + 1:
 and; (tisc_bin)
```
 $-106 -$ 

i w

Jack

 $\mathcal{A}^{\mathcal{A}}$ 

n Gru sala bi

function adecimativar n: integer: f. i: integer): boolean:

(Convierte un modelo en variable "petron" a un número decimal.) (Regrese falso si no importa aparece)<br>(Convierte solo bita T a T de el modelo)

 $\mathbf{v}$ 

1: Intener: acierto : boolean:

begin (adecimel) acierto := true:  $n := 0$ ; for i = f to I do **If** petron(i) = '7' then acierto := false: If acierto then *(Modelo único - no no importa)*<br>Ior i := I downto f do  $k_0 > 0$ than n := n°2 + (ord(patron(i)) - ord('0')) nisa **If acierto then** begin acierto := false: compernor(30): end: adecimal := acierto: and: (edecimal)

**Brocedure** trancer:

(Tree un caracter de la entrada, Los caracteres esián almacenados en linea para velocidad de acceso)

begin *(traecar)*<br>· resel(programs); read/programa.caracter );  $H \infty = 1$  then begin **N** Eof(programa) then begin If ibenders then writein(listado, \*\*\*\* Programa incompleto'); writein(\*\*\* Programa incompleto'); hat. end:  $\mathbf{R} := \mathbf{0}$  $\alpha = 0$ lineanum := lineanum + 1: **If benders then** write(listado, ", lineanum; 5, ", 3); while not Ecin(programa) do **hadin**  $1 - 1 + 1$ ; read(programa.caracter ); If benders then write(listado, caracter );  $-81$  then linea[l] := caracter ;<br>/writein(inea/lif);} if ibenders then writeln/istado): and: E-E+t: read(programa,linee(li); farite (lineafil):)  $\alpha = \alpha + 1$ ;

caracter:= lines(cc);

 $-107 -$ 

writein (caracter 1) end: drascarl

procedure trassimb:

Convierte una secuencia de caracteres a simbolos compilados)

 $\mathbf{v}$ 

u.<br>1. i. k. integer: cerca: bookun:

## procedure modela(c : char);

(Convierte una secuencia de caracteres a un modelo bit. Este manelará) (constantes binarias, octaves, o hexadecimales, No más que "bimax"bit )<br>(cueden ser almacenados, Esto es MAOUINA DEPENDIENTE)

var

ninge: set of char: base, i, inc, bits: integer;<br>overflow: hoolean;

```
begin (models)<br>simbolo := modelo:
plane P: 0:
cerca := false:
range :=[0,'1','7'];<br>base := 2;
m.
      - 15
If (c = H) or (c = h) then
         begin
                .<br>range := ['0' .'9', 'A'..'F', 'e'..'f', '7'!:
                 bits = 4base: = 16end.
else
        If(c = 'O') or (c = 'o') then
                 begin
                          range := [0'..'7', '7'];
                  bin = 3base := 8and:
 Imager:
 overflow := false:
 while caracter in range do
begin<br>If not overflow then
         begin
                .<br>If (plan + bits -1) > bitmex than (Demas/ados bits an al modelo)
                   overflow := trueeise
                  begin (Crea especio para el siguiente modelo)<br>If pien > 0 then
                           for i := (bitmex - plen - bits - 1) to bitmex - bits do
                                           patron(i) := patron(i + bits);
                                            case base of
                                               petron(k) := caracter ;<br>begin
                                            ż
                                            ī
                                                     If caracter <> '7' then
                                                      inc := ord(caracter ) - ord('0');<br>for i := bitmex downto bitmex-2 do
                                                      If caracter = 'ch' then
                                                                petron[i] := caracter
                                                              else
                                                                begin
```
end:

patron(i) := chr(inc mod 2 + ord('0'));

 $inc := inc div 2$ 

end:

 $-108 -$ 

```
Romain O'YE
         Detroit is the file (A',,'F') then<br>inc := ont (caracter ) - ord (A') + 10
                       :<br>| formacter lim ['m'..'f'] then<br>| inc := ord (caracter ) - ord ('m') + 10
        \frac{1}{2} \text{inc} := \text{order}(\text{cancel}) - \text{ord}(G); for i = \text{binmax} downto bitmed 3 do
                    Measuring a '7' that
                      patrontil := '?'
                    1.0Seco
                                  patron(i) := chr(inc mod 2 + ond('0'));
                                  r = mc
```
a.

end; (case) plen := plen + bite:

16: beats

```
المحد
- 2
```
**If** overflow **1** beats marme(30)-

 $dim := 0.$ met.

and; models

procedure opciones:

(Conjunto de opcionas especificadas dentro del archivo de descripción).

```
VM
```
i: Integer;<br>oldibendera: boolean;

procedure switch(var banders; boolean);

begin (switch) **TECK Register In F+1 +1 then Depth** 

```
banders := caracter = 141
       traecar:
and:
```

```
and; /wilch)
```

```
begin (opciones)<br>oklibendera := ibendera;
            trancar:
           while caracter in ['L', 'T, 'X', 'x', 'W', 'w', 'S', 's', 'E', 'a'] do
              begin
                         Lase caracter of<br>
Case caracter of<br>
"L", T : awitch(banderal);<br>
"X", "x" : awitch(banderal);<br>
"S", "a" : awitch(edobandera);<br>"E", "e" : awitch(expbandera);<br>"E", "e" : awitch(expbandera);
              end:
            If caracter = "," then
                           tracer
              and-
            If bandersexp then
                        benders := true;
              If henders and not oldibanders then
              begin
```

```
write(listado, ", lineanum; 5,":3);
```
- 109 -

for i:= 1 to il do write(listado,lineali); writein(listado); end: end; (opciones) begin (traesimb) repeat while (caracter =' ') or (ord(caracter ) = 9) do k := 0;<br>klentif := blankid; repeat If k< longid then begin  $k=k+1$ ktentifik) := caracter ;<br>writeln (identifiki): end; trancer: until not(caracter in ['A'..'Z', 'a'..'z', 'O'..'9','\_']); plen := k;<br>i := 1  $j := n$ opres; repeat  $k := (i+j)$  div 2; if identif <= palabra(k) then  $j := k - 1;$  If identif >= palabra[k] then  $1 - k + 1$  $\text{Unfill} \left\{\begin{array}{l} \begin{array}{l} \text{in} \ \text{in} \ \text{in}$ simbolo := wsimb[k] else simbolo := ident: end  $111$ If caracter In ['0'..'9'] then (Nimero o modelo) begin k := bitmax:  $pien := 0;$  $num := 0$ : aimbolo := numero: cerce := false; for i := 1 to bunex do patron(i) := '0';<br>If caracter = '0' then beain transar.  $c**area** := **true**$ end: If caracter in ['H', 'h', 'O', o', 'B', 'b'] then models(caracter) also if caracter in ['0', '9', 'D', 'd'] then begin .<br>Wicaracter in [D', 'd'] then {Tipo de modelo) begin traecar; cerce := false; and: If caracter in [0', '9'] then (Número decimal) begin repeat  $H$ num >= 0 then num := num \* 10 + (ord(caracter ) - ord('0'))

Territorian de

توريديات

**Address** 

of as zeroes.

ليرتد

 $\sim 10$  and

. . . 100011

 $-110-$ 

# **CODIGO FUENTE**

**Saudi** 

rt erre

rios contri

 $\label{eq:1} \mathcal{L}^{(1)}(t,t) = \mathcal{L}^{(1)}_{\mathcal{L}^{(1)}_{\mathcal{L}^{(1)}}}(t) \mathcal{L}^{(1)}_{\mathcal{L}^{(1)}_{\mathcal{L}^{(1)}}}(t).$ 

و بروی زیاد کرد.<br>با میتوان مو

l<br>Listo

.<br>Kabup

 $\omega = \omega^2 - \omega^2$ 

alifes and confiden

i<br>1980 - Angel Angel, Amerikaansk konge<br>1980 - Angel Angel, amerikaansk konge<br>1980 - Angel Angel, amerikaansk konge

i i ka . s. l 综

음식

iye.

Wijspiel

iki sayaw

المحاربة

a is Lista. Å.

```
sisa
                                                   compense(30):
                                           trancar
                                         until not (caracter in [0..9]);
                                         if caros and (num = 0) then
                                         plen := 1<br>else
                                            www.<br>If (num = 1) and not cerce then<br>{Unico modelo de fodos los 1's asumidos}
                                            begin
                                                     for i:= 1 to bitmax do
                                                            petron[i] := '1';
                                                    plan := 1:
                                                   and:
                                   end
                          else
                                 comperror(44);
                  if ceros then
                          pem := 1ومالم
                                 comperror(44):
          ...<br>Moaracter =
                         C then
                 begin
                          traecer:
                          If caracter =
                                         ∵ then
                                 begin
                                          simbolo := xfer;
                                           traecar;
                                 end
                      \ddot{\phantom{0}}else
                                          simbolo := inicoment:
                          end
                         eise
                         begin
                           simbolo := ssimb[caracter ];
                                    If simbolo = inicoment then
                                    begin
                                                     treecer;
                                                    If caracter = 'S then
                                                            opciones;
                                                     while seimb(caracter ) <> fincoment do
                                                            traecar:
                                    and
                                    also
                                    If simbolo = nulo then
                                            comperror(14):
                                     traecar:
                           and:
  until not(simbolo in [inicoment, nulo]);
end; (treesimb)
procedure sigif(fsy: simbolos; err. Integer);
```
(Salta para el símbolo siguiente si el actual símbolo as aceptado;)<br>{sí no reportará un error}

 $\begin{array}{ll} \text{begin } \{{array}{l} \{align\}} \\ \text{If } \text{fay} = \text{sinbolo} \text{ then} \\ \text{traceimb} \end{array} \end{array}$ else comperror(ert); end; (sigif)

aise.

and

 $\overline{4}$ 

**APENDICE C** procedure saltos(fsys: setsimb);  $(Sult)$ begin (sallos) while not(simbolo in fays) do traesimb: end: (selfos) procedure busca(fays: setsimb; em: integer);<br>(Espera simbolo de fays; si no hay error y remplaza en fays) begin *(busce)*<br>If not(simbolo in fsys) then<br>begin comperror(err): repeat traesimb; until simbolo in fays end;<br>end; *(bueca)* procedure buscaosalta(s1, s2: setsimb; n; integer); [Si el símbolo coniente no está en el conjunto S1 entonces reporta un error) (entonces salts a sigún símbolo dentro de los conjuntos S1 o S2) begin *(busceosella)*<br>If not(simbolo in s1) then<br>begin comperror(n);  $value(s1 + s2)$ and: end; (buscaosalta) function parar(fsy: simbolos): boolean; (Usada pera parar sentencia de repetición;<br>para al simbolo <>>> fey sino traesimb y repite 1 begin *(perar)*<br>If simbolo ⇔ fsy then s tit parar := true else begin perer := false: treasint: end: end: (perer) function nuenodo(typ: simbolos; lp, rp: nodop; l; integer); nodop; var x nodoo: begin muenodo? If nice  $\circ$  at then begin toma up. x := nibre: nibra := x<sup>a</sup>.rptr; end also begin case typ of andamb. pera **begin**  $mem(x)$ x^.ntipo := andsimb: and: oninb: begin new(x);  $x^*$ , ntipo : = oraimb : and:  $-112 -$ 

and the

 $\sim$ 

 $\mathcal{L}^{(1,0)}_{\mathcal{L},\mathcal{L}}$ Ġ.

 $\tilde{\mathbb{C}}\subset\mathbb{C}$ 参加学園

 $\frac{1}{2}$   $\Lambda_{\rm B}$ 

223

a a ch

 $\Omega$  ),  $^{\prime}$   $\sim$ 

**CODIGO FUENTE** 

×.

 $\omega_{\mu\nu}$  ,  $\omega_{\nu}$ 

 $\tilde{\omega}_0 \star \tilde{\omega}$ 

n Ja

 $\sim$   $\sim$ 

. . a

وللداء  $\omega_{\rm{exp}}$ 

ني ټ

a a

a esta

 $\lesssim 7 \lesssim 2$ 

 $\sigma_{\rm 2000}$ 

 $\xi_{\rm NMS}$ 

 $\bar{f}_{\rm{in}}$  :

op. tisk

ser, etc. ty si istor.

```
notaimb;
                                    begin
                                            new(x);
                                            x<sup>4</sup> mipo := notaimb;
                          xfer:
                                    begin
                                     m(w(x))x^2 also x also
                                        ÷
                          actainty:
                                     treair.
                                     mount of
                                              ntino := actainio:
                                            х
                                       mit:
                          gotoekyb:
                                             begin
                                             m(w(t))x<sup>4</sup>.ntipo := gotosimb;
                                             and;
                          presents:
                                    begin
                                           new(x);
                                           x<sup>o</sup>.ntipo := onaimb;
                                           and;concet:
                                             begin
                                              new(x):
                                            x<sup>4</sup> ridipo := concat;
                                             end;
                           puntoycoma:
                                                     begin
                                                     new(x):
                                                     x<sup>4</sup>.nlipo := puntoycoma;
                                                     end:
        end:
        nodosdesoc := nodosdesoc + 1;
 node := node + 1;
 nodosconit ;= nodosconit + 1;
 with x<sup>*</sup> do
 begin
 len := 1;<br>{htipo := typ;}
 b\sigma = b.
 m = mmmodo := \mathbf{x}and, muanodo)
function nueident(b), st, fin: integer): nodop;
 x nodop;
begin (hueideni)<br>Ifälbre <> nil then
  begin
  x :- More:
  More to schope;
        begin
           new(x);
          x<sup>4</sup>. doo := ident:
          nodosdesoc := nodosdesoc + 1;
           end:nodoscont := nodoscont + 1:
```
and:

and:

var

end also

 $-118-$ 

```
APENDICE C
```

```
\begin{array}{ll}\texttt{nodes} & \texttt{:= nodes + 1;}\\ \texttt{with x* do} & \end{array}beath
              len := abelei - fin) + 1:
                fridipo := ident;}<br>rptr := nili;
                t_{\text{BOD}} := t_{\text{D}}hope to act
                 rad = fmالشما
 nusident := xend; frumident)
 function nuemodelo(); integer; p ; palfa); nodop;
```
(Asigna el contenido de un nodo e un modelo bit especificado )

```
var
```

```
x: nodon:
```

```
begin (nuemodelo)<br>If piára <> nil then<br>hegin
            x := plibre;
            pi: x^*.rotr
             ...
stag
           beain
             new(x);<br>new(x);<br>nodosdeeco := nodosdesoc + 1;
             The Second
node: node + 1with x<sup>4</sup> do
             begin
              ntipo := modelo:
             km = 1pettn := p;<br>rotr := nil
```

```
end:
```
nuemodelo := x end; muenodelo)

procedure devnodo(var p: nodop);<br>{Regress un nodo en la lista libre apropiada para reusario despues}

```
begin (devnodo)<br>If p <> nil then<br>begin
                     ⁄th c^ do
```

```
exo<br>rase ntipo of<br>notsimb, andaimb, onsimb, concel, xfer, onsimb, puntoycoma,<br>actsimb, potosimb:
beats
ntibra : nand:
```
٠.,

 $\epsilon \rightarrow \epsilon_0$ 

be orbital

إيده

ليدراء

يقيره

modelo<sup>-</sup>

notr := pilbre. olibrar= or and -

ident:

```
becin
note in libra:
       libra : + n
```

```
and:
```
and;  $p := nR$ 

```
-114-
```
## **CODIGO FUENTE**  $\mathcal{L}_{\rm{in}}$  and **Country**

 $\mu\mu$ 

 $\mathbf{v}^k$ tivî v

> $\mathcal{I}_\mathrm{c}$  at  $\mathcal{M}(\mathbb{R}^n)$

 $\mathcal{L}_{\mathcal{L},\mathcal{L},\mathcal{L}}$ 

 $\chi\mapsto\chi\varphi$ 

 $1.45$ 

وجبل

 $\sim \delta_{\rm eff}$  .

```
nodoscont := nodoscont - 1
  end:
end; (dipsenodo)
procedure depearbol(var p : nodop);
(Retorna los nodos de una estructura árbol a su lista libra)
begin (depearbol)<br>If p <> nil then
   with p<sup>x</sup> do
          .<br>If ntipo in (craimb, concat, xfer, andeimb, oneimb, puntoycoma,<br>notsimb, gotosimb, actsimb) then
                                                                                                                             s st
                    begin
                    depourbol(lptr);
                                                                                                                             Howkington
                    depearbol(rptr);
                                                                                                                                    \frac{1}{2} , \frac{1}{2} , \frac{1}{2}and:
                                                                                                                                ikang akaw
           devnodo(p).
                                                                                                                                        ia Ci
                                                                                                                               .<br>Video
end: (dagsarbol)
function coolerboke: nodoe): nodoe;
(Regresa una copia completa de una estructura de árbol)
begin (copiarbol)
contarbol : nill:
n_P \sim n! then
          with p<sup>A</sup> do
                       beain
                      cate hipo of
                      xfer, andsimb, orsimb, concat, onsimb, puntoycoms, notsimb,
                      actsimb, gotosimb :
                      acsumo, gotosmo :<br>kierti: copiarbol := nuenodo(ntipo, copiarbol(ptr), copiarbol(rptr), len);<br>kierti: copiarbol := nueident(tablep, rege, regf);<br>modelo: copiarbol := nuemodelo(len, patin)
                      and; (case)
            and-
end: fcopiarbol)
                                                                                                                                        Sylvania .
procedure imprium(var f: text; n: integer);<br>fimprime un número en un archivo T...}
var
  I: Integer:
                                                                                                                                i di pina kijan<br>Saman
                                                                                                                        an an Aonaichte<br>Ceanglas an Aonaichte
begin (impnum)
m < 10 then
                                                                                                                         musica ann
  12 - 1alse
                                                                                                                               \gamma_{\rm eff} \approx 3 \gamma_{\rm eff} \approx 1if n < 100 then
                                                                                                                                Antio Aud
            i=2\mathcal{A}_2else
                     If n < 1000 then
                                1:3else
                                                                                                                              العاملي.<br>المحمول العليم العطائر.
                                  it n < 10000 then
                                                                                                                              ST PARTY
                                          1 - 4else
                                          1:5:i i se stanity.<br>Paragoni
 write(f, n: f);
end; (impnum)
                                                                                                                            i in general de ferro.<br>Teoria de el reg
procedure perbol(var f : text: p : nodop);
 (imprime una linea ... en una estructura árbol)
 (en el archivo 77)
                                                                                                                                     \{\mathcal{A}^{\mathcal{A}}_{\mathcal{A}}\}_{\mathcal{A}}
```
var

i : Integer;

 $-115-$ 

brackets : boolean: range ; setaimb:

begin (parbol)<br>If p <> nil then with p^ do<br>case ntipo of andaimb, oraimb, concet: books yw:<br>ge := [ident, modeio, notsimb, concet];<br>if ntipo = orsimb them range := range + {orsimb, andsimb};<br>brackets := not (lptr^.ntipo in range); brackets then  $tan(f, f)$ arbolif, lotr); If brackets then write(f, ')');<br>If nipo = concet then write(f. '@') If ning = grainb than write(f. T) also write(f, '&'); If  $niso = orsin b$  then  $range := range + [orsinh];$ brackets := not(rptr^.nlipo in range + [andsimb]); If brackets then write(f, '('); parboi(f, rptr);<br>If brackets then write(f, T); end:

 $\tau_{\rm c}$  ,  $\tau_{\rm c}$  ,  $\tau_{\rm c}^2$ 

**Supervise** 

a.

q.

Louising College

Association is di

 $\mathcal{L}(\cdot)$ 

 $\{2.82\}\times2.5$ 

59.

be the positions

 $\epsilon_{\rm{max}}$  and  $\epsilon_{\rm{max}}$ 

 $\mathcal{L}_{\rm{in}}$  beam  $\mathcal{L}_{\rm{in}}$ 

أكلونان  $\mathbf{v}$  is  $\boldsymbol{\mu}$ 

도시다

xfer:

begin parbol(f, lptr); write(f, '<-');<br>parbol(f, rptr);; end:

#### notaimb:

begin write(f, '^');<br>brackats := not(iptr^.ntipo in [ident, modelo]); *K brackets then*  $write(f, 'f);$ parbol(f, lptr); If brackets th  $write(t, \cdot)$ ;

actaints

write(I activate); parbolif, lotr); and:

potosimb:

begin write(f, goto'); perboki, ptr) end:

onsimb:

begin write(f, 'on'); **N** lotr = nll then

# $-116-$

 $\chi_{\rm{eff}}$  .

Disk oxyany.

ele kir ten Si

 $-117.$ 

i bel i i Sey

हिलो र A. li a f

begin If (rptr^.ntipo <> actains) and (rptr^.ntipo <> gotosimb) then **TROP OF SAMILY WITH YOU WANT THE SERVICE RESTA CONDICION):**<br> **begin**<br> **write("**pric.");<br>
parboil, key;<br>
parboil, key; write(f. "Anyinput"); end parbol(f, lptr);<br>write(f, 'do');<br>if spir^.ntipo = dospuntos then begin<br>writein(f, 'f);<br>parbol(f, rptr);<br>writein(f);<br>writein(f, 'f); and. parboi(f, rptr); end: begin parbok(f, lptr); if rptr <> nil then .<br>begin writein(f, ';');<br>parbol(f, rptr); end<sup>1</sup>  $end:$ 

modale:

puntoycoma:

ident:

with tabia[tabiap] do begin  $\bullet$  = edodef then write(f, '#');<br>write(f, '#');<br>write(f, nombre:nomiong); If class = termdef then begin If typ  $\Leftrightarrow$  tipopunto then<br>begin<br>write(f, 'c'); imprium(f, rege);<br>If ien > 1 then begin write(f, ':');<br>imprum(f, regf); wr

begin

write(f, 'OB');<br>for i := bitmax - len to bitmax do

 $\label{eq:optimal} \text{write}(f, \ \text{path}[i]) ;$ <br> $\text{write}(f, \ \text{``$````);}$ impnum(f. len); end:

end; end: end; (case) end; (parbol)

procedure marces(p: nodop);

(Usa el registro de cada variable en estructura de arbol) (Este es registrado como: un input para el módulo endior)<br>{Para salida en este modulo}

procedure marcalo(p: nodop; use: useset):

begin

if p <> nill then begin If p^.ntipo In {orsimb, andsimb, concat, xfer, onsimb, puntoycome,<br>notsimb, gotosimb, actainsb, ident) then with p^ do case nipo of xfer: begin marcalo(iptr,[Output]);<br>marcalo(rptr,[input]); and: ident: tabla(tablap),uso := tabla(tablap),uso + uso;<br>notsimb: marcalo(iptr, usa);<br>gotosimb, actsimb; marcalo(iptr,(Output)); onsimb: begin marcalo(lptr.[input]);<br>marcalo(rptr.[]);

end;

puntoycoma:

end:

begin marcalo(lptr.[]); marcalo(rptr.[]); end:

- orsimb, andsimb, concet:

begin marcalo(lptr,use);<br>marcalo(rptr,use); end:

 $\gamma_{\rm{max}}$ 

 $\lambda \rightarrow 0$ 

inang in<br>Salah is

 $\Delta$ 

end: end; (mercalo)

begin (marcas) **H**p <> ill then marcalo(p.[]); end, (marcas)

# procedure desunir (var y.longlist; var ny:knteger;var x:pairiist;<br>pairs, maximteger);

(Dado un vector con rango 1..bitmax y subrangos npairs, produce)<br>{ le liste ordenada de temaños de subrangos formados }

#### Var

i, nyl, nyr : Integer; yl, yr set of 1. bitmec.

#### begin

 $y = 11$ yi:= [۱];<br>yr:= [max];<br>fori:= 1 to npairs do<br>whih x[i] do begin  $M := M + [real]$ yr := yr +[dar];<br>M izg > 1 then  $yr := yr + [izq - 1];$ < may then  $y_i := y_i + \{ \text{der } + 1 \}$ 

 $-118-$ 

## **CODIGO FUENTE**

 $\mathcal{F}^{\mathcal{A}}$  is

 $-119-$ 

```
ny = 0;ny = 1nyr = 1;
regeat
  while not(nyl in yi) do
                 ny! = ny! + 1while not(ny in yr) do
                            nyr = nyr + 1;
                            ny := ny + 1;<br>y[ny] := nyr - nyl + 1;
                             y = y - \lfloor ny \rflooryr = yr - [ryr].
```
until nyr >= max; end: (desunir)

#### function disecar(var x:nodop; size; integer):nodop;

```
.<br>(Pasa por una sentencia transferida, produciendo una nueva sentencia).<br>(abarcando solo el primer "tamaño" en bits. La sentencia es modificada).
(de modo que subsecuetemente sera disecada regresando una nueva)
(sentencia de transferencia. Usado para remover operadores de concetenación)
.<br>var
          p: nodop;<br>f, s, i : integer;
begin(disecar)
p := nil;<br>if x <> nil then
   with x<sup>4</sup> do
   begin
           if size > len then
                    size := len:
                    case ntipo of
                      xfer, andaimb, oraimb, notaimb;
                                        p := nuenodo(ntipo, diaecar(iptr, size),<br>diaecar(rptr,size),size);
                      concat:
                                        If iptr^,len > 0 then
                                           begin
                                                   .<br>I := size - tptr^.len;
                                                   p := disecar(iptr, size);<br>if i > 0 then
                                                            p := nuenodo(concet, p, disecar(rptr,i), size);
                                           end
                                         else
                                            p := disecar(rptr, size);
                       ident:
                                         begin
                                           B := \text{reg}(t)If regs > regf then
                                                    begin
                                                     f := 1 - \text{size} + 1;
                                                   rege := f -1<br>end
                                           else
                                                    bealn
                                                     f:= regs + size - 1:
                                                     r aga r f + 1:
                                                    enā:
                                           p := nueident(tablap, s, f);
                                         end:
                               modelo:
                                         begin
                                          p := nuemodelo(size, pattn);<br># len > size then
                                                    with p<sup>x</sup> do
                                                    for i:= 1 to size do
```
pattn[bitmax - size + 1] := x^.pattn[bitmax - len + i]; end.

tu e mar

 $\overline{z}$ 

ĝ.

ł,

 $end:$ 

#### lon := lon - size: end;  $disocar := p$ end; {disecar)

function meancat(p : nodop): nodop; (Remueve el operador de concatenación hacia meno izquierde del tameno) (de una sentencia transferida)

#### var

ny, npairs, max, i : integer;<br>y : longlist;  $x$  pairliet; r. s. nodop;

> procedure rangos(p ; nodop; offset ; integer; var max: integer); begin if p ⇔ nil then with p^ do case ntipo of notsimb, xfer, andsimb, orsimb, concat.

> > rangos(iptr, offset, max);

begin

If ntipo = concet then rangos(lotr, offset + lptr^.len, max) also

ranges(lptr, offset, max); end:

modalo, ident:

begin

```
npairs := npairs + 1:
with xinpairs] do
          begin
          ln 1 = offset + 1;
                  der := \text{offset} + \text{len};If max < der then
                     max :=der:
           and<sup>1</sup>
end:
```
end: end; (rengos)

begin (mooncat)  $n$ pairs := 0,  $max := 0$ : rangos(p^.iptr, 0, max);<br>desunir(y, ny, x, npeirs, max);  $\bullet$  := nil; for i:= 1 to ny do begin r: disecuto yil); W s = nll then  $0.255$ als:

s := nuenodo(puntoycoms,r.s.0);

end: dspaarbol(p);  $rmcorcat := n$ end;/mconcal)

procedure coloccion(p, cond : nodop);<br>{Coloce una sentencia transferida p en la lista colección}<br>{de el identificador.....}

 $-120-$ 

 $\cdot$ 

function esreverso(p: nodop): boolean;<br>{Regress verdadero si el bit ordenado de lha de una sentencia } ftransferida....) begin (esraverso) sereverso := faise;<br>If p <> nil then with p^ do<br>with table[tablep] do esraverso:=(freg>ireg) and (regs<regf) or (freg<treg) and (regs>regf); and: procedure reverso(var p: nodop); (invierte al bit ordering de una sentencia a una expresión) var i: Integer; temp : char; begin *{reverso}*<br>If p ⇔ nii then<br>with p^ do case ribo of xfer, andsimb, oraimb, concet: begin reverso(lotr); reverso(rptr); end: notsimb: reverso(iptr); ident: If len > 1 then begin  $i = \text{range}$ regs := regl;  $\mathsf{req}$  :=  $\mathsf{l}$ : end; modelo: for i:= 1 to len div 2 do begin temp := pettn[bitmax - i + 1];<br>pattn[bitmax - i + 1] := pattn[bitmax - ien + i]; pattribitmax - len + i] := temp;  $\sim$   $\sim$ end: end: end, (reverso) begin (coleccion)  $p$  as siempre una sentencia xfor)<br>If  $p \Leftrightarrow$  nil then with p^ do bealn If esreverso(lptr) then  $reveno(p)$ . if cond <> nil then  $\label{eq:3} p := \text{p}-\text{nonodo}(\text{onsimb},\text{copiarbo}(\text{cond}),p,\text{p}^{\star},\text{len});$  with tabla(lptr\*.tablep) do begin If recess = nill then reune := p reune := nuenodo(puntoycoma, p, reune, 0); marces(reune); end; If benderaexo then begin write(latado, ",""; 5, "; 3);

#### perbol(listado, p); writein(listado): and:

end: end: (coleccion)

procedure separa(tp : integer);<br>{Rastrea la tabla de simbolos y produce la transferencia de sentencias}<br>{para cada terminal, Estos envuelven determinando} (el conjunto completo de conecciones para cada subcampo de cada terminal)

var

",<br>p, q: nodop;<br> i, npairs, ny: Integer;

x pairlist:  $v :$  longlist:

> procedure rangos(p :nodop );<br>{Determina el rango de Indices del subcampo y el número de subcampos) begin (rangos) If  $p \Leftrightarrow$  nil then with p<sup>A</sup> do If not(nipo in [puntoycoma, onsimb, xfer]) then beain .<br>Writein (COMPILACION ERROR: arc ilegal para rangos'): hall end also case nipo of puntoycoma: bagin rangos(lptr); rangos(rptr);  $end:$ constructs rangos(rptr); xfer: with lotr<sup>4</sup> do begin npairs := npairs + 1: with xinpairs), tablaitoi do begin If freg > Ireg then  $120 :=$  freq. - rece + 1 else.  $log := 1$  rags - freq + 1.  $den := \text{len} + \text{len} - 1$ : end:  $end:$

end; (rangos)

function edofhs(p: nodop); boolean; (Regrese verdadero si el iha es un solo terminal o este empieza para la) (primera posición bit de la declaración index terminal)

begin *(*edohs)<br>with p^, tabla(ip) do If typ = tipopunto then

edolhe := true  $\mathbf{a}$ 

edolha := freq = rega:

end; /edolha)

procedure impnomb(var f. text; to: integer); (Imprime el nombre de la declaración terminal y sus dimensiones)

begin *(impromb)*<br>with table[p] do

 $.123.$ 

## **CODIGO FUENTE**

beain write(f, nombra ; nomiong); If realen > 1 then beain negin<br>| write(f, '<');<br>| imprum(f, freg);<br>| write(f, '-');<br>| imprum(f, ireg);<br>| write(f, '>') and: end: and; (impnomb) procedure impnombre(var f; text; to: integer); proprime un comentario en el archivo conexion dando la)<br>{/inprime un comentario en el archivo conexion dando la}<br>{/inclaración terminal y su uso} begin *(impnombre)*<br>with table(tp) do begin write(f, 'terminal');<br>impnomb(f, tp);  $write(f, 'uao = f')$ If uso = [] then becin write(f, ""SINUSAR""); advertencia := advertencia + 1; If phenders then begin write('w-');<br>impnomb(salids, tp); writein('No as usado ni por input ni por Output'); and: If banders then beain .<br>write(listado, 'w-');<br>impnomb(listado, tp); write(listado, 'No es usado ni por Input ni por Output'); end: and معام bealn If Input in uso then write(f, 'input');<br>If Outsut in use then write(!, 'Output'); end: write(f, 'f); and: end: (imprombre) function generar(var p: nodop; when: nodop; eize: integer):nodop;

(Genera ecueciones para cada uno de los subcampos de la) (declaración terminal) .<br>Var q, cond, the, rhe; nodoo;

fraze : Integer;

procedura walkivar priodop; when: nodop);<br>{Un procedimiento recursivo para recorrer el árbol}<br>{y producir la transferencia de sentencia}

use.

x modop.

begin (waik) If p <> nii then with p<sup>x</sup> do case nipo of

 $-123-$ 

puntoycoma: begin walk(lptr, when); walk(rptr, when);<br>If lotr = nil then begin  $x := r_0 dr$ devnodo(p);  $p := X$ end: end: onsimb: begin walk(rptr, lptr);<br>if rptr = nil then dspsarbol(p); and: xfar: If edolis(ptr) then begin lhsize := lptr^.len;  $x :=$  disecar(rptr, size);<br>If(ihs  $\Leftrightarrow$  nil) and (when = nil) then begin (Ocurre una sentencia incondicional cuando) focumo una esignación previej if Ibandera then begin write(listado, 'E - en conflicto con uso'); parbol(salida, Iha); writein;  $errors := corrects + 1$ dapaarbol(x); end alse begin If when <> nil then x= nuenodo(andsimb, copiarbol(when), x, size); If cond = nil then cond := copiarbol(when) alse cond := nuenodo(orsimb, copiarbol(when), cond, 1); If the = nil then  $the = x$ else rhs := nuenodo(orsimb, x, rhs, size); If he = nil then in := disecar(lptr. size) مدنه begin x = disecar(ptr, size); dependol(x): end: end: If Insize = size then dspsarbol(p); end: end: end; (case)

 $\mathcal{O}$ 

 $\mathbf{r}_i$ 

end; (walk) begin (generar)<br>cond := nil;  $ln s := nH$ rhs := nil walk(p, whe q:= nil;<br>if ihs <> nil then begin q := nuenodo(xfer, ths, rhs, 0);

## **CODIGO FUENTE**

dependo/cond): and: erer := a: end: (generar) begin *(separa)*<br>p := table[tp], reune;<br>if errores = 0 then begin sin(consolon); write(consolon, 'f); imprigmbre(conexion, tp); writein(conexion, 'j'); Np <> mil then with table[to] do begin  $n$ paks := 0; rangos(p);<br>rangos(p);<br>desunir(y, ny, x, npairs ragian); for i := 1 to ny do bealn q := generar(p, nil y[i]); **Hoon than** begin perbol(conexion, q); writein(conexion);  $frac{1}{2}$ end nise beain **W** benders then begin www.<br>write(listado, 'W - Sin usar campos de ');<br>impnomb(listado, tp);<br>writeln(listado); end: dvertencia ;= advertencia + 1; if phanders then n.<br>begin segm<br>- write ('W - Sin user subcampos de);<br>- Impnomb(output, tp);<br>- writein; and<sup>.</sup> end.d If freg < keg then freg := freg + y[i] مولد freq := freq - vill. end: end; onlither dspsarbol(p);<br>table(tp).reune := nil; end; (separa) function posicion(id: nalfa; tx: integer): integer;<br>{Busca en la fabla de símbolos .....} .<br>Var var<br>| i: Integer;<br>| begin /posicion}<br>| table[0].nombre := id;  $i = bc$ while tabla[i].nombra <> identif do  $1 - 1 - 1$ posicion := 1: end; (posicion)

function rdnum(var x: integer): boolean; (Lee un símbolo y lo convierte a número)

 $-125 -$ 

```
(Regresa verdadero si sucede)
begin (rdnum)
x = 0:
 ronum := simbolo in (numero, modelo);
 If not(simbolo in [numero, modelo]) then
        comperien41
  else
         begin
          If simbolo = numero then
                 bedin<sup>"</sup>
                x := 0um:
                traesimb:
         and.
          else
                  If aimbolo = modelo then
                         begin
                  If not adecimal(x, 1, pion) then
                          comperior(47):
                  traesimb:
                 end:
         end<sup>.</sup>
end; {rdnum}
function expresion(lays; setsimb; bc integer);nodop;
(Analiza una expresión y regresa una estructura de árbol)
(esta rutina maneja la expresión OR)
(regrese 'nil' si ocurre un error)
vař
 L: nodop;
  function vanable(fays, selsimb); nodop;
  (Analiza una variable)
  (Regrese nil si ocurre un error)
 v.r
                : nodop;
          encont : Integer:
                : Integer:
          f
          function enrango(x, y, i: integer): boolean;
          (Verifica si las dimensiones de la variable ...)
          beain (enrengo)
                ervance:= (i \ge x) and (i \ge x) or (i \ge x) and (i \le x)end: fenrangol
  begin (variable)
         erroom := errores;
         variable := nll:
         p := nRi := posicion(identif, tx);<br>If (i = 0) or (tabla[i].M <> nivel) then
            buscaosalta(j), fsys, 2)
          else
            with table[i] do
            If class in [modulo, edodef] then
                   buscaosalte(II, fsvs, 36)
            else
                   begin
                 traesimb:
                 p := nueident(i, freg, Ireg);
                 If simbolo = flechizq then
                    with p<sup>x</sup> do
                    begin
                          If typ = tipopunto then
                         buscaosaita([], fays + (flechder), 26)
                  also
                         bealn
                           traesimb;
                           If rdrum(i) then
                                   beath
```
has a

والإيادة

AA.

яă

الاعتمالية

÷.

كاكتباء

 $\mu\notin\mathcal{E}$ بالكلائب

 $\mathcal{A}^{(k+1)}(k)$  :

+ aleg?

os s

 $\epsilon_{\rm{in}}$ 

en.

menn e lituri

جثج جذاب وكالد

a Is k.

an Su

ò.

 $-126-$ 

# **CODIGO FUENTE**

```
If not enrango(freg, freg, i) then
                            comparint(17):
                           rece := i:
                           not = ilan ta f
                                 nholo = doecumice then
                            begin<br>traesimb:
                            If rdnum(i) then
                                    begin
                                           If not enrango(freg, Ireg, i) then
                                     comperror(17);
                                  ngi : i:
                                  len := abs(range - 1) + 1;<br>If len > blmax thencomperror(16);
                                     and:
                   end:
                  and:
                  sichifischder, 24):
        and-
        If (errores > erroors) and (p <> nil) then
                devnodo(p);
        end:
       variable := bend; (variable)
function exp(s : simbolos; L, R : nodop) : nodop;
(Regress un nodo de tipo s dando (posiblemente) dos operandos.)
Regress nil si ocurre un errori
       var
       x : nodop;
        begin (exp)
         xi-air
         If (L \circledcirc \mathsf{nil}) and (R \circlearrowleft \mathsf{nil}) then
                If L^.lan <> R^.lan then
                         compertor(35)
                         x:= nuenodo(s, L, R, L^.len);
                \mathbf{a} op :=\mathbf{x}If x = \text{nil} then
                   begin
                          dspsarbol(L);
                          depaarbol(R);
                  and:
        and; (exp)
 function exp1(fays ; setsimb):nodop;
        (Analize expresiones 'AND)<br>(Regrese nil al ocume un error)
        \mathbf{v}L:nodop:
                   function exp2(fsys: setsimb): nodop;<br>{Analiza expresiones CONCATENADAS}
                    (Regress nil si ocurre un error)
                           L, R, x : nodop;
                             function exp3(fsys: setsimb): nodop;
                                   /Analiza<br>Label 1:
                                     var.
                                            x: nodop;
                                             notfound ; boolean;
```
 $-127-$ 

procedure setsize(var x: nodop);<br>(Lee el tamaño de una constante numérica o modelo)<br>begin (setsize) traesimb:

If simbolo <> numero then busca(fays, 4) else

begin

x^.len := num;<br>if num > bitmax then

comperror(16);<br>traesimb;

end:

```
end, (setsize)
```
begin (exp3)

 $x := nd.$ notfound := false; ap3 := nil; while simbolo in simbolos1 do beam ٦.

case simbolo of

noteimb:

begin

If not exphanders then comperror(10): traesimb;

notiound := not notiound;  $q$ olo 1

end;

ident:

x := variable(fays);

modelo:

begin x := nuemodelo(plen, patron); trassimb;

If simbolo = porcent then

satsize(x):

end:

numero:

If dec\_bin(num, 1, 32) then begin

x := nuemodelo(pien, patron); traesimb;

If simbolo = porcent then

autaize(x):

and:

pereniza:

.<br>Degm

If not expbenders then compertor(10);

traesimb;

x := expresion(fays + [perender], b;);<br>sigil(perender, 22)

and: If not (simbolo in fays) then bealn .<br>scentolix): buscaosalta(fays, [parenizq], 6); end

and:

If notiound and  $(x \Leftrightarrow nh)$  then x := nuenodo(notsimb, x, nil, X^.ien);

 $cos3 := x$ and; (exp3)

begin (exp2)  $x = nE$ 

 $-128 -$ 

# **CODIGO FUENTE**

```
R: mill:
                                     ï
                                        := exp3(faye + [concat]);
                                      L := exposures = concet then
                                              m2 - 1معثم
                                             begin
                                               tracing:
                                               wassers...<br>R := exp2([concel] + fays);<br>W(L <> nil) and (R <> nil) then:
                                                       x := nuenodo(concat, L, R, L^.len + R^.len);
                                               \cos 2 := xWx = nil than
                                                      begin
                                                         dependol(L);<br>dependol(R);
                                                      and:
                                             end:
                              and; (exp2)
                  begin (exp1)<br>L:= exp2(feya + [andeimb]);<br>if aimbolo <> andeimb then
                            \cos t = 1معلم
                            beain
                              If not explanders then
                                      competror(10);
                                      transimb:
                                      exp1 := exp(andsimb, L, exp1((andsimb) + fsys));
                            and<sup>.</sup>
                  and; (exp1)
begin (expresion)<br>L := exp1(feye + (oraimb));<br>if aimbolo <> oraimb then
          expresion := L
   oh s
          begin
            If not explanders then
                    comperient 10):
           traeumb:
            somesion := sop(oraimb, L, expresson(forsimb) + fays, b:))
          and:
end: (expresion)
procedure edodescripcion(indx : integer);
(Imprime detailes de la méquina de estado finito controlada )
(por el archivo conexion)
por er ernvo constrony<br>
tegin (edodescripcion)<br>
with tebis[inds] do<br>
If errores = 0 then
           beain
                  writein(conexion);
                  write(conexion, nombre:nomiong);
                 writein(conexion, ":');
                  If uso = [] then
                        i.
                           advertencia := advertencia + 1;
                           If obenders then
                                     writein/w - edo', nombre:nomiong, 'No es usado');
                           if handers than
                                      writein(listado, 'w - edo', nombre:nomiong, 'No es usado');
                    55
                          me = nill then
                            benin
                              If handers then
                                             writeln(listado, 'E- edo', nombre:nomiong, 'estado siguiente no');
                              writein('E- edo', nombre:nomiong, 'siguiente estado no');
                              errores := errores + 1:
```
 $.129.$ 

end  $\frac{1}{2}$ begin parbol(conexion, reune); writein(conexion); and:

#### end:

and; (edodescripcion)

procedure bioque(br, argptrinteger;fsys, stopsy:seteimb);<br>{Examina el cuerpo de un bioque)

#### vai

I, ntabla; integer;

procedure nueentrada(var entrada; tblentrada; nme; nalfa; idien; integer; k; modulos);

 $\mathcal{O}_{\mathcal{A}} \mathcal{O}_{\mathcal{A}} \mathcal{A}$ 

```
begin (nueentrada)
        with entrada do
        bagin<sup>-</sup>
         nombre := nme;
         typ := tipopunto;<br>nomiong := idien;
         reune <sup>5</sup> nil:
         м
               := nivel;
         classo := k\cos \theta := \thetaIf k = modulo then
                  begin
                nargu := 0;
                argindex := 0end
          else
                  begin \ddot{\phantom{a}}reglen := 1;
                freq := 0;\log = 0and.
        end:
```
end; (nueentrada)

function entrarivar entrada: thientrada);integer;

(Adiciona un nombre a la tabla de simbolos, Bandera de definición múltiple de nombres)

var

i: integer;

```
begin (Entran objetos dentro de la tabla)<br>{<br>\begin{array}{c} i = position(intada, nonlong, b), \\ \text{with tabia[i]} \text{ do} \end{array}H(i > 0) and (nivel = W) then
                begin
                            entrat := 0:
              compertor(8):
                end
              e^{\frac{1}{2}t}begin
                           D.
                                        := 12 + 12entrada.M := nivel:
             tabla(b) := entrada;
            \begin{array}{ll}\n\text{us}\n\text{o} & := \text{B}\n\\
\text{in}\n\end{array}end:
```

```
end:
```

```
procedure modifarg(var entrada: tbientrada; m, a : nalfa; nm, na : Integer);
 (Concatena el string del nombre del componente y el accesado)
 (nombre del string terminal, separadas por el caracter ' ")
úas.
 i: Integer:
 begin /modiferg)
      entrada.nomiong := nm + na + 1:
      Without company > longed then<br>entrade.nombre(nm + 1):"
        ne := longid- (nm + 1);
        for i: " I to na do
                entrade.nombreinm + 1 + il:= e\Boxend; /modifaro)
begin (plosycomas)
      If simbolo <> puntoycoms then
         begin
               .<br>If Ibanders then
                      begin
                              writeln(listado, "; cc + 7, '^');
                              writein(listado, w . ............
                      end:
               advertencia := advertencia + 1;
               If poemiers then
                      writein(lineanum; 5, "w -; insertado");
         end
      alse.
        transimb:
 end; {plosycomes}
 function decicusrpo(fays: setsimb; fob: modulos): integer;
 (Procesa el cuerpo de una declaración terminal o un argumento
      con decleración módulo)
 var
 entrada
            : thientrede:
 baseofarge : Integer;
 function pair : booken;
 (Analiza las dimensiones de un terminal)
 begin (pair)<br>pair := false;<br>with entrada do
       If rdnum(freg) then<br>If simbolo = dospuntos then
                 begin
                       traesimb:
                        If renum(keg) then
                          begin
                                 pair := true;
                                If freg = Ireg then
                                       comperror(31):
                          end;
                 and
          aise
                       comperror(42);
  end; {pair}
    rocedure traeresto;
  (Analiza la información despues de el nombre de la variable)
  begin Arseresto)
        traesimb:
        If(simbolo = flechizq) and (fob <> edodef) then
               with entrada do
               If simbolo = flechizq then
```
 $-131-$ 

Skitting

 $\sqrt{2}$  ,  $\sqrt{2}$ ひんけいふね

ъć.

# **APRNDICR C**

begin tractimb: typ := tipovactor: If pair then bealn regien := abs(freg - ireg) + 1;<br>If regien > bitmax then comparror(16): and: sigif(fiechder, 24); end: end: (treeresto) procedure declaration: (Adiciona la declaración a la tabla de simbolos) var. 1: Integer: begin (declaration)  $i =$  entrar(entrace); traeresto: table(i) := antrada end: (declaration) begin (dc/body)  $beeofargs := bc$ transimo: repeat If simbolo <> ident than comperror(1) als n beain .<br>If feb = modulo then nueantrada(entrada, identif, pien, termoef) also nueentrada(entrada, identif, pien, fob); declaration: and: busca([coma, puntoycoma, parender] + fays, 5); until perar(coma); If fob = modulo then sigif(perender, 22); ptosycomes;<br>busca(fays, 20);<br>decicuarpo := br - baseofarge;<br>and; {decicuarpo} procedure sentencia(fsys: setsimb; cond, curedo; nodop); (Analiza una sentencia) var i : Integer: x noduo. function midamin : nodop); nodop; (Realiza una asignación a un terminal temporalmente) **Var** ing: nodop: i.j: Integer:<br>n: nella; entrada: thientrada: begin (mktern)

miderm := nil; If termoont > tehmax then begin

writein/listado. 'FATAL ERROR: Muchos terminales tempora s usados (", tabmax:4.')'): **W** banders then beain

÷.

المحارض كالمحاجة

million and

 $\sim$  1

A.

oeste

**Titeln/listado, 'FATAL ERROR'');** w

 $-132 -$ 

## CODIGO FURNIR

```
writein(listado, * Muchos terminales temporales usados (*, tabmac4.')');
                           and-
                         ьü
                 and:
                n:«TEMP'
                i := lermoont:
                farmoont := termcont + 1;
                for I:= 7 downto 5 do
                  heath
                         .<br>n[i] := chr(j mod 10 + ord ('0'));
                         i = i div 10:
                  and:
                nueentrade(entrade n.e. termon);
               l := entren(entrade);<br>W i > 0 them
                  bealn
                         .<br>The := nuaident(i, 0,0);<br>with table(i) do
                            bogin
                                   reune := nuenodo/xfar, the copierbol/p), 1);
                                   marcas(reune);<br>If bendersem then
                                      beain
                                             ,<br>write(istado, ","": 5,"3);<br>perboi(istado, reune);
                                     and:
                            end:
                         If bendersem then<br>writein(istado);
                          miderm:= ins.
                  and:
        and; (miderm)
      procedure transfer(fsys: setsimb; cond: nodop);<br>{Ansiiza una sentencia transferida}
"<br>L.R. x, y, z, oncond: nodop;<br> mANDnodo, teconcatenated, xfarOK: boolean;<br>1 : Integer;
                function checkha(p: nodop; var iscal, xok; boolean):boolean;
                  var
                          x : boolean;
                          gracedure welkip; nodop; var x: bootean);<br>{Un procedimiento recursivo a verificar por concetenación}
                            begin (waik)
                                    f(p \leq h) and x then
                  with p^ do
                If ntipo in [ident, concet] then
                   begin
                          If nipo = concat then
                            tragin
                                    lecat ;= true;
                                    walk(iptr, x);
                                    walk(rptr, x);
                            and:
                   مدته
                           x := \text{false}end: (waik)
         begin (checkins)
       M \odot pxak := x;
       iscal := false:
       waik(p,x);
       r checking r \times rand; (checkins)
```
Val

- 133 -
$x = ndi$  $R := nI$ ;

also

```
begin (transfer)
 L := expresion(fays + [xfer], br);
 If smoolo <> xfor then
         comperror(13)
         begin<br>if L <> nil then
         if not checkins(i., isconcatenated, xferOK) then
           begin
                   comperror(34);
                   depearbol(L);
           end
           يبية
                  If not xlerOK then
                   begin
                  comperior(40):
                  dspsarbol(L);
                   end:
                  traesimo:
                 R := expresion(fsys, tx);<br>H(L \Leftrightarrow nh) and (R \Leftrightarrow nh) then<br>H L^n len \Leftrightarrow R^n ien then
                                     comperior(35)
                                      size
                                              begin
                                               If L^.len <> R^.len then
                                                       If R^.nlipo = modelo then
                                                         beain
                                                                for i := bitmax - L^.len + 1 to bitmax - 1 do
                                                                R<sup>A</sup>.patin(i) := R<sup>A</sup>.patin(bitmax);<br>R<sup>A</sup>.len := L<sup>A</sup>.len;
                                                         end
                                                        else<br>begin
                                                                y := nil;<br>if R^.ntipo <> ident then
                                                                R := \frac{1}{R}<br>for i := 1 to L^2, len do
                                                                         If y = nil then
                                                                        y = Ry := nuenodo(concat, copierboi(R), y, i);
                                                                  R = rend:
                                                        x := nuenodo(xfer, L, R, L^,len);
                                                        mscas(x);
                                                       If isconcetenated then
                                                          x= mconcatix):
                            mANDnodo := false;
                            (Genera la condición en la transferencia)
                            M(curado <> nil) and (cond <> nil) then
                              begin
                                     oncond := nuenodo(andaimb, curedo, cond, 1);
                                     mANDnodo := true;
                              end
                             else
                                    If cond = nill then
                                              oncond := curedo
                                      else
                                              oncond := cond;
                                    z = oncord.
                                    If xfarOK and (x <> nil) then
                                      begin
                                             If x<sup>A</sup>.ntipo = puntoycoma then
                                               begin
                                                                                                         1 + 12 + 12 + 1If oncond <> nil then
```
V.

- 134 -

```
If oncond<sup>A</sup>, nico in [andsimb, orsimb] then
     z = m \text{derm}(z):
    x^* ratio = puntoycoma do
     beain
       y := x^n, rptr:
       devnodorin:
      x = y...
```

```
and:
     coloccion(x.z):
and:
```
If mANDrodo then

devnodoloncondi:

```
and:
```
If  $x = nd$  then

```
beam
      dspearbol(L);
```
depart of R):

```
and:
```

```
and: (transfer)
```
procedure califica(fsys: setsimb; cond, curedo; nodop; identrada: Integer);<br>{Analiza el cuerzo de la sentencia despues de una estado de etiqueta } ÷.

```
x : nodeobegin (califica)
 traesimb:
 If simbolo \Leftrightarrow doepuntos then
         buscaceaka((dospuntos), fsys, 42)
  ol se
```

```
begin
if curedo <> nil then
           competter (48)
  traesimb;
  x := nueident(identrade,0,0);<br>sentencia(fsys, cond, x);
   devnodo(x);
end:
```
end; (califica) procedure ensentencia(fsys: setsimb);<br>(Analiza fa sentencia "on ... do") .<br>Мар

```
x, y: nodop;<br>begin  {ensentencia}
  traceimb,
  y = nkx := \text{expression} (rays +[dosimb], b;);<br>if x \Leftrightarrow \text{null} then
            k \times len \sim 1 then
                        begin
                         comperior(39);
                         dependo(x):
               and
   sigif(dosimb, 25);
   M cond \sim nil then
```

```
bogin
```
y := nuenodo(andeimb, x, cond, 1);<br>sentencia(fays + (eleccimb), y, curedo); devnodo(y) жä

```
else
```
 $\begin{array}{c} \text{action}(\text{fsys} \, \div \, \text{foles} \text{sinhb}), \ \text{x, curodo}); \\ \text{if} \ \text{sinhbolo} \, \approx \, \text{eise} \text{sinhb} \ \text{then} \end{array}$ 

beain

```
traccimb;
x := nuanodo(notaimb, x, nil, 1);
if cond <> nil then
```
 $-135 -$ المحآب

beats y := nuenodo(andaimb, x, cond. 1): y := numeron, mummo, ... ..<br>sentencia(fays, y, curado); devriedo(v) ...

else

sentencia(fava, x, curado);

end: depearbol(x): end: {ensentencial

procedure veasentencia:

(Analize la sentencia poto, salva el estado siguiente de información) (en la tabla de simbolos de entrada para el estado corriente)  $\sim$ 

i : Integer:

procedure storeedo(var p: nodop; cond: nodop; identrada; integer);<br>{Almacena el estado siguiente de información el la tabla de simbolos \*\*\*}

v.,

n<br>hit: boolean: x nodop;

procedure match(p: nodop); The contract of the contract of the part of mismo siguients estado. )<br>[Verifica si ya fenemos una entrede para el mismo siguients estado. )<br>[SI es asi, entonces las condiciones OR\*\*\*\*\*]

begin match)

 $\overline{\phantom{a}}^{\prime\prime}$ if (o  $\Leftrightarrow$  nil) and not hit then with  $p^A$  do  $\cdot$ case nipo of puntovcoma:

beain .<br>match(lotr): match(rptr)  $-1$ 

control:

```
beath
       .<br>match(rptr);
       If he then
```
lotr := nuenodo(orsimb, cond, lotr, 1); end:

 $\mathcal{H}_{\mathcal{A}}^{\dagger}$ 

potosimb: hit := lptr^,tablap = identrad

end (match)

begin (storeedo) hit := false: match(p): **Knot hit than** beath x := nueident(identrada, 0,0);<br>x := nuenodo(gotosimb, x, nill, 0); x := nuenodo(onsimb, cond, x, 0);  $macro<sub>8</sub>(x)$ ; *N* benderance then bealn begin<br>write(listado,' ','''; 5, ' ':3);<br>parbol(listado, x);<br>writeln(listado) end: If p = nil then  $\mathbf{p}:=\mathbf{x}$ else p := nuenodo(puntoycoma, x, p, 0) end:

end: (case)

end; (storeedo)

 $-136-$ 

## begin (vessentencia)

transimb. If simbolo <> ident then

comperror(1)

also

beain

I := posicion(identif b.);

l := posicion(lotents, cq;<br> hf (i > 0) and (labia(i)]M = nivel) then<br> hf (i > 0) and discussion of filters<br> wicraedo(labia(curedo^.tabiap).reune, copierbol(cond), i)

حملم

else

compense(50)

comperter(2): traesimb and:

end; (gotostament)

procedure acteentencia(fsys; setsimb); (Analiza la sentencia "activate .. do ')

#### var

i : integer;  $y : nodey$ 

procedure guardect(var p: nodop; cond, actid: nodop);<br>{Salva la sentencie activa en la salida especificada} (de el estado corriente de una maquina controladora de estado finito)

## var

ic nodop;

```
begin (puerdact)
x := nuenodo(actaimb, actid, nil, 0);
x := nuenodo(onsimb, cond, x, D);
marcas(x):
If benderance then
   beain.
          1<br>| write(lislado, '', '''; 5,":3);<br>| parbol(lislado, x);<br>| writeln(lislado)
           end;
If a = hill then
  p = xeise
         p := nuenodo(puntoycome, x, p,0);
end: (puardect)
```
begin (acteentencia) ь nb. If aimbolo <> ident then

comperient(1) alaa

```
begin
           y := expresion(fays, b);<br>if y^a ntipo \Leftrightarrow ident then
                        comperror(21)
```
If y' lan <> 1 then comperror(23)

If (curedo = hill) and (cond = nil) th compertor(27)

begin<br>i:= y\*.tablep;<br>if (i > 0) and (table(i).M = nivel) then<br>if curedo <> nill then<br>auerdact(table{cured

guardact(tabla[curedo^.tablap].reune, copierboi(cond), y)

- 137 -

## alse

comparror(50)

comperror(2):

else end:

#### and: end; (actsentencia)

begin (sentencia)

while simbolo = puntoycoma do wine seasonb;<br>transition the simbolos of simbolos of simbolos of<br>case simbolo of

**Here** 

begin  $\begin{array}{ll}\n\text{begin} \n\text{if } \text{in} \text{position}(\text{Identif}, \text{bi}); \\
\text{if } \text{tabla}[i], \text{class} = \text{edoid} \text{ then} \\
\text{if } \text{tabla}[i], \text{class} = \text{nboid} \text{ then} \\
\text{if } \text{tabla}[i], \text{M} = \text{nivel} \text{ then} \\
\text{begin} \n\end{array} \n\end{array}$ 

califica(fsys, cond, curedo, i); If not edobandors then bealn comperror(33);<br>saitos(fsys) end:

### and

compertor(9):

Inisimo:

begin trassimb:

 $\epsilon$ 

end:

 $x := \text{cond}$ 

If cond <> nil then If cond<sup>a</sup>, nlipo in (andaimb, oraimb) then x := mklerm(cond);  $\begin{array}{lll}\n & \text{searched}(puntuponm), \\
 & \text{triangle} & \text{false}, \times, \text{curedo}\n \end{array}$ 

bealn

If simbolo <> puntoycome then

prosycomas;<br>sentencia(fsys + [puntoycoma, finsimb], x, curedo)

while simbolo = puntoycoma do traesimb:

sigif(finsimb, 12)

### octosimb:

If not edobanders then

begin

and:

comperror(37);<br>traesimb; sakos(isys)

است

and:

veasentencia:

## actaimb:

actsentencia(faye);

# onsimb:

ensentencia(fsys);

end: buscaosalta(fsys, [], 7); end; (sentencia)

procedure modulodeci(fsys:setsimb); (Analiza un módulo de descripción) .<br>Var

.<br>I, idindex : Integer;<br>entrada : Ithentrada;

 $-138-$ 

```
isexternal: boolean:
```

```
beain (modulodeci)
 traesimb:
 line = 0if simbolo <> Ident then
          compertor(1)
  alan
          begin
             writein(consxion);
            writein(consolon, "($modulo:", identif, "J");<br>nusentrada(entrada, identif, plen, modulo);
            idindex := entrar(entrade);
            transimo
           end:
 n\bar{m} = n\bar{m} + 1If simbolo = parenizg then<br>If simbolo = parenizg then<br>tehlefidindex1.naros := decicularpo(fsys + (parender), modulo)
  alan.
           bloque(b), argotr, fays, (puntoycome, pasce));
          n\overline{\sim} := n\overline{\sim} = 1;
          If not leadernal then
         s con maxima los terminales de módulos que tienen una descripción local)
          for i:= idindex +1 to b: do
                    with tablell do
                    H close = terminal than
                             bealn
                     If errores = 0 then
                      separa(i);<br>dacsarbol(reune);
                     reune := nil
                   end:-----;<br>writelin(conexion, "(SEndmodulo;", tabla[idindex].nombre, '}');<br>If tabla{idindex].nargs > 0 then
                     m usuação hay estado argumento de stack)<br>tabla[idindax] argindax := argptr;<br>for i := idindax + 1 to idindax + tabla[idindax].nargs do
                               beain
                                       argtabia(argotr) := tabia(i):
                              argot := argotr +1;
                              If argotr > tabriest then
                                 begin
                                         writein('argumento de pila overflow (', tabmax:3, 'items');
                                        hair.
                                 end:
                                erd:
                    end:
                     bi := idindec
                     If simbolo <> peace then
                              bealn
                       plosvcomas:
                       buicalfors, 20);
                     end:
 end; (modulodeci)
 procedure compdeci(fsys:setsimb);
 (Analiza la declaración de un componente)
 .<br>Vaf
    .<br>i.k. obc integer;<br>entrada: thientrada:
 begin (compdeci)
  traceimb.
  If aimbolo <> ident then
            buscaosalta(I), fsys+[punloycoma], 1)
   olsa.
            beain
             i := posicion(identif, tx);<br>with tabiali) do
                                                                                                           .<br>Albert Albert
```
 $-139-$ 

t part is let

لأفعلن  $\sim 10^{-1}$ 

particular an<br>Albanya di Santan

ر<br>افراد د عود و

 $\gamma_{\rm{GUT}}(x_{\rm{G}}) \sim 0.8 \times 10^{13}$ 

ing terling<br>1974 ay siya

na ang Kabupa 8538

المنافذة المنافذة المنافذة المنافذة المنافذة المنافذة المنافذة المنافذة المنافذة المنافذة المنافذة المنافذة ال<br>المنافذة المنافذة المنافذة المنافذة المنافذة المنافذة المنافذة المنافذة المنافذة المنافذة المنافذة المنافذة ال

and the company

 $H = 0$  then busca(feys + [puntoycoma], 2) else If class <> modulo then busca(fsys + [puntoycoma], 3) مراه beath traesimb; repeat: If simbolo  $\Leftrightarrow$  ident then buscaosalta(i), fays + (coma, puntoycoma), 1) also begin If narge > 0 then {Declara cada argumento como <nombrecomponente><nombreargumento>} for k := argindex to argindex + nargs - 1 do **bealn** entrada := argtabla[k]; entrada.classe.:=<br>entrada.classe.:= termdef;<br>modifarg(entrada, identif, argtabla[k].nombre, plen, argtabla[k].nomiong); ob: := entrar(entrada): end: traesimb: busca([coma, puntoycoma] + fsys, 5); end: until parar(coma): end: plosycomas; busca(fsys. 20) end; (compdect) begin (bioque)  $nta = t x + 1$ repeat: while simbolo = modulosimb do modulodocl(fsys + [externsimb, pesos]); while simbolo = cdef do composci(favo): If simbolo = tdef then i := decicuerpo(fays, termdef);<br>if simbolo = sdef then begin If not edobanders then comperror(33); i := decicuerpo(fsys, edodel);  $end:$ いる David If simbolo in simbolos3 then age is ż comperror(15)  $\langle\,\,\overline{\mu}\,\overline{\nu}\,\overline{\nu}\,\,\rangle$ eise mark of buscaosalta(finisimb, pesos), fsys, 11) y lisan until simbolo In simbolos2 + [pesos];  $\mathbf{v}$  and If  $simple <$  pesos then Avenue est begin sigif(inisimb, 11); みかしみ many as pro repeat  $\sim$  -ways. er van die die staat van die D repeat repeat de sur al Grecian sentencia(fsys + [puntoycome, finsimb], nH, nil)<br>until not (simbolo in simbolos2) a conferenzi regioni until parar(puntoycoma);<br>sigif(finsimb, 12); 617 Past ener if not(simbolo in stopsy) then<br>buscaosalta([], fsys, 18)<br>until simbolo in simbolos3 + stopsy + [inizimb]; 48 (11 M) Digital Anade for i := ntabla to b: do with tabla[i] do  $\frac{1}{2}$  in the  $\mathbf{v}_0$ if clase = termdef then 25. a<sup>n</sup> 4

ودبته

nes.

an sa

وكردي

 $-140-$ 

 $-141$   $-$ 

beain if errores = 0 then tepera(i); dependoi(reune);  $-1$ writeinfoone dan<sup>y</sup> writeln(conexion, "(Sedotable)");<br>for i := ntable to tx do with table[i] do —. - 7 - -.<br>mna a B B edodescripcioni dependo(reune); mine is no. and: writain(consion, '(SFin de la tabla)'): and: end: (bloque) finicializa todos los valores iniciales)<br>(Inicializa las tablas de simbolos ) متقبلا lura initabaimb: begin (initebsimb) egen *(enneosumo)*<br>caracter := "A" to "," do<br>saimb(caracter} := nuio; the s

(Debe haber un Diccionario de palablas en orden lexicográfico)

a[1] := 'activate' : .<br>121 := begin;  $= 600000$ i a dot  $=$  and: := 'exem := "goto";<br>:= "modulo":  $100 = 00$ bra(11) := 'edo';<br>bra(12) := 'terminal' ; b(1) := actsimb; نتم ج i3j:≖ook  $4:4$ **10 M**  $=$  firming: i := externe := actosimb mb(9) := modulos<br>mb(10) := oneimb;  $=$  modulosi b(11) := sdef  $m121 = kdr$ simb(")";= oreimb; nb(\*) := notaimb<br>mbl'\$'1 := nesos: brri — ne Ϋ́≔∎ أ=; إنَّه r>'i — fed ssimb['@'] := concat; ssimb["] := puntoycor<br>ssimb[",] := come; saimb['/] := uoma;<br>saimb['/] := inicoment;<br>ssimb[')] := fincoment;<br>saimb[':'] := dospunios; ssimb['%'] := porcent; ssimb('&') := andaimb;

فراقه والرافعة

 $\vec{r}$ 

Visions.

 $2.322$ 

بأنيبي

al in a **an**i

a kacamatan

in dive

## end; {initabsimb)

begin finicio) Initabaimb; simbolos1 := [ident, modelo, numero, parenizq, notsimb];<br>simbolos2 := [inisimb, onsimb, gotosimb, actsimb]; simbolos3 := [tdef, modulosimb, sdef, cdef]; œ  $= 0.$ ×  $2 - 0$  $\frac{1}{2}$  caracter  $\frac{1}{2}$  .  $= 0$ tivel **ATOMA** `,=`0; advertencia := 0; Ensentim := 0: .<br>3 . 1 to longid do for kk blankid[kk] = \*  $nodo  $con$  := 0$ ;  $node: = 0$  $nodescore := 0$ : nlibre := nll; piibre  $-$  nil. libro.  $:=$ nik  $t = 0$ ; bandora := false; pbandera := true; bandersexp := false; edobandera := false;  $exobander: = false$ ssign(programa,'programa.bd'); REWRITE(PROGRAMA); assign(listado, 'listado'); rewrite(listado); assign(conexion, 'conexion'); rewrite(conexion); /rewrite(listado, 'listado'); rewrite(conexion, 'conexion');}<br>assign (salida,'RESULTADO.bd'); rewrite(salida); end; (inicio) begin (principal) inicio;<br>traesimb: repeat bloque(0,0, simbolos3 + simbolos2, [pesos]); If simbolo <> peros then<br>comperne(19) until simbolo = pesos; If errores > 0 then (Borra el archivo si hay errores en fuente) rewrite(conexion); if banders then begin writeIn(listado); writeln(listado, 'Número de arrores detectados: ', arrores); writeln(islado, Numero de sinvest oescapos, , ennoves (1997)<br>writeln(islado, Número de sóvetencia: , sóvetencia);<br>writeln(islado, Número de nodos sin racupers, nodoscont);<br>writeln(islado, Número de nodos salgnados), nodosc end: If errores > 0 then begin writein: writein('Número de errores detectados : ', errores); and: end.(principal)  $-142.$ 

# BIBLIOGRAFIA

- 1 T. Ohtsuki. Advances in CAD for VLSI Vol. 7 R. W. Hartensteln. *Hardware Description Languages*  New York, North - Holland, 1987, 495 pp.
- 2 Thomas E. Dllllnger. VI.SI Engtneerlng New Jersey, Prentice Hall, 1988, 863 pp.
- 3 Thomas Downs, Mark F. Schulz. *Logic Desing with Pascal* (Computer Afded Deslgn Technlques) New York, Van Nostrand Reinhold, 1988, 513 pp.
- 4 Jean Paul Tremblay, Paul G. Sorenson. **Theory and Practice of Compiler Writing** Slngapure, Slngapure Natlonal Prlnters, 1985, 796 pp.
- 5 Alfred V. Aho, Jeffrey D. Ullman. *Principles of Compiler Desing* Unltes States of America Addison - Wesley Publlshlng Company, 1979, 603 pp.
- 6 Charles N. Flscher, Richard J. LeBlanc, Jr. *Crafting a Compiler*  Menlo Park, California, The Benjamin/Cumnlng Publlshing Company, Inc
- 7 Tom Swan. Mastering *Turbo Pascal* 5.5 Unltes States of America Hayden Books, 1991, 877 pp.
- 8 Ibraihim Zeid. *OADICAM Theory and Practice*  Ed. McGraw-Hlll Inc. U.S.A, 1991.

-143-